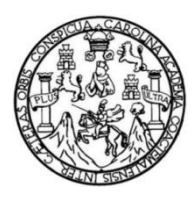

Universidad de San Carlos de Guatemala Facultad de Ingeniería Escuela de Ingeniería Civil

### **DISEÑO DEL SISTEMA DE ABASTECIMIENTO DE AGUA POTABLE EN EL CASERÍO PLAYA DE ORO, SAN MIGUEL PETAPA, GUATEMALA**

### **Randy Daniel Cermeño Torres**

Asesorado por la Inga. Mayra Rebeca García Soria de Sierra

Guatemala, noviembre de 2022

### UNIVERSIDAD DE SAN CARLOS DE GUATEMALA

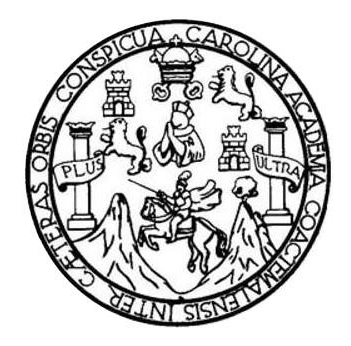

FACULTAD DE INGENIERÍA

## **DISEÑO DEL SISTEMA DE ABASTECIMIENTO DE AGUA POTABLE EN EL CASERÍO PLAYA DE ORO, SAN MIGUEL PETAPA, GUATEMALA**

TRABAJO DE GRADUACIÓN

## PRESENTADO A LA JUNTA DIRECTIVA DE LA FACULTAD DE INGENIERÍA POR

## **RANDY DANIEL CERMEÑO TORRES**

ASESORADO POR LA INGA. MAYRA REBECA GARCÍA SORIA DE SIERRA

AL CONFERÍRSELE EL TÍTULO DE

**INGENIERO CIVIL**

GUATEMALA, NOVIEMBRE DE 2022

## UNIVERSIDAD DE SAN CARLOS DE GUATEMALA FACULTAD DE INGENIERÍA

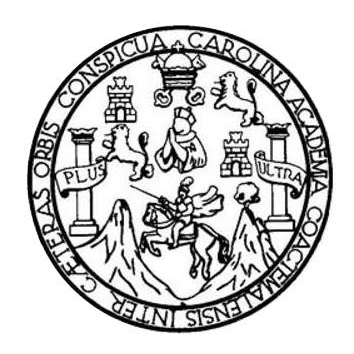

### **NÓMINA DE JUNTA DIRECTIVA**

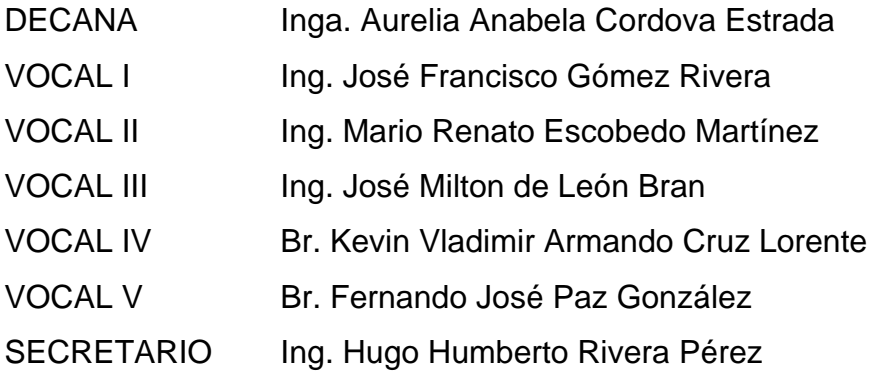

## **TRIBUNAL QUE PRACTICÓ EL EXAMEN GENERAL PRIVADO**

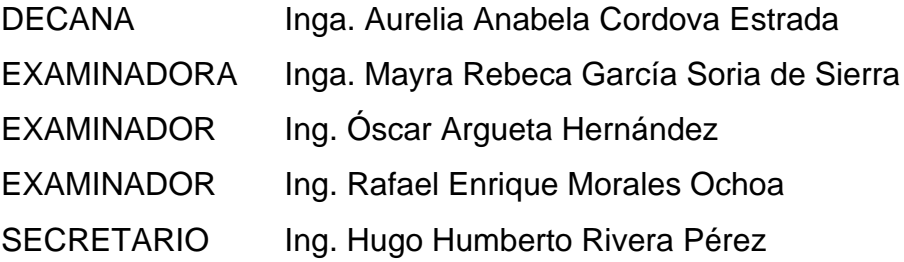

## **HONORABLE TRIBUNAL EXAMINADOR**

En cumplimiento con los preceptos que establece la ley de la Universidad de San Carlos de Guatemala, presento, a su consideración, mi trabajo de graduación titulado:

### **DISEÑO DEL SISTEMA DE ABASTECIMIENTO DE AGUA POTABLE en EL CASERÍO PLAYA DE ORO, SAN MIGUEL PETAPA, GUATEMALA**

Tema que me fuera asignado por la Dirección de la Escuela de Ingeniería Civil, con fecha 20 de mayo de 2019.

**Randy Daniel Cermeño Torres**

Universidad de San Carlos de Guatemala

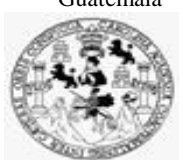

Facultad de Ingeniería Unidad de EPS

> Guatemala, 01 de abril de 2022 REF.EPS.DOC.133.04.2022

Ing. Oscar Argueta Hernández Director Unidad de EPS Facultad de Ingeniería Presente

Estimado Ingeniero Argueta Hernández:

Por este medio atentamente le informo que como Asesora–Supervisora de la Práctica del Ejercicio Profesional Supervisado (E.P.S.), del estudiante universitario **Randy Daniel Cermeño Torres, CUI 2829 34812 0115** y **Registro Académico 201408431** de la Carrera de Ingeniería Civil, procedí a revisar el informe final, cuyo título es: **DISEÑO DEL SISTEMA DE ABASTECIMIENTO DE AGUA POTABLE EN EL CASERÍO PLAYA DE ORO, SAN MIGUEL PETAPA, GUATEMALA.** 

En tal virtud, **LO DOY POR APROBADO**, solicitándole darle el trámite respectivo.

Sin otro particular, me es grato suscribirme.

Atentamente,

"Id y Enseñad a Todos"

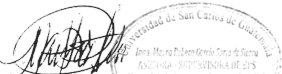

Inga. Mayra Rebeca García Soria de Sierra Asesora-Supervisora de EPS Área de Ingeniería Civil

c.c. Archivo MRGS/ra

> Edificio de EPS, Facultad de Ingeniería, Ciudad Universitaria, zona 12. Teléfono directo: 2442-3509

Universidad de San Carlos de Guatemala

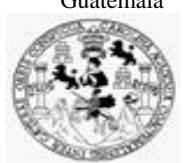

Facultad de Ingeniería Unidad de EPS

Guatemala, 21 de octubre de 2022 REF.EPS.D.347.10.2022

Ing. Armando Fuentes Roca Director Escuela de Ingeniería Civil Facultad de Ingeniería Presente

Estimado Ingeniero Fuentes Roca:

Por este medio atentamente le envío el informe final correspondiente a la práctica del Ejercicio Profesional Supervisado, (E.P.S) titulado **DISEÑO DEL SISTEMA DE ABASTECIMIENTO DE AGUA POTABLE EN EL CASERÍO PLAYA DE ORO, SAN MIGUEL PETAPA, GUATEMALA,** que fue desarrollado por el estudiante universitario **Randy Daniel Cermeño Torres, CUI 2829 34812 0115 y Registro Académico 201408431,** quien fue debidamente asesorado y supervisado por la Inga. Mayra Rebeca García Soria de Sierra.

Por lo que habiendo cumplido con los objetivos y requisitos de ley del referido trabajo y existiendo la aprobación por parte de la Asesora-Supervisora, como Director apruebo su contenido solicitándole darle el trámite respectivo.

Sin otro particular, me es grato suscribirme.

Atentamente,

"Id y Enseñad a Todos" and de San Carlos de C. DIRECCIÓN Unidad de de y EDS Facultad de Ingenieria Ing. Oscar Argueta Hernández Director Unidad de EPS

OAH/ra

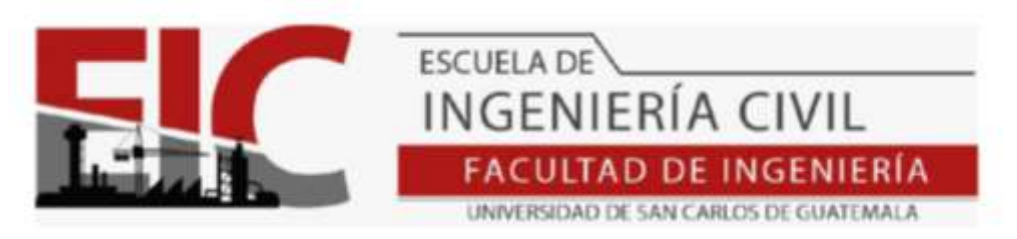

Guatemala, 05 abril de 2022

.

Ingeniero Armando Fuentes Roca Director de la Escuela de Ingeniería Civil Facultad de Ingeniería

Respetado Ingeniero:

Le informo que a través del Departamento de Hidráulica, Escuela de Ingeniería Civil, se ha revisado el Informe Final de EPS **"DISEÑO DEL SISTEMA DE ABASTECIMIENTO DE AGUA POTABLE EN EL CASERÍO PLAYA DE ORO, SAN MIGUEL PETAPA, GUATEMALA",** desarrollado por el estudiante de Ingeniería Civil**, RANDY DANIEL CERMEÑO TORRES, Registro Académico: 201408431,** quien contó con la asesoría de la **INGA. MAYRA REBECA GARCÍA SORIA-**

Considero este trabajo bien desarrollado y representa un aporte para la comunidad del área y habiendo cumplido con los objetivos del referido trabajo doy mi aprobación al mismo solicitando darle el trámite respectivo.

Atentamente,

ID Y ENSEÑAD A TODOS

FACULTAD DE INGENIERIA DEPARTAMENTO DE **HIDRAULICA** USAC Ing. Civil Pedro Antonio Aguilar Jefe Del Departamento de Hidráulica

Cc: Estudiante xxxxxxxxxx Archivo

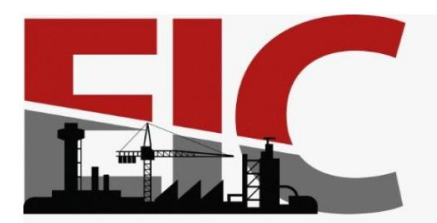

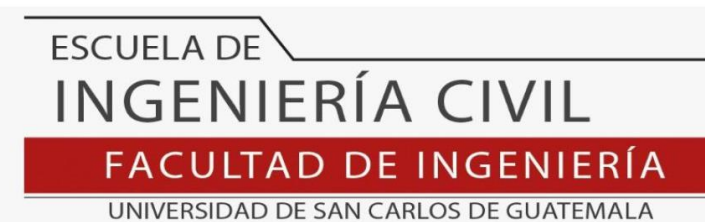

LNG.DIRECTOR.242.EIC.2022

El Director de la Escuela de Ingeniería Civil de la Facultad de Ingeniería de la Universidad de San Carlos de Guatemala, luego de conocer el dictamen del Asesor, el visto bueno del Coordinador de Área y la aprobación del área de lingüística del trabajo de graduación titulado: **DISEÑO DEL SISTEMA DE ABASTECIMIENTO DE AGUA POTABLE EN EL CASERÍO PLAYA DE ORO, SAN MIGUEL PETAPA, GUATEMALA**, presentado por: **Randy Daniel Cermeño Torres**, procedo con el Aval del mismo, ya que cumple con los requisitos normados por la Facultad de Ingeniería.

"ID Y ENSEÑAD A TODOS" Ing. Armando Fuentes Roca **Director** Escuela de Ingeniería Civil

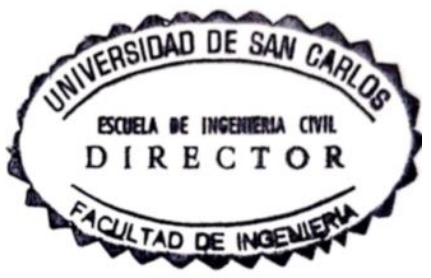

Guatemala, noviembre de 2022

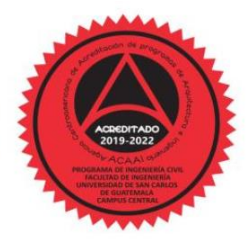

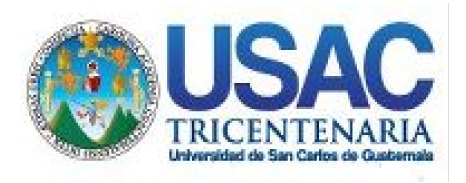

**Decanato** Facultad de Ingeniería 24189101- 24189102 secretariadecanato@ingenieria.usac.edu.gt

LNG.DECANATO.OI.802.2022

La Decana de la Facultad de Ingeniería de la Universidad de San Carlos de Guatemala, luego de conocer la aprobación por parte del Director de la Escuela de Ingeniería Civil, al Trabajo de Graduación titulado: **DISEÑO DEL SISTEMA DE ABASTECIMIENTO DE AGUA POTABLE EN EL CASERÍO PLAYA DE ORO, SAN MIGUEL PETAPA, GUATEMALA,** presentado por: **Randy Daniel Cermeño Torres,** después de haber culminado las revisiones previas bajo la responsabilidad de las instancias correspondientes, autoriza la impresión del mismo.

IMPRÍMASE:

UNVERSIDAD DE SAN CARLOS DE GUATEMAL **DECANA FACULTAD DE INGENIERÍA** Inga. Aurelia Anabela Cordova Estrada ╅

Decana

Guatemala, noviembre de 2022

### AACE/gaoc

Escuelas: Ingeniería Civil, Ingeniería Mecánica Industrial, Ingeniería Química, Ingeniería Mecánica Eléctrica, - Escuela de Ciencias, Regional de Ingeniería Sanitaria y Recursos Hidráulicos (ERIS). Post-Grado Maestría en Sistemas Mención Ingeniería Vial. Carreras: Ingeniería Mecánica, Ingeniería Electrónica, Ingeniería en Ciencias y Sistemas. Licenciatura en Matemática. Licenciatura en Física. Centro de Estudios Superiores de Energía y Minas (CESEM). Guatemala, Ciudad Universitaria, Zona 12. Guatemala, Centroamérica.

## **ACTO QUE DEDICO A:**

**Dios Mi mamá Mis abuelitos Mis hermanos Mi novia** Por darme una nueva oportunidad cada nuevo día. Por enseñarme a luchar por mis sueños y ser una gran inspiración en mi vida, gracias por enseñarme a nunca rendirme, te amo. En memoria de mi abuelito José Torres (q. e. p. d.), gracias por todos los consejos que me dio desde que era pequeño, este logro se lo dedico totalmente a usted, espero nos volvamos a encontrar. Mi abuelita Laura Morales, por todo su amor que me ha dado desde que era pequeño y por inculcarme buenos valores en la vida. También a mi abuelita Adela Ruano (q. e. p. d.), un abrazo al cielo. Javier y Alan Cermeño, por ser un ejemplo en mi vida y por apoyarme siempre en todo momento. Mónica, por ser parte de mi camino y permitirme ser parte del tuyo, gracias por hacerme feliz y encontrar el amor en ti.

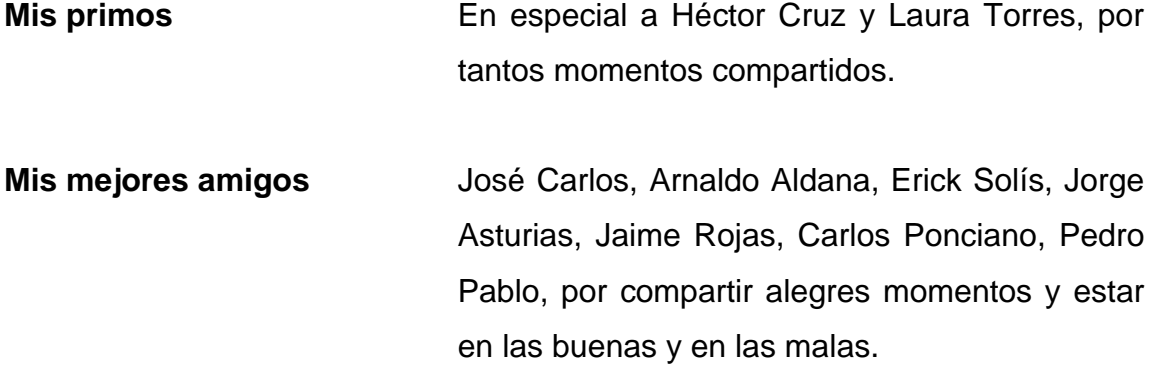

## **AGRADECIMIENTOS A:**

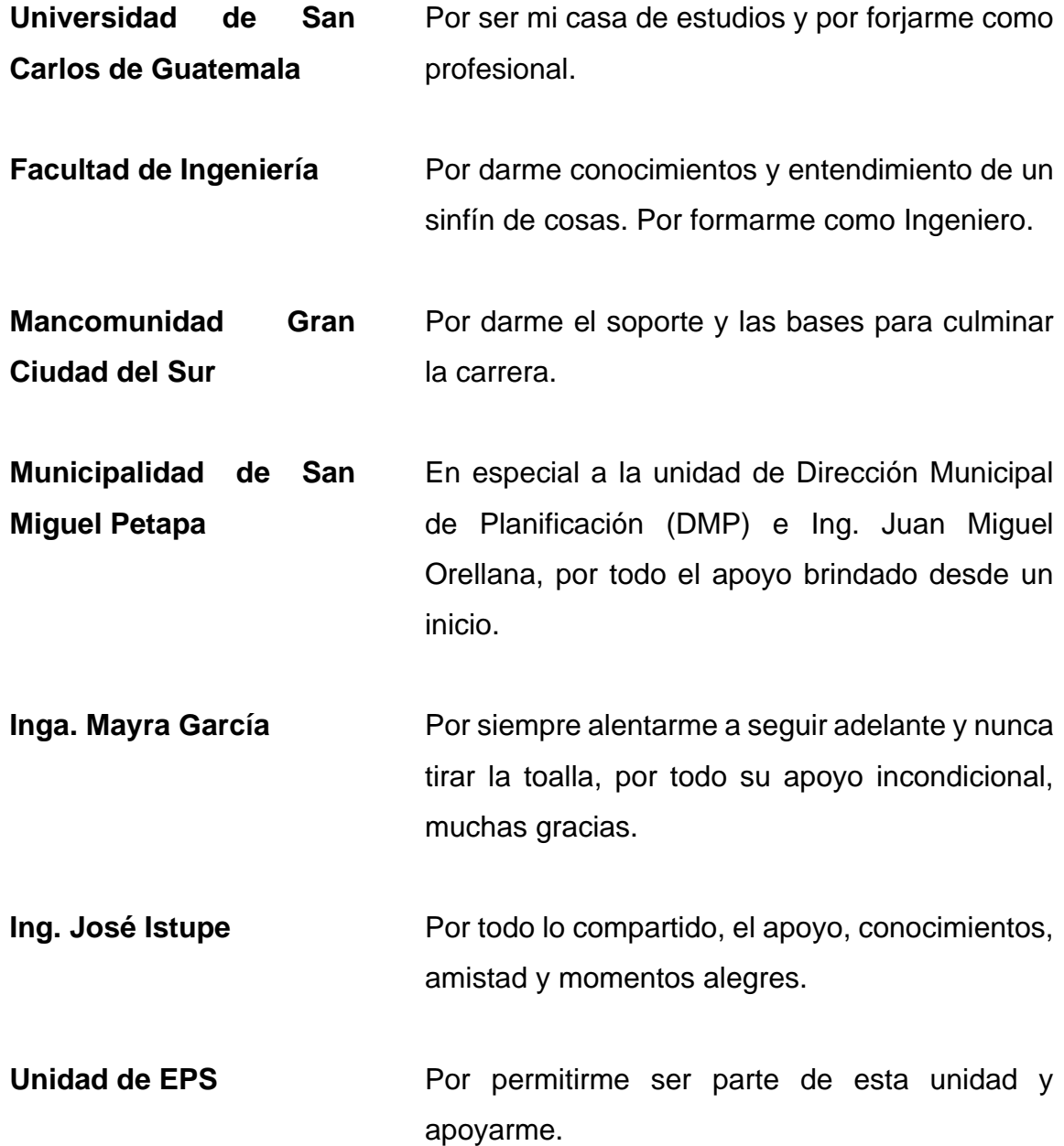

**SERPIN** En especial a Ing. Rodrigo por ser un gran ejemplo de profesional y ético; por permitirme laborar en esta bonita empresa.

# ÍNDICE GENERAL

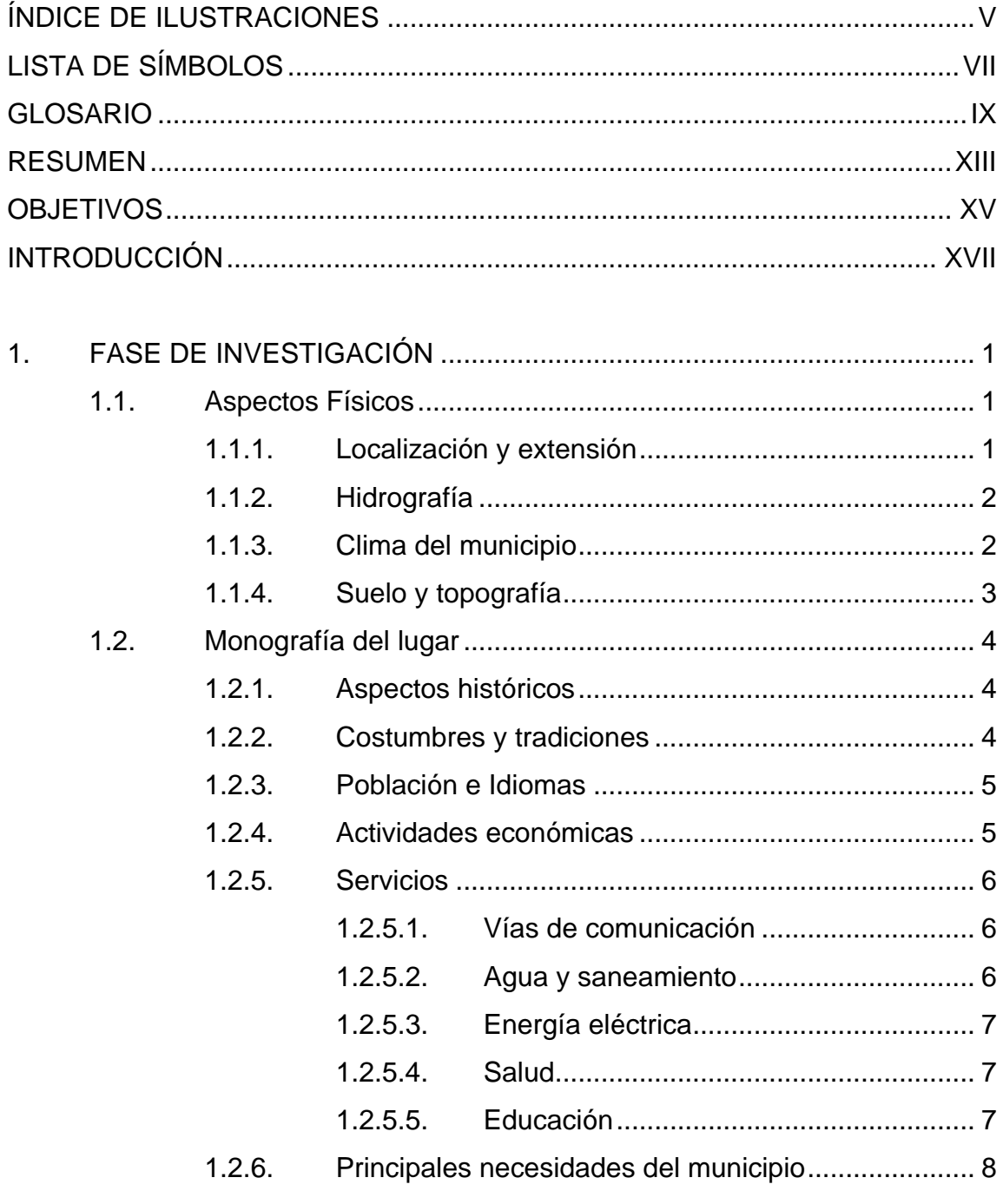

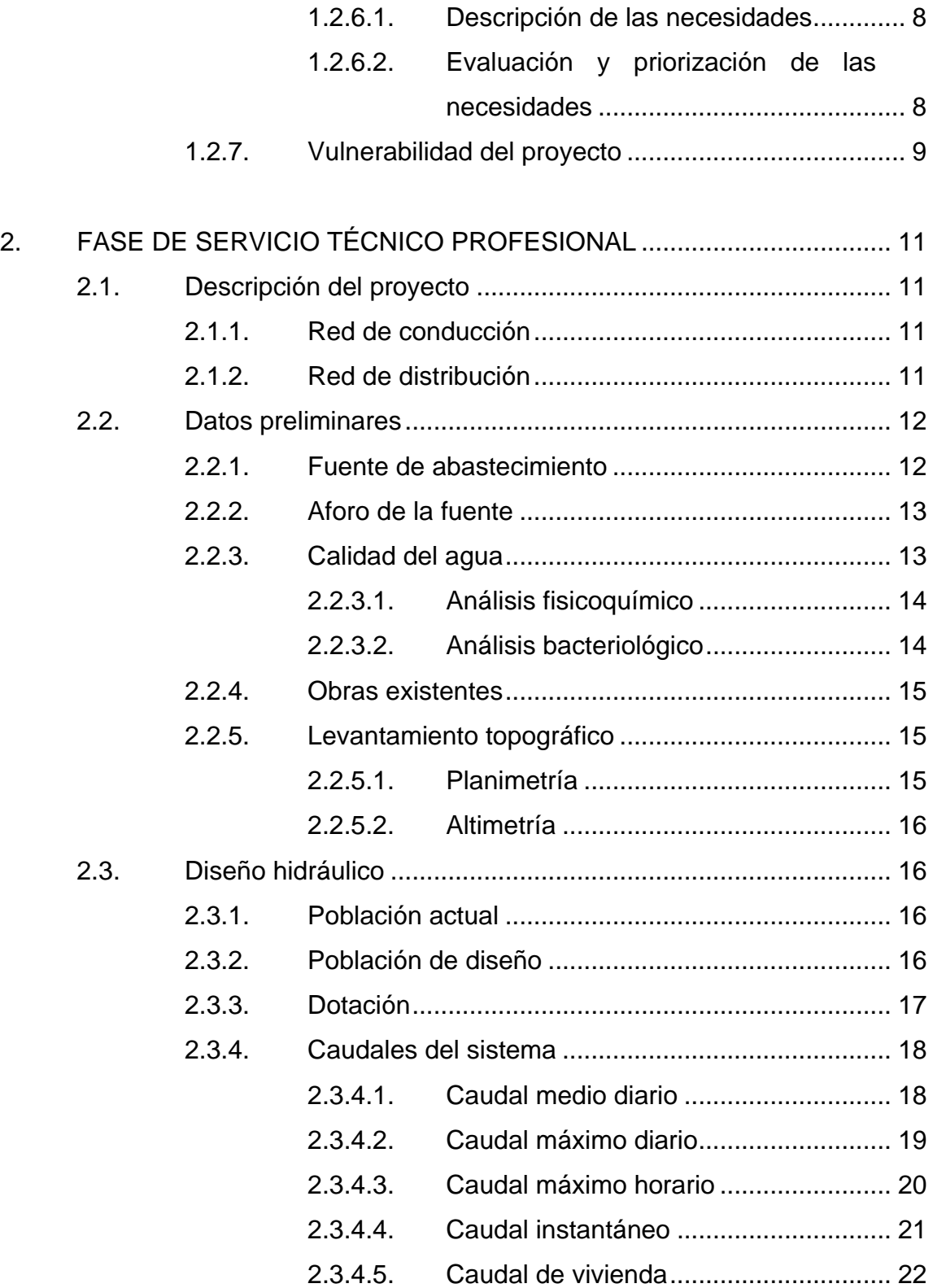

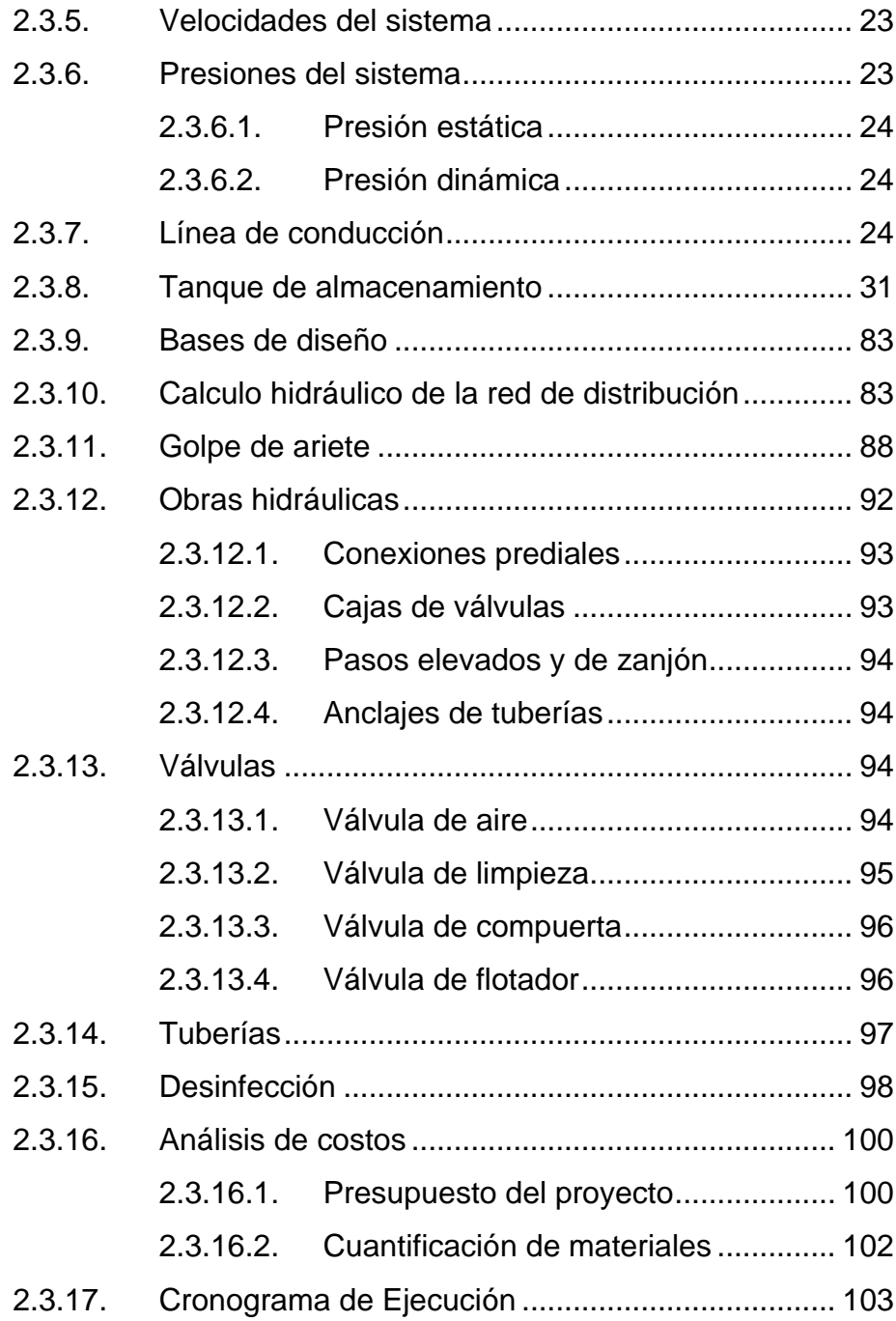

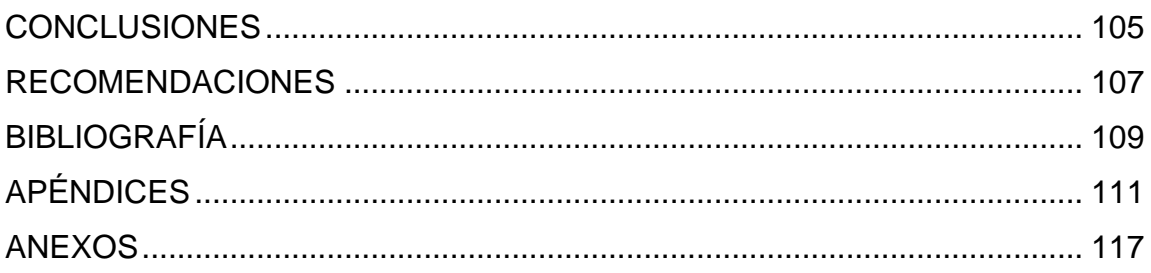

# <span id="page-17-0"></span>**ÍNDICE DE ILUSTRACIONES**

## **FIGURAS**

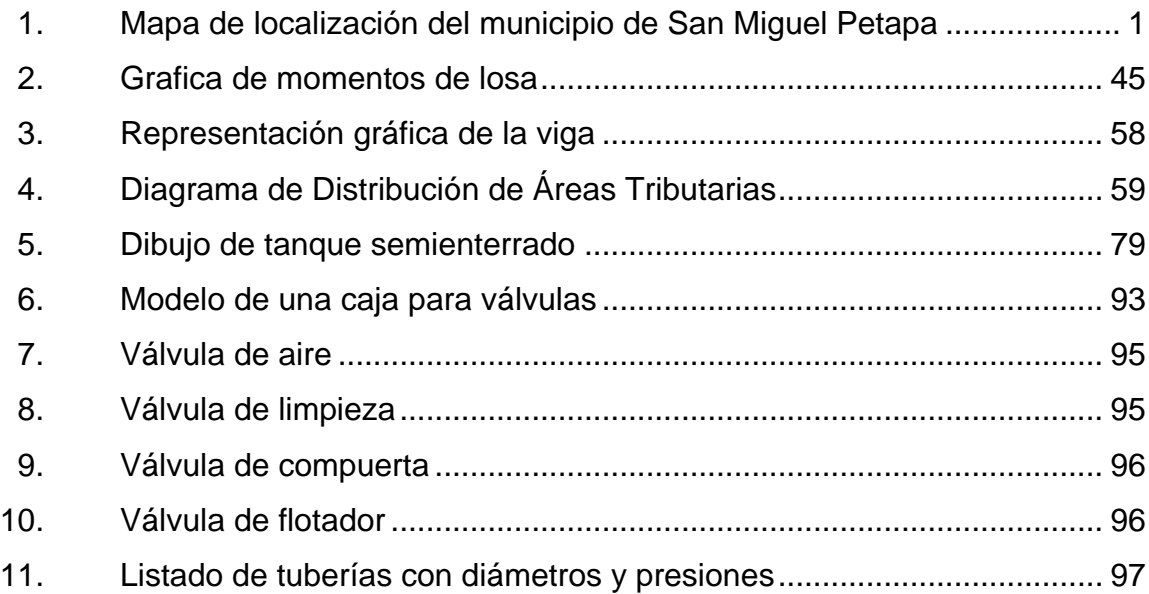

### **TABLAS**

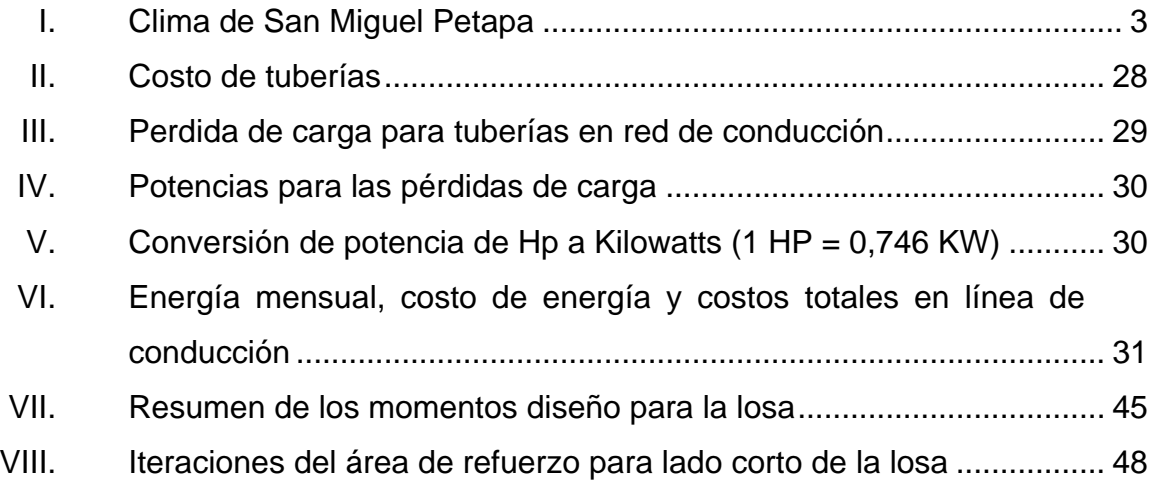

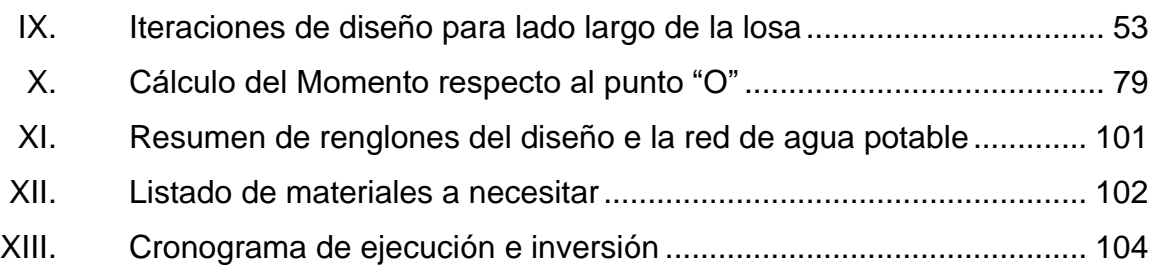

# **LISTA DE SÍMBOLOS**

## <span id="page-19-0"></span>**Símbolo Significado**

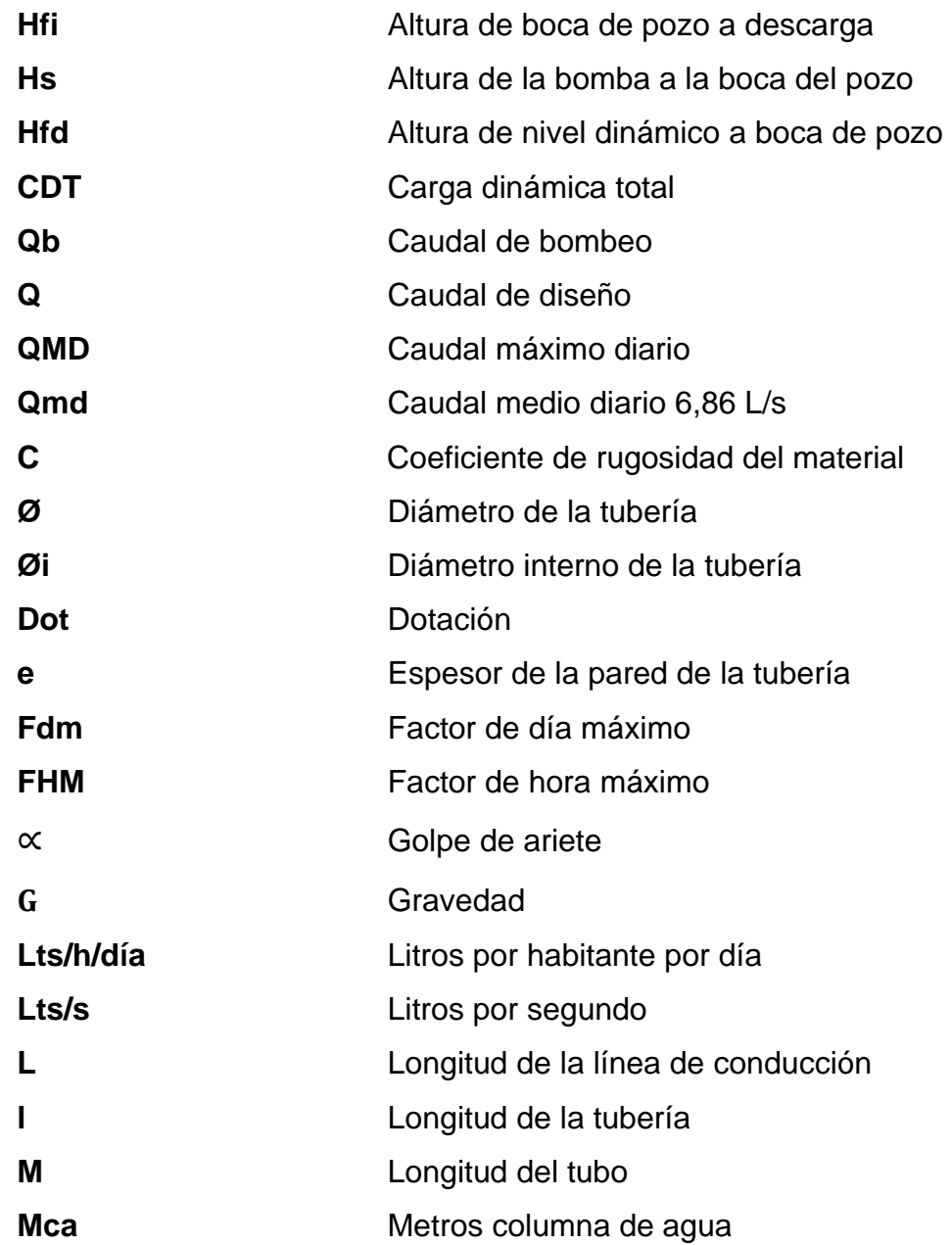

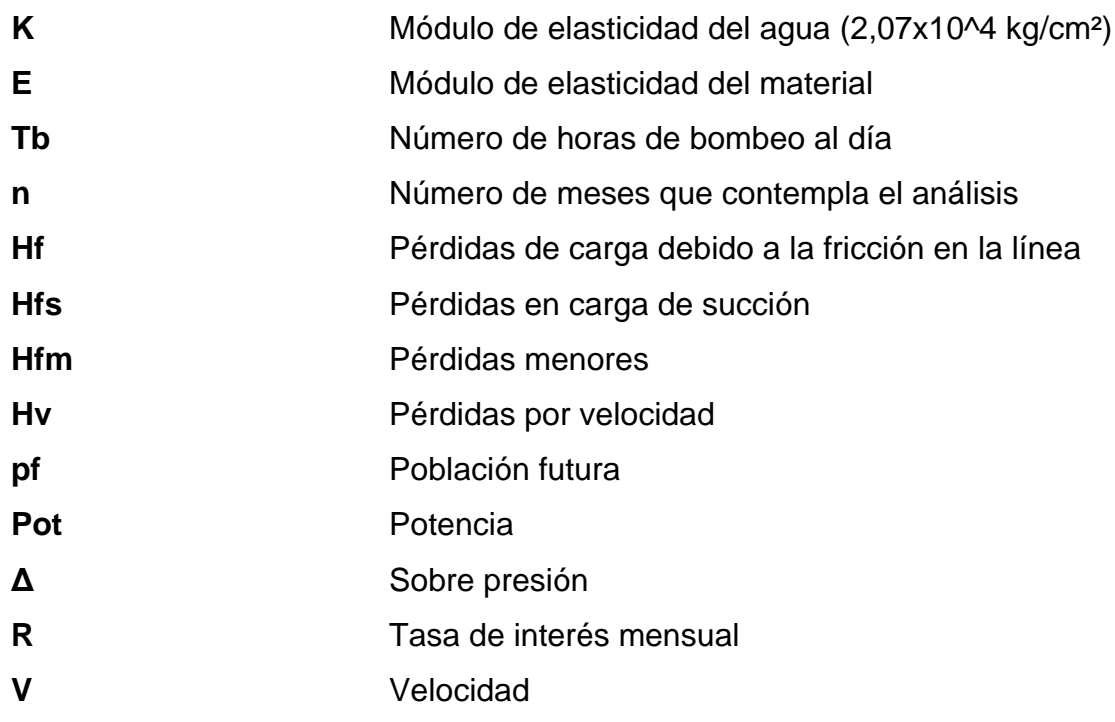

## **GLOSARIO**

<span id="page-21-0"></span>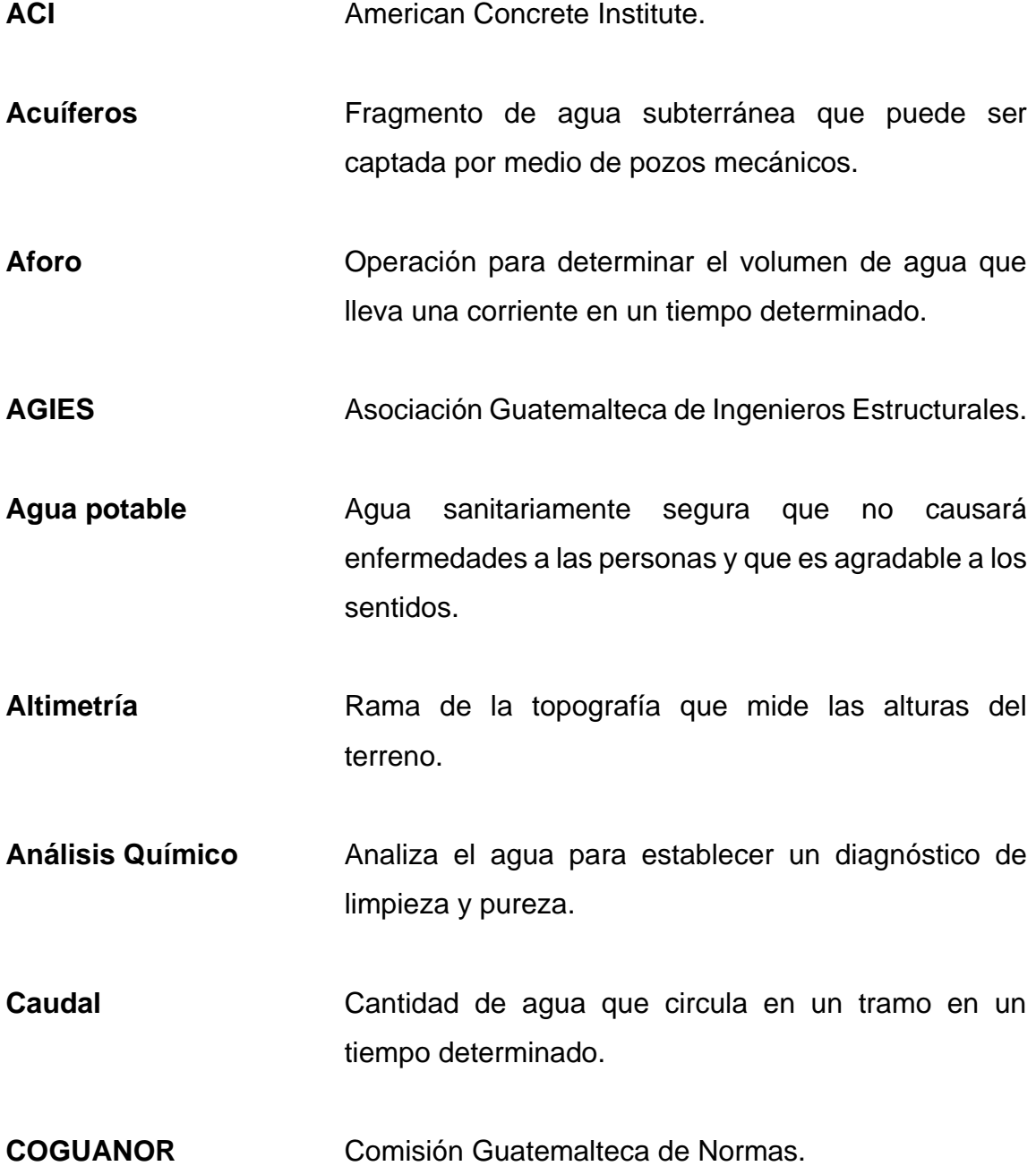

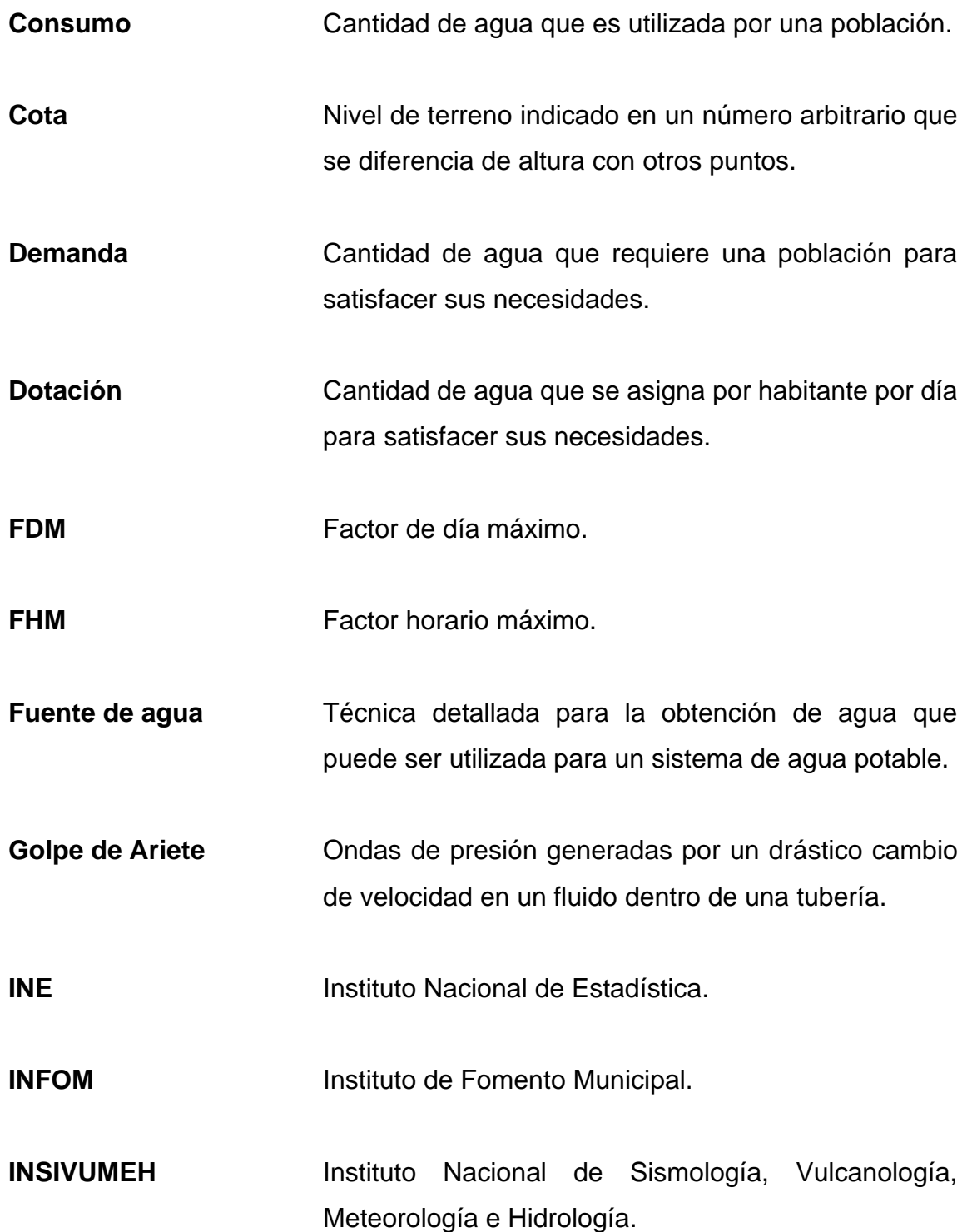

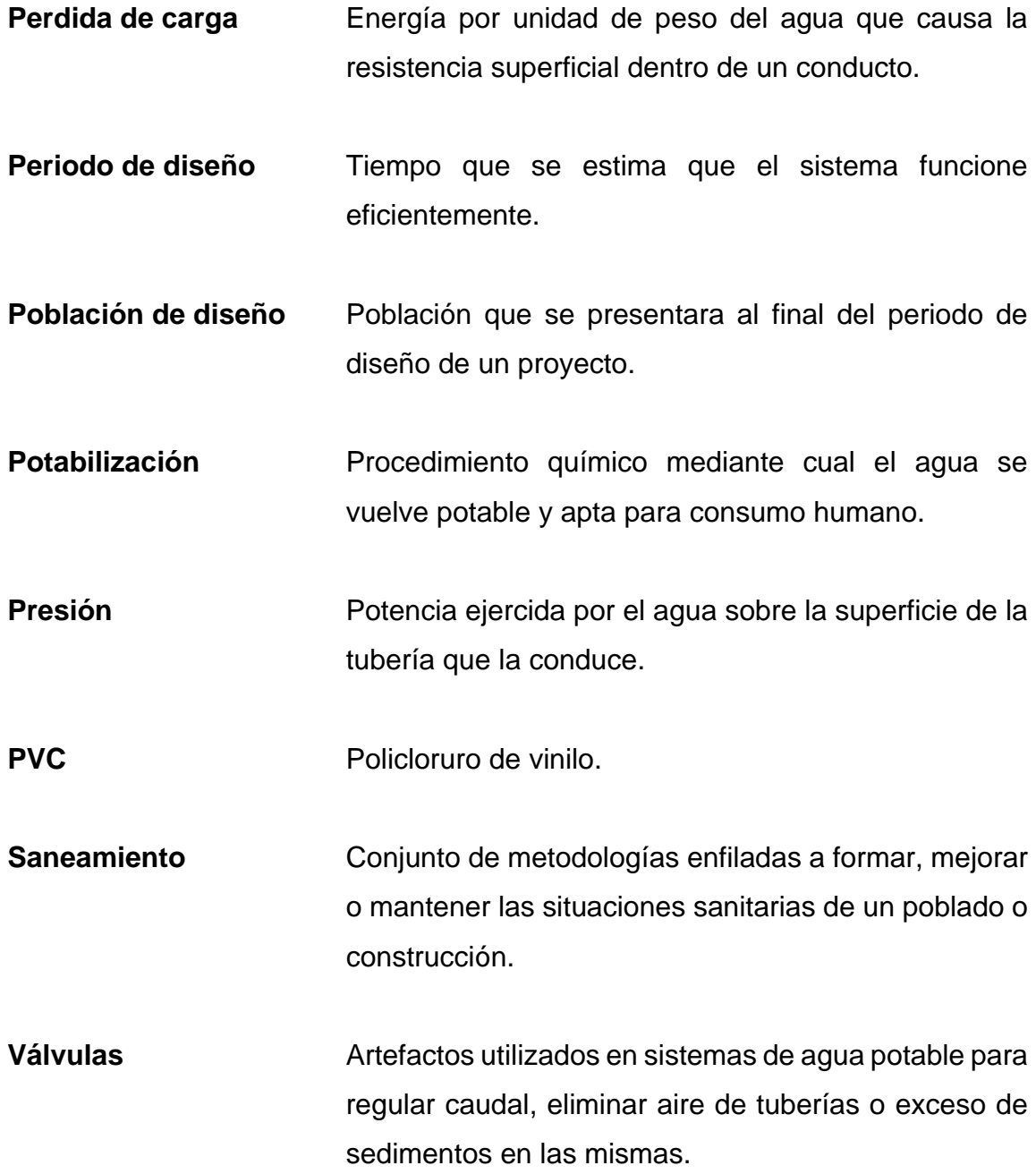

XII

### **RESUMEN**

<span id="page-25-0"></span>El presente trabajo de graduación se fundamenta en el diseño del sistema de abastecimiento de agua potable para el caserío Playa de Oro, localizado en el municipio de San Miguel Petapa del departamento de Guatemala.

Este sistema de abastecimiento de agua potable funcionara por medio de bombeo en la línea de conducción que va directo al tanque y del mismo a la línea de distribución por medio de la gravedad con un total aproximado de 6,900 metros lineales de tubería PVC.

Dentro del diseño se procesaron la monografía del lugar, diagnósticos sobre las necesidades más urgentes en cuanto a la falta de servicios y se planearon manuales de operación y administración del sistema, así como el cálculo de la tarifa y un cronograma para la ejecución del proyecto.

Este proyecto tiene como objetivo mejorar las condiciones de salubridad de la población beneficiada, disminuyendo la tasa de mortalidad, tasa de morbilidad, riesgo de infección de enfermedades de origen higiénico y malas prácticas sanitarias. Se incluyó una serie de medidas de mitigación que buscan ser el medio técnico más económico para resguardar al sistema y sus componentes del efecto que produce la presencia de una amenaza.

XIV

## **OBJETIVOS**

### <span id="page-27-0"></span>**General**

Diseñar un sistema de abastecimiento de agua potable para el caserío Playa de Oro, del municipio de San Miguel Petapa, que sea óptimo en funcionamiento y eficiente en su periodo de diseño planteado para mejorar la calidad de vida de la población favorecida.

### **Específicos**

- 1. Estructurar el diseño de un sistema de abastecimiento de agua potable para el caserío Playa de Oro, San Miguel Petapa.,
- 2. Aportar criterios técnicos y profesionales a la solución de problemas y necesidades en el caserío Playa de Oro.
- 3. Establecer bases para una conveniente administración, operación y mantenimiento del sistema de agua potable.

XVI

### **INTRODUCCIÓN**

<span id="page-29-0"></span>La falta de agua, sanitariamente segura para el consumo humano, muestra aspectos tales como el estilo y baja calidad de vida, insalubridad, pobreza extrema, analfabetismo y poco desarrollo centralmente en la comunidad que carece de este vital líquido.

En este proyecto se presentará el diseño de una red de abastecimiento de agua potable para el caserío Playa de Oro, ubicado en el municipio de San Miguel Petapa, del departamento de Guatemala. Este consta de 6 900 metros de tubería PVC, con un tanque de almacenamiento semienterrado, caja rompe presiones, válvulas y accesorios hidráulicos para que su funcionamiento sea eficaz en el tiempo determinado.

Debido a lo anterior y para proporcionar respuesta a una parte de la problemática trazada que se muestra en la falta de infraestructura básica, se presenta este proyecto, el cual, a través de la unidad de Ejercicio Profesional Supervisado de la Facultad de Ingeniería, de la mano de la organización Mancomunidad Gran Ciudad del Sur, ha investigado la manera de proponer la ayuda técnica necesaria para poder priorizar este proyecto para mejorar la calidad de vida de los habitantes de este caserío.

## **1. FASE DE INVESTIGACIÓN**

### <span id="page-31-1"></span><span id="page-31-0"></span>**1.1. Aspectos Físicos**

A continuación, se presentan los datos y la localización del municipio de San Miguel Petapa.

### **1.1.1. Localización y extensión**

<span id="page-31-2"></span>El municipio de San Miguel Petapa se encuentra localizado en la parte sur del departamento de Guatemala, en la latitud 14° 30' 06" y en la longitud 90° 33' 37". Su extensión territorial es de 24,64 kilómetros cuadrados y se encuentra a una altura promedio de 1 285 metros sobre el nivel del mar. Se encuentra a una distancia de 20,00 kilómetros de la ciudad capital.

<span id="page-31-3"></span>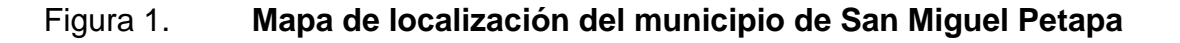

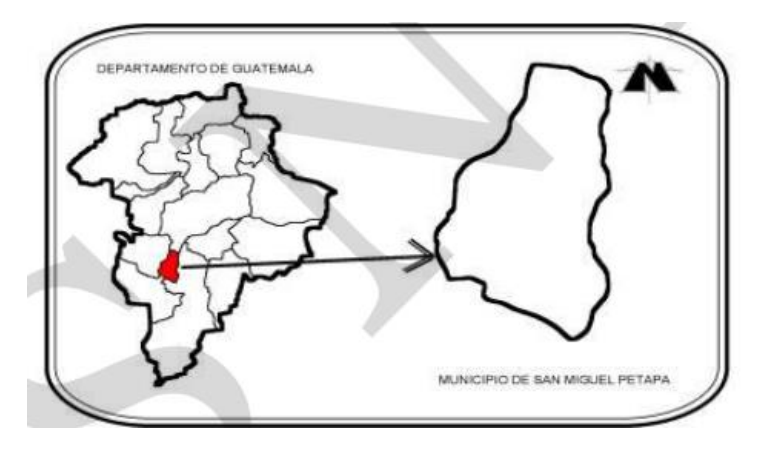

Fuente: SEGEPLAN. *Plan de Desarrollo Municipal y Ordenamiento Territorial, San Miguel Petapa, Guatemala 2020 – 2032*. p. 15.

### **1.1.2. Hidrografía**

<span id="page-32-0"></span>El municipio está rodeado de norte a sur por los ríos Pinula, Villalobos y Platanitos, los cuales convergen en el río Villalobos antes de desembocar en el Lago de Amatitlán; con el auge urbanístico que tuvo la Ciudad de Guatemala en los cuarenta años que siguieron al terremoto de 1976 estos ríos se convirtieron en vertederos de aguas negras y desechos sólidos.

También existen algunos riachuelos, quebradas y manantiales, siendo el principal el manantial de Ojo de Agua, que es la principal fuente de agua potable para el municipio.

### **1.1.3. Clima del municipio**

<span id="page-32-1"></span>El clima de San Miguel Petapa es templado teniendo temperaturas máximas promedio de 26,7 °C anual y temperaturas mínimas promedio de 15,8 °C anual. A continuación, se muestran los registros climáticos del año 2021 proporcionados por la estación meteorológica más cercana al proyecto:

<span id="page-33-1"></span>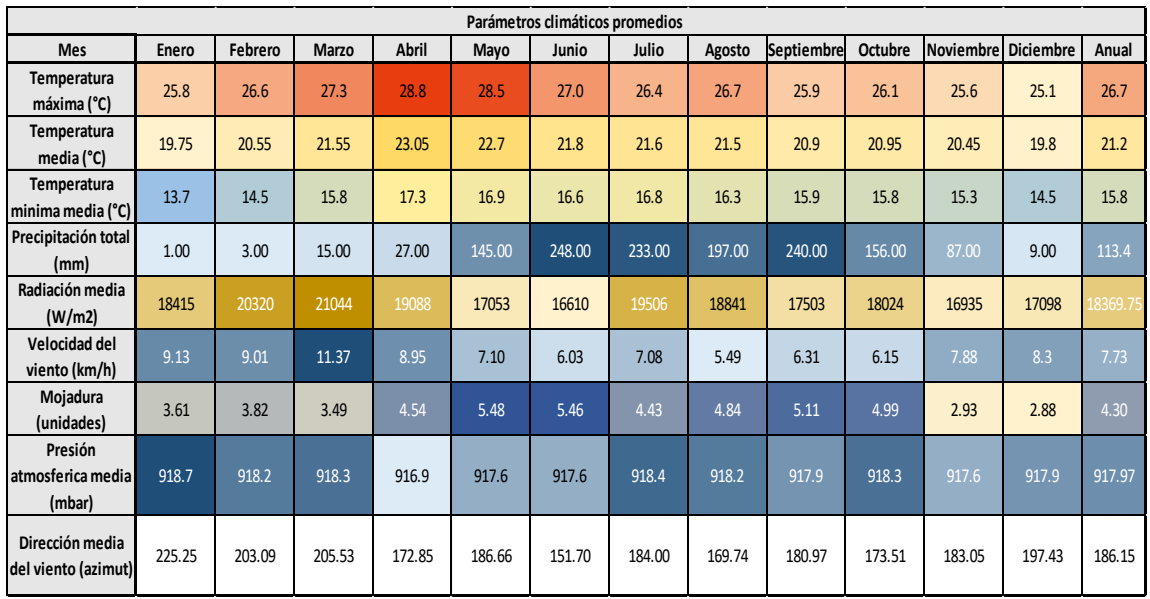

### Tabla I. **Clima de San Miguel Petapa**

Fuente: INSIVUMEH. *Registro de datos climáticos por estación meteorológica Santa Teresa, ubicada entre los municipios de San Miguel Petapa, Villa Canales, Amatitlán y Villa Nueva*. s/p.

### **1.1.4. Suelo y topografía**

<span id="page-33-0"></span>Los suelos del municipio según el Departamento de Planificación de la Municipalidad de San Miguel Petapa (DMP) se especifican por tener pendientes mínimas, ya que los suelos cuyas pendientes van de 0 % a 10 %, corresponde a un 47,71 % en el territorio, pendientes del 5 % al 12 % del suelo corresponde al 43,04 % del total.

Cuenta con un área de 49,67 manzanas ocupadas por cultivos anuales o temporales, 6,00 manzanas de cultivos permanentes y semipermanentes, 1,36 manzanas de pastos y otras 11,20 manzanas no clasificadas.

#### <span id="page-34-0"></span>**1.2. Monografía del lugar**

La monografía del lugar se refiere tanto a la geografía del sitio como al clima, educación, salud, comercio entre otros. Tal como se describe a continuación

#### **1.2.1. Aspectos históricos**

<span id="page-34-1"></span>El origen del nombre del municipio se deriva de las palabras del idioma local "pet" que significa "estera" y "thap" que es "agua", etimológicamente "cama de agua". Su poblado es uno de los más antiguos, de origen prehispánico y ascendencia cakchiquel de la rama de los Petapas. Además del español se hablan los idiomas pocomam y pocomchí.

El escudo de San Miguel Petapa posee una imagen del santo hermano Pedro de San José de Betancur, quien recién llegado a tierras guatemaltecas, parte de la Capitanía General de Guatemala durante la época de la colonia española, radicó por un tiempo en este lugar, habitando en la iglesia de Nuestra Señora del Rosario antes de establecerse definitivamente en la ciudad de Santiago de los Caballeros de Guatemala, que era la capital en ese entonces.

#### **1.2.2. Costumbres y tradiciones**

<span id="page-34-2"></span>La fiesta patronal principal del municipio celebra en honor al Santo Patrono, San Miguel Arcángel. Esta actividad es concurrida por personas de la ciudad capital, Amatitlán, Villa Nueva y Villa Canales. Se presencian danzas folclóricas llamadas La conquista y Partideños.

Por otro lado, alguno de los personajes importantes y con ferias patronales dentro del municipio son: Fray Pedro de Angulo, Fray Tomas de San Juan y Fray Domingo de Ascona.

Una tradición entre los ladinos del municipio es la "Danza de las Flores", que es una danza en donde todos los participantes dan vueltas alrededor, mientras música y versos son recitados. Esta tradición instruyó en la antigua capital de Santiago de los Caballeros de Guatemala, de donde se extendió a las poblaciones cercanas. Años después esta tradición fue tomada por la ciudad capital, la Nueva Guatemala de la Asunción. Esta danza folclórica también se realiza en otros municipios del departamento de Guatemala, por ejemplo, en San Raymundo, Mixco, San Juan Sacatepéquez y Villa Nueva.

#### **1.2.3. Población e Idiomas**

<span id="page-35-0"></span>.

Según el último censo realizado por el INE en el 2018, San Miguel Petapa tiene una población de 220 386 habitantes en donde el 6,9 % vive en área rural y el 93,1 % vive en área urbana. La densidad poblacional en el municipio es de 2,578 habitantes por kilómetro cuadrado, siendo la cabecera la que concentra la mayor parte de los habitantes. El idioma oficial que se habla en el municipio es el español, existen otras lenguas nativas del lugar como el mam, pocomam y cakchiquel.

#### **1.2.4. Actividades económicas**

<span id="page-35-1"></span>La cabecera de San Miguel Petapa es reconocida como una ciudad dormitorio, ya que sus pobladores viajan diariamente a la Ciudad de Guatemala para trabajar. Los empleos en el municipio son principalmente de servicios y en comercios. Debido a su popularidad para viviendas, y su cercanía a la Ciudad de

5
Guatemala, cuenta con bancos, supermercados, hospitales, transporte, colegios y universidades.

## **1.2.5. Servicios**

En los siguientes incisos de describen los servicios que presta el municipio de San Miguel Petapa.

### **1.2.5.1. Vías de comunicación**

La CA-09 autopista al pacífico es una de las vías más importantes para llegar a la cabecera municipal de San Miguel Petapa, en el km 16 se toma el túnel y luego se sigue una vía asfaltada (Calle Real) hasta el centro de la cabecera municipal. También cuenta con otras vías como la Avenida Petapa que inicia a inmediaciones del El Trébol y tiene un recorrido de 15 km.; otra carretera de interconexión con Villa Canales. Todas las vías están asfaltadas.

#### **1.2.5.2. Agua y saneamiento**

La cabecera municipal como sus colonias cuentan con drenajes separativos, pero la cobertura es de solo 78,12 %, el resto está conectado a fosas sépticas y pozos ciegos, lo que incrementa el nivel de contaminación del agua subterránea.

El abastecimiento de agua de San Miguel Petapa es proporcionado en una gran parte por la empresa municipal de agua EMPAGUA. También muchas de sus nuevas urbanizaciones o colonias, tienen pozos mecánicos propios.

#### **1.2.5.3. Energía eléctrica**

En el municipio de San Miguel Petapa existen aproximadamente 22,179 hogares que son beneficiados con alumbrado eléctrico, lo que equivale al 97 % del total de domicilios en el municipio. El otro 3 % de viviendas utilizan paneles solares, lámparas de gas corrientes, candela u otro tipo de alumbrado. El porcentaje de gasto social del municipio destinado fue del 18,9 % según datos proporcionados por la Empresa Eléctrica Guatemalteca, S.A. (EEGSA)

#### **1.2.5.4. Salud**

En San Miguel Petapa existen un centro de salud ubicado en la cabecera municipal y un puesto de salud en Villa Hermosa, esto denota que no hay suficiente cobertura para una proporción de densidad poblacional y centros de salud.

Gracias a la administración actual se cuentan con 13 Clínicas municipales ubicadas estratégicamente para poder atender a aproximadamente 100 000 habitantes mensualmente.

## **1.2.5.5. Educación**

San Miguel Petapa ha mantenido la tasa de todos los niveles, teniendo una mayor cobertura a nivel primario. El Ministerio de Educación (MINEDUC) detectó que la tasa neta de matriculación en todos los niveles es del 53 % mientras que la tasa bruta de matriculación por nivel es del 61,95 %. La proporción de alumnos que comienzan la primaria y llegan al último grado de enseñanza primaria es de 72,71 %, lo que indica que más de la mitad de los estudiantes finaliza la primaria.

#### **1.2.6. Principales necesidades del municipio**

A continuación, con base al estudio realizados en campo se presentan las necesidades del municipio.

#### **1.2.6.1. Descripción de las necesidades**

Las necesidades que se presentan son distintas dependiendo de cada comunidad o población, siendo las más comunes en el municipio las vías de acceso hacia los caseríos o aldeas. Las necesidades principales que surgen en el área rural es el la falta o mal funcionamiento de los sistemas de agua potable y alcantarillado sanitario. Así como la falta de edificios escolares en las aldeas y caseríos del municipio. El caserío Playa de Oro carece de un sistema de abastecimiento de agua potable, ya que actualmente lo hacen de fuentes inadecuadas, lo que provoca la proliferación de enfermedades gastrointestinales.

# **1.2.6.2. Evaluación y priorización de las necesidades**

Si bien se ha hecho mención antes, se ha hecho evaluaciones sobre la falta de proyectos sanitarios. Es necesario que unos sean atendidos primero que otros; además, no existen recursos suficientes para atenderlos todos al mismo tiempo, lo cual obliga abordar solamente algunos y posponer la atención de otros. Tal situación hace necesario que se asignen prioridades o se jerarquicen los problemas.

# **1.2.7. Vulnerabilidad del proyecto**

La evaluación de riesgo se aplica en listas de chequeo. La primera determina si el proyecto se ubica en una zona que es afectada de forma recurrente por desastres. La segunda lista permite identificar si el proyecto es vulnerable ante estas amenazas, incluyendo el cambio climático. Sí como resultado de esta evaluación preliminar se concluye que no existen riesgos significativos el proceso de evaluación se concluye.

# **2. FASE DE SERVICIO TÉCNICO PROFESIONAL**

### **2.1. Descripción del proyecto**

En los siguientes incisos se presentan y se describe el proceso y calculo necesario para el diseño del proyecto de la rede de agua potable.

#### **2.1.1. Red de conducción**

La red de conducción que se diseñó para el sistema de abastecimiento de agua potable para el caserío Playa de Oro está conformada por 1 697 metros lineales de tubería PVC con diámetros de 4" y 6" respectivamente que van conectados desde la fuente de abastecimiento que es un pozo mecánico hasta el tanque de almacenamiento semienterrado.

## **2.1.2. Red de distribución**

La red de distribución para el sistema de abastecimiento de agua potable para el caserío Playa de Oro está constituido por ramales abiertos formados por un total de 4,500 metros lineales de tubería PVC con diámetros que varían entre 1" y 3", un tanque de almacenamiento semienterrado de concreto ciclópeo con capacidad de 60 m<sup>3</sup>, una caja rompe presiones, válvulas de limpieza, válvula de flotador y válvulas de compuerta.

#### **2.2. Datos preliminares**

En los siguientes incisos se describe a detalle los datos necesarios para la realización de la memoria de cálculo de la rede de agua potable.

#### **2.2.1. Fuente de abastecimiento**

Las fuentes de abastecimiento son parte fundamental en el diseño de un sistema de abastecimiento de agua potable para cualquier población, ya que antes de comenzar cualquier procedimiento para el diseño de este, es de vital importancia definir la ubicación, tipo, calidad y cantidad del agua de la fuente; dependiendo de estos parámetros, se derivará la forma de conducción y distribución de esta, la cual se captará para abastecer a una determinada población.

El tipo de fuente que se tiene en el proyecto para el caserío Playa de Oro es subterráneo, captando el agua hacia al tanque de almacenamiento semienterrado y después distribuirla a los domicilios del poblado.

Para el manejo humano existen tres tipos de fuentes de agua; las cuales son: pluviales, superficiales y subterráneas. Las agua pluviales son las que proceden directamente de la atmósfera en forma de lluvia; las superficiales las que se encuentran en los ríos, lagos, lagunas, etc., y las aguas subterráneas que es el ganancia de la infiltración natural, por lo general, es de mejor calidad para el abastecimiento de las poblaciones ya que contiene normalmente menos bacterias, menor cantidad de materia orgánica, y mayor cantidad de materia mineral, como hierro, manganeso y calcio, siendo menor su coloración y turbiedad, que las aguas superficiales.

## **2.2.2. Aforo de la fuente**

Se debe considerar que la fuente se afora en época seca, tomando en cuenta que el dato conseguido del caudal de esta, que abastecerá permanentemente al sistema, debe ser mayor al caudal máximo diario que se requiere para la población que será beneficiada.

El método utilizado para el aforo de la fuente de agua ubicada al norte de del caserío Playa de Oro fue el volumétrico, encausando el agua que brotaba del pozo por medio de un tonel de capacidad de 55 galones dando así un caudal promedio de 370 gal/min.

## **2.2.3. Calidad del agua**

La calidad del agua es diferente dependiendo del lugar, con la estación del año, uso de la tierra, el clima y con las clases de roca del suelo que el agua remueve en su trayecto o recorrido. Las características de una buena calidad de agua dependen del uso que se le vaya a asignar: uso doméstico, industrial y de riego.

La calidad del agua tiene una analogía estrecha con las características físicas, químicas y bacteriológica, por medio de las cuales se puede evaluar si el agua es idónea o no para el consumo humano, es decir, que sea potable, libre de concentraciones excesiva de sustancias minerales y orgánicas, libre de tóxicos y agradable a los sentidos.

Para garantizar que el agua pueda ser tomada por una población es necesario que cumpla con los requerimientos mínimos establecidos por las

normas COGUANOR NGO 29001, la que contempla el Análisis Químico Sanitario y el Examen Bacteriológico.

#### **2.2.3.1. Análisis fisicoquímico**

El análisis fisicoquímico establece las características físicas del agua tales como el aspecto, el color, el olor, la turbidez, su índice de pH, así como la dureza, además se pueden determinar substancias químicas que pueden dañar la salud, tuberías y equipo, entre los que se tienen, los aniones como el hierro, calcio, magnesio, etc. y cationes los cuales se encuentran los nitritos, sulfatos, fluoruros y cloruros.

Las sustancias minerales que están contenidas en el agua deben quedar bajo los límites máximos aceptables o máximos permisibles para el consumo humano, los cuales en su mayor parte han sido fijados por normas. Según los resultados se puede concluir que el agua que se le suministrara al caserío Playa de Oro es adecuada para el consumo humano.

#### **2.2.3.2. Análisis bacteriológico**

Este examen se realiza con el fin de indicar el grado de contaminación bacteriana y principalmente con materia fecal, ya que se busca la presencia del grupo coliforme, el cual comprende los bacilos Escherrichia Coli y el Aerobacter Aerógenes. Este tipo de examen es el más importante en acueductos rurales, ya que suministra información complementaria para seleccionar el tipo de tratamiento que se le dará al agua para su potabilización.

Para la toma de muestras de agua en este análisis son frascos de vidrio, con tapa de buen cierre, deben estar adecuadamente esterilizados. El volumen

del frasco será de 100 ml, debe sumergirse el frasco hasta una profundidad mínima de 15 cm. Ya obtenida la muestra, se mete a refrigeración hasta que llegue al laboratorio. La temperatura ideal para la conservación de las muestras es de 4 a 10 grados centígrados durante 24 horas.

#### **2.2.4. Obras existentes**

En el caso del caserío Playa de Oro, no hay evidencia de un sistema de abastecimiento de agua potable, la población hoy en día se ha estado suministrando del vital líquido por medio de pipas que lo distribuyen en los pueblos y aldeas semanalmente. Otras de las maneras por la cual la población de este sector se abastece de agua es por medio de llena cántaros y pozos artesanales.

#### **2.2.5. Levantamiento topográfico**

El levantamiento topográfico consiste en la planimetría y altimetría de un polígono o área de estudio.

## **2.2.5.1. Planimetría**

Es el conjunto de trabajos efectuados para tomar en el campo los datos geométricos necesarios que permitan construir una figura semejante a la del terreno, proyectado sobre un plano horizontal. Para la realización de la planimetría del proyecto, fue necesario orientar el equipo topográfico de una manera conveniente, tomando posteriormente los azimuts para la orientación de la línea de conducción, distribución, ubicación de válvulas y viviendas del proyecto.

#### **2.2.5.2. Altimetría**

Es el conjunto de trabajos que proveen los elementos para conocer las diferencias de altura del terreno, para poder ser proyectado en un plano vertical. Para la realización de la altimetría del proyecto, se tomaron las diferenciaciones de altura de todos los puntos observados, tanto de la línea de conducción como de la de distribución, debido a que el cambio de alturas es fundamental para la conducción del agua por gravedad.

## **2.3. Diseño hidráulico**

El diseño hidráulico consiste en la elaboración de cálculos para la línea de conducción, el tanque de almacenamiento y la red de distribución.

#### **2.3.1. Población actual**

Para la determinación de la población actual que será abastecida por el sistema de abastecimiento de agua potable, se realizó un censo poblacional por medio del trabajo de campo determinando que el caserío Playa de Oro está conformado por 606 habitantes.

#### **2.3.2. Población de diseño**

El sistema de abastecimiento de agua se debe diseñar para que tenga un funcionamiento eficiente durante un período determinado, por lo que se debe determinar la cantidad de habitantes que utilizarán el servicio en el período establecido que en este caso son 25 años, para este cálculo se aplicó el método geométrico de incremento de población. Este es un método que fortalece más a las condiciones reales de las poblaciones en vías de desarrollo como las de Asia,

África o Latinoamérica, que crecen a un ritmo geométrico o exponencial. Es un método confiable, ya que evalúa de una mejor forma el crecimiento de la población.

Para el cálculo de los habitantes futuros por este método se calcula a través de la siguiente fórmula:

$$
P_f = P_o (1+r)^n
$$

Donde:

 $Pf = Población futura (habitantes)$  $Po = Población inicial (habitantes)$  $r = T$ asa de crecimiento de la población  $(\%)$  $n =$  Cantidad de años a la que se desea proyectar la población (años)

Sustituyendo valores en la formula anterior se obtiene:

 $P_f = 606$  habitantes  $(1 + 2.7 \%)^{25}$ 

 $P_f = 1,180$  habitantes

#### **2.3.3. Dotación**

Es la cantidad de agua que se le proporcionará a una persona para su consumo, en la unidad de tiempo. Comúnmente la dotación se determina en lts/hab/día.

Los factores que influyen en la determinación de la dotación son: clima, nivel de vida, actividad productiva, número de habitantes, costumbres, existencia de abastecimientos privados, existencia de contadores, presiones en la red y capacidad administrativa de la municipalidad. La dotación está formada por: caudal doméstico, caudal industrial, caudal comercial y caudal público. A estos consumos se deberá agregar un porcentaje de pérdidas por fugas y mal uso del agua.

La elección de la dotación es una gran responsabilidad que se ve reflejada en la eficiencia con que un acueducto preste su servicio futuro. Para el caserío Playa de Oro se seleccionó una dotación de 120 L/hab/día haciendo referencia como lo indica el Manual Técnico del Instituto de Fomento Municipal (INFOM)

# **2.3.4. Caudales del sistema**

Los caudales del sistema son aquellos que serán utilizados en la línea de captación y en la red de distribución y para cada uno existen diferentes factores de diseño.

#### **2.3.4.1. Caudal medio diario**

El caudal medio diario es la cantidad de agua en litros por unidad de tiempo en segundos que gasta una población durante un período de 24 horas. De igual forma se puede definir como el promedio de los consumos diarios de una población definida en un período de un año. Según el Instituto de Fomento Municipal (INFOM), la fórmula es la siguiente:

$$
Q_m = \frac{P_f * D_{hab}}{86,400}
$$

Donde:

 $Qm =$  Caudal medio diario  $(L/s)$ 

 $Pf = Población futura (habitantes)$  $Dhab = Dotación de la población (L/hab/día)$ 

De acuerdo con la fórmula anterior, para el sistema de abastecimiento de agua potable para el caserío Playa de Oro, tomando en cuenta que el número de habitantes futuros es de 1 180 habitantes y la dotación para cada uno será de 120 L/hab/día; el caudal medio diario del sistema se obtiene de la siguiente manera:

$$
Q_m = \frac{1\,180\,habitantes * 120\,\frac{L}{dia}}{86\,400}
$$
\n
$$
Q_m = 1,64\,\frac{L}{s}
$$

#### **2.3.4.2. Caudal máximo diario**

Este caudal establece el día de máximo consumo de una serie de registros obtenidos en un año, normalmente sucede cuando hay actividades en las cuales participa la mayor parte de la población. El valor del caudal máximo diario es utilizado para el diseño de la línea de conducción.

En este caudal se utiliza el factor de día máximo que es un aumento porcentual que se le otorga al caudal medio diario y va de un rango de 1,20 a 1,50 para una población rural futura que no supera los 1 000 habitantes, siendo de 1,20 para las que superan esta cantidad de habitantes al final del período de diseño del sistema. El caudal máximo diario se calcula multiplicando el caudal medio diario por el factor de día máximo, la fórmula se muestra a continuación:

$$
Q_{Md} = Q_m * FDM
$$

Donde:  $QMd = Caudal$  máximo diario  $(L/s)$  $Qm =$  Caudal medio diario  $(L/s)$  $FDM = Factorde$  dia máximo

Para el sistema de abastecimiento de agua potable para el caserío Playa de Oro, el factor de día máximo escogido fue de 1,20, debido a que la población rural futura será mayor de los 1 000 habitantes. De manera que, el caudal máximo diario se calculó de la siguiente manera:

$$
Q_{Md} = 1.64 \frac{L}{s} * 1.20
$$

$$
Q_{Md} = 1.97 \frac{L}{s}
$$

S

## **2.3.4.3. Caudal máximo horario**

A este caudal también se le conoce como caudal de distribución, debido a que es el utilizado para diseñar la línea o red de distribución. Es la hora de máximo consumo del día, el valor obtenido se usará para el diseño de la red de distribución.

En este caudal se utiliza el factor de hora máximo que es un incremento al caudal medio diario para tomar en cuenta el consumo de agua que se puede dar en un sistema en las horas de alta demanda. El factor de hora máxima se encuentra en un rango de 2,00 a 3,00 para poblaciones rurales futuras que no superan los 1 000 habitantes, mientras que para las que lo sobrepasan, el factor que se utiliza es de 2,00. La selección del factor debe ser inversa al número de habitantes a servir.

El caudal máximo horario se calcula multiplicando el caudal medio diario por el factor de hora máximo, la fórmula se muestra a continuación:

$$
Q_{MH} = Q_m * FMH
$$

Donde:

 $QMH = \text{Caudal}\text{ m\'aximo}$  horario  $(L/s)$  $Qm =$  Caudal medio diario  $(L/s)$  $FMH = Factor de hora máximo$ 

Para el sistema de abastecimiento de agua potable para el caserío Playa de Oro, el factor de hora máximo escogido fue de 2,00, debido a que la población rural futura era sobrepasará los 1 000 habitantes. De manera que, el caudal máximo diario se calculó de la siguiente manera:

$$
Q_{MH} = 1.64 \frac{L}{s} * 2.00
$$

$$
Q_{MH} = 3.28 \frac{L}{s}
$$

#### **2.3.4.4. Caudal instantáneo**

El caudal instantáneo representa la cantidad de agua en litros por unidad de tiempo en segundos que pasaría por una tubería si teóricamente todas las conexiones domiciliares de un ramal estuvieran abiertos al mismo tiempo. Éste caudal no puede ser menor a 0,20 L/s, de ser así, se tomará como valor mínimo el anteriormente mencionado. Éste caudal es utilizado para el diseño de redes de distribución abiertas.

Para el diseño de un ramal de un sistema de abastecimiento de agua potable, se debe realizar un balance entre el caudal instantáneo y el caudal máximo horario, el más grande de ambos será el que se tomará en cuenta para el diseño de la tubería de dicho ramal en estudio.

El caudal instantáneo se opera multiplicando un coeficiente que depende de la forma en la que se brindará el agua a los pobladores: por conexiones intradomiciliarios, llena cantaros o predial; la fórmula se muestra a continuación:

$$
Q_i = K * \sqrt{N_{\text{viv}} - 1}
$$

Donde:

 $Qi = \text{Caudal}$  instantáneo  $(L/s)$  $K = Coeficiente$ nviv = Número de viviendas futuras existentes en el ramal (viviendas)

Siendo los valores de K los siguientes: 0,15 para ramales con una cantidad de viviendas menor a 55, 0,20 para ramales con una cantidad de viviendas mayor a 55 y 0,25 para ramales con sistema de llena cántaros.

## **2.3.4.5. Caudal de vivienda**

El caudal de vivienda es la proporción de agua en litros por unidad de tiempo en segundos que le corresponde a cada hogar dentro de la red de distribución del sistema de abastecimiento de agua potable. El mismo se calcula dividiendo el caudal máximo horario con el número de viviendas actuales, la fórmula se muestra a continuación:

$$
Q_v = \frac{Q_{MH}}{V_{act}}
$$

Donde:

 $Qv =$  Caudal de vivienda unitario (L/s/vivienda)  $QMH = \text{Caudal}\text{ m\'aximo}$  horario  $(L/s)$ Vivact = Número de viviendas actuales en el ramal (viviendas)

# **2.3.5. Velocidades del sistema**

Las velocidades para un sistema de abastecimiento de agua potable tanto para línea de conducción y distribución, están especificadas en el folleto del Instituto de Fomento Municipal INFOM versión 2011. Esta nos dice que para un sistema de estos el flujo debe ir por lo menos a una velocidad mínima de 0,60 m/s y una velocidad máxima de 3,00 m/s.

#### **2.3.6. Presiones del sistema**

Las presiones de sistema de acuerdo con EMPAGUA no deben ser menos del 10 % m.c.a. y no puede ser más del 40 % m.c.a tal como se explica a continuacion

#### **2.3.6.1. Presión estática**

La presión estática es la que contiene un fluido, independientemente de la velocidad de este, esto quiere decir que mientras no haya flujo adentro del sistema la presión se mantendrá estática.

#### **2.3.6.2. Presión dinámica**

Se puede decir que cuando los fluidos se mueven en un conducto, la inercia del movimiento provoca un incremento adicional de la presión estática al chocar sobre un área perpendicular al movimiento, esto indica que cuando hay flujo en el sistema y este pasa haciendo fricción en la tubería la presión estática cambia de valor.

#### **2.3.7. Línea de conducción**

La línea de conducción es la parte de un sistema de abastecimiento de agua potable que transporta el agua captada desde la fuente hasta el tanque de almacenamiento del proyecto. La misma está constituida generalmente por tubería de Policloruro de vinilo (PVC), la cual se encuentra enterrada a diferentes profundidades según sea el caso, las cuales dependen del uso que se tiene para el suelo en la superficie de la zanja. Se debe tener en cuenta que la línea de carga dinámica no debe quedar enterrada en el perfil del terreno natural y como mínimo debe estar a 1,00 m sobre el nivel de este.

Como ejemplo se diseñará la línea de conducción del sistema de abastecimiento de agua potable para el caserío Playa de Oro. El procedimiento para el diseño por el primer método se muestra a continuación.

Se empieza calculando el caudal de bombeo a utilizar en la línea de conducción con la siguiente formula:

$$
Q_b = \frac{Q_{dia \, max.} * 24}{Tb}
$$

*Donde:*

*Qb = Caudal de bombeo (L/s) Qdia max. = Caudal máximo diario (L/s) Tb = Tiempo de bombeo (horas)*

El tiempo de bombeo que se utilizará para esta red de conducción será de 6 horas/día, sustituyendo los valores en la fórmula obtenemos:

$$
Q_b = \frac{1.97\frac{L}{s} \times 24}{6 \text{ horas}}
$$

$$
Q_b = 7.86\frac{L}{s}
$$

Ya que se calculó el caudal de bombeo, procedemos con el cálculo del diámetro económico que se utilizara en la línea de conducción con la siguiente formula:

 $\mathcal{S}_{0}$ 

$$
D_{económico} = \sqrt{\frac{1.974 \cdot Q_b}{V}}
$$

*Donde:*

*Deconomico = Diámetro económico a utilizar en la línea de conducción (pulg)*

*Qb = Caudal de bombeo*

*V = Velocidad de diseño que oscila entre 0,60 m/s y 3,00 m/s*

Sustituyendo valores a la formula anterior obtenemos:

$$
D_{económico1} = \sqrt{\frac{1974 * 7,86\frac{L}{S}}{0,6\frac{m}{S}}}
$$

$$
D_{económico1} = 6.19 pulgadas
$$

$$
D_{económico2} = \sqrt{\frac{1974 * 7,86 \frac{L}{S}}{3,00 \frac{m}{S}}}
$$

$$
D_{económico2} = 2,27 \ pulgadas
$$

Prosiguiendo con el diseño de la línea de conducción, ahora se calcula el factor de amortización con la siguiente fórmula:

$$
A = \frac{r * (r + 1)^n}{(r + 1)^n - 1}
$$

*Donde:*

*A = Factor de amortización r = Tasa de interés anual*

*n = Periodo de diseño*

Para el caserío Playa de Oro se tomaron en cuenta un periodo de diseño de 25 años, una tasa de interés anual de 13,1 %. Sustituyendo valores obtenemos:

$$
A = \frac{13,1\% * (13,1\% + 1)^{25}}{(13,1\% + 1)^{25} - 1}
$$

$$
A = 0,011
$$

A continuación, se calculará la cantidad de tubos que se utilizará en la línea de conducción con la siguiente formula:

$$
C_t = \frac{L}{6}
$$

*Donde:*

*Ct = cantidad de tubos L = Longitud total de la línea de conducción*

El tramo de la línea de conducción para el caserío Playa de Oro es de aproximadamente 1 652 metros. Sustituyendo valores a la formula obtenemos:

$$
C_t = \frac{1696,10 \, m}{6}
$$

$$
C_t = 283 \text{ tubos}
$$

En la siguiente tabla podremos apreciar el costo de tuberías, este es el resultado de haber multiplicado el factor de amortización, el costo de la tubería que se consultó en el Manuel de Costos de tubería de AMANCO y la cantidad de tubos que se calculó con anterioridad. El rango de tuberías a las que se les hizo la operación fue desde 2" a 6".

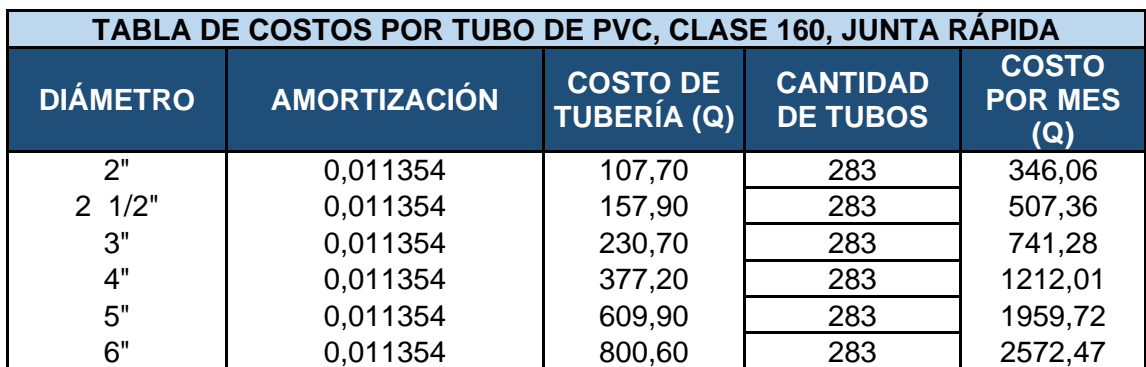

Tabla II. **Costo de tuberías** 

Fuente: elaboración propia.

Ahora proseguimos con el cálculo de perdida de cargas con la fórmula de Hazen-Williams la cual describiremos a continuación:

$$
H_f = \left(\frac{1\ 743,811 * L * Q^{1.85}}{C^{1.85} * D^{4.87}}\right)
$$

*Donde:*

*Hf = Pérdida de carga (m) L = Longitud de la tubería (m)*

*Q = Caudal (L/s)*

*C = Coeficiente de fricción*

*D = Diámetro de la tubería (pulgadas)*

Como ejemplo se calculará la perdida de carga de la tubería de 2" sustituyendo valores en la fórmula de Hazen-Williams:

$$
H_{f2"} = \left(\frac{1743,811 * 1696,10 m * 1,05 * 7,86 \frac{L^{1.85}}{S}}{150^{1.85} * 2^{14.87}}\right)
$$

$$
H_{f2"} = 454,25 m
$$

En la siguiente tabla se muestran las pérdidas de carga del resto de tuberías hasta llegar a las de 6" utilizando la fórmula de Hazen-Williams.

| <b>DIÁMETRO DE TUBERIA</b> | <b>PERDIDA DE CARGA (m)</b> |
|----------------------------|-----------------------------|
|                            | 454.25                      |
| 21/2"                      | 153,23                      |
| ٦"                         | 63,06                       |
| ⊿"                         | 15,53                       |
| г"                         | 5,24                        |

Tabla III. **Perdida de carga para tuberías en red de conducción**

Fuente: elaboración propia.

6" 2,16

Continuamos con el cálculo de la potencia de bomba que se utilizara para la red de conducción. La fórmula que se utilizara es la siguiente:

$$
P = \frac{Q * h}{76 * e}
$$

*Donde:*

*P = Potencia (hp)*

*Q = Caudal de bombeo (L/s)*

*E = Eficiencia al 60%*

*h = Perdida de carga*

Como ejemplo, se calculará la potencia en HP para la perdida de carga de la tubería de 2" con la formula anterior.

$$
P_{H2} = \frac{7,86\frac{L}{s} * 454,25 \ m}{76 * 60 \ \%}
$$

 $P_{H2} = 78,40$  hp

En la tabla cuatro se podrá observar la potencia de las diferentes perdidas de carpa para el resto de las tuberías.

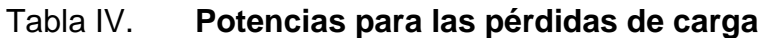

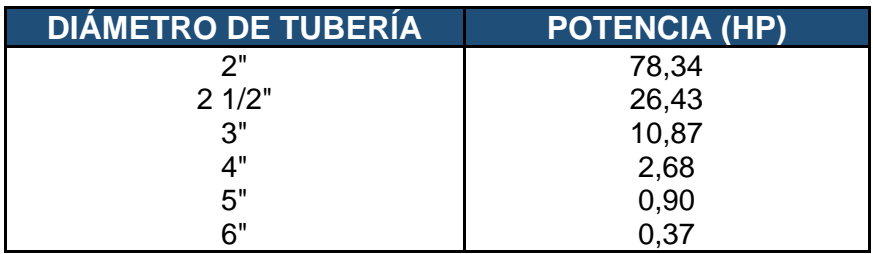

Fuente: elaboración propia.

# Tabla V. **Conversión de potencia de Hp a Kilowatts (1 HP = 0,746 KW)**

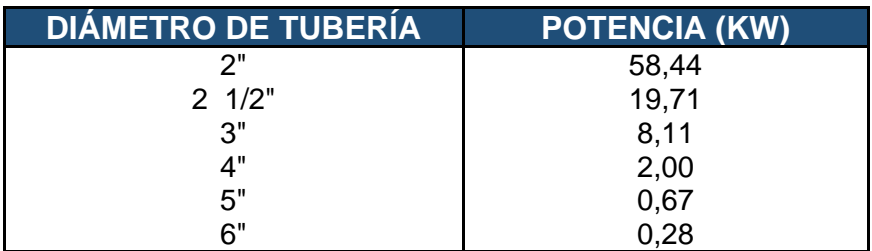

Fuente: elaboración propia.

En la siguiente tabla se mostrarán la energía requerida por mes para cada perdida de carga, el costo de energía por Kw-hora (Q 1,59 de la empresa EGGSA) y el costo total de tuberías para poder determinar cuál es el diámetro económico que se utilizara para la línea de conducción para el caserío Playa de oro.

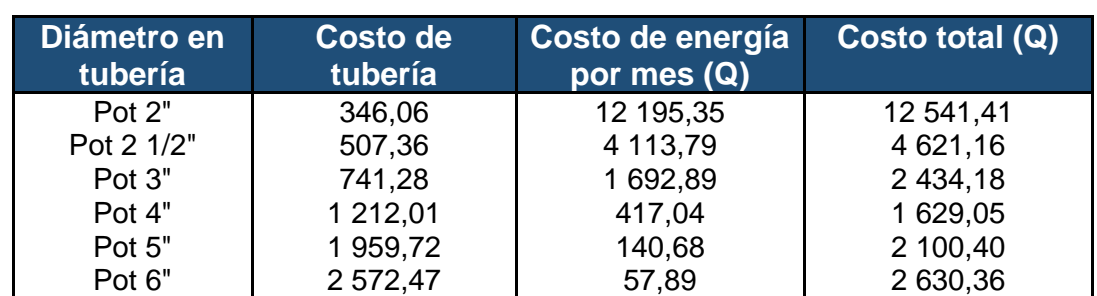

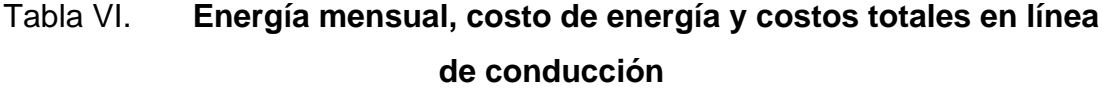

Fuente: elaboración propia.

Analizando la tabla anterior, se puede observar que la tubería con diámetro de 4" es la más eficiente y económica. Esta tubería se llegaría a utilizar media vez se cumplan con los parámetros de velocidad y presión establecidos.

## **2.3.8. Tanque de almacenamiento**

Un tanque de almacenamiento de un sistema de abastecimiento de agua potable tiene como objetivo cumplir con la ocupación de tener capacidad para regular las variaciones horarias del consumo o demanda, considerando la capacidad de producción de la fuente.

Los tanques de almacenamiento, que no sean elevados, pueden hallarse totalmente enterrados, semienterrados o por encima del terreno natural. Una vez se haya fijado su tipo y su localización, se deben considerar las obras de prevención necesarias, tales como: contracunetas, muros de contención, drenaje francés, entre otros. Las cuales sean necesarias para la protección de la estructura, evitando contaminación por infiltraciones u otros aspectos que dañen progresivamente al tanque. Todo tipo de tanque de almacenamiento, que no sea elevado, pudiendo ser de concreto ciclópeo, concreto armado o mampostería, deben ser totalmente selladas con una losa de concreto reforzado

Para tanques de almacenamiento, que no sean elevados, su volumen puede ser calculado mediante un estudio de demanda real de la comunidad a la que se desea abastecer, de lo contrario se considerará para su diseño del 25,00 % al 40,00 % del caudal medio diario en el caso que sea un sistema conducido por gravedad. Las relaciones que debe existir largo-ancho para un tanque pueden ser de 1:1,25 a 2:1 y la altura mínima para el tanque debe ser de 1,20 m.

Para el sistema de abastecimiento de agua potable para el caserío Playa de Oro, el tanque de almacenamiento que se edificará es de tipo semienterrado, su capacidad será del 40,00 % del caudal medio diario que se obtuvo de acuerdo con la población futura que se abastecerá en dicha comunidad. La estructura de este se hará de concreto ciclópeo. El diseño de este se muestra a continuación:

• Diseño de la capacidad de almacenamiento del tanque y sus dimensiones:

$$
V_{cap} = \frac{Q_{med} * 86\ 400\ s}{1\ 000\frac{l}{m^3}}
$$

Donde:

 $Vcap = Volumen$  de capacidad  $(m<sup>3</sup>)$  $Q$ med = Caudal medio diario del sistema (L/s)

$$
V_{cap} = \frac{1,64\frac{L}{S} * 86\ 400\ s}{1\ 000\ \frac{L}{m^3}}
$$

$$
V_{cap} = 141,70 m3
$$

El volumen se aproximará al entero mayor, de la siguiente manera, esto con fines de manejar números enteros para las dimensiones:

$$
V_{cap} = 142,00 m^3
$$

A este dato se le sacará el 40,00 %, contemplando que a la altura interna que se le dará al tanque existirán aproximadamente 30,00 centímetros en los cuales no habrá agua:

$$
V_{tan} = 40,00\%*(142,00 m^3)
$$
  

$$
V_{tan} = 56,68 m^3
$$
  

$$
V_{tan} \approx 57,00 m^3
$$

De igual manera que para el volumen de capacidad total al día, el volumen del tanque de almacenamiento se aproximará al entero mayor, de la siguiente manera, esto con fines de manejar números enteros para las dimensiones.

Diseño de las dimensiones para el tanque de almacenamiento: (Utilizando la relación 1:1,25 y asumiendo la altura de 2,00 m)

$$
V_{tan} \approx A_{tan} * L_{tan} * h_{tan}
$$

Donde:

 $V_{tan} = Volume$ n del Tanque  $[m^3]$  $A_{tan} =$  Ancho del Tanque [m]  $L_{tan} =$  Longitud del Tanque [m]  $h_{tan}$  = Altura del Tanque [m]

Sustituyendo valores se obtiene:

$$
V_{tan} \approx A_{tan} * 1.25 * A_{tan} * h_{tan}
$$

$$
V_{tan} \approx 1.25 * (A_{tan})^2 * h_{tan}
$$

$$
57,00\ m^3 \approx 1,25*(A_{\text{tan}})^2*2,00\ m
$$

$$
A_{tan} = \sqrt{\frac{57,00 \ m^3}{1,25 * 2}}
$$

$$
4.77~m \approx A_{\text{tan}}
$$

De esta manera tenemos que el ancho del tanque de almacenamiento será de 4,77 m, pero por facilidad se aproximará al entero superior, ya que constructivamente es más fácil trabajar con números enteros:

$$
5.00~m \approx A_{\text{tan}}
$$

Habiendo obtenido este dato, anteriormente con la relación largo ancho, habíamos deducido que el largo es dos veces el ancho, entonces:

$$
L_{tan} \approx 1,25 * A_{tan}
$$
  

$$
L_{tan} \approx 1,25 * (5,00m)
$$

$$
L_{tan} \approx 6,\!00\,m
$$

De esta manera tenemos que las dimensiones del tanque son las siguientes:

$$
A_{tan} \approx 5,00 \ m
$$
  

$$
L_{tan} \approx 6,00 \ m
$$

$$
H_{tan} \approx 2,00\ m
$$

- Diseño estructural del tanque de almacenamiento para el sistema de abastecimiento de agua potable del caserío Playa de Oro:
- Propiedades de los materiales:
	- $\circ$  Resistencia del concreto = 210,00 kg/cm<sup>2</sup>
	- $\circ$  Resistencia del acero = 4,200 kg/cm<sup>2</sup>
	- $\circ$  Peso específico del concreto = 2,400 kg/cm<sup>3</sup>
- Parámetros de diseño:
	- $\circ$  Sobrecarga = 100,00 kg/cm<sup>2</sup>
	- $\circ$  Carga viva = 200,00 kg/cm<sup>2</sup>

Para comenzar con el diseño del elemento estructural, se debe determinar la relación que existe entre el lado largo de la losa con el lado corto, como se muestra a continuación:

$$
l=\frac{a}{b}
$$

Donde:

 $l =$  Sentido de la Losa  $a = Lado Corto de la Losa [m]$  $b =$  Lado Largo de la Losa  $[m]$ 

Sustituyendo valores a la fórmula:

$$
l = \frac{5,00 \ m}{6,00 \ m}
$$

$$
l = 0,83
$$

Con este dato establecemos que la losa trabaja a dos sentidos, ya que si la relación es menor a 0,50 entonces la misma trabaja únicamente en dos sentidos. Posteriormente, pasamos a calcular el espesor de losa de la siguiente manera:

$$
t = \frac{P_{losa}}{180}
$$

*Donde:*

*t = Espesor de la Losa (cm) Plosa = Perímetro de la Losa (m)*

$$
t = \frac{2(5,00m) + 2(6,00m)}{180} = 0,122m \approx 13,00 \text{ cm}
$$

## $t = 13,00 \, \text{cm}$

Teniendo el espesor de la losa, comenzamos con la integración de cargas por metro lineal del lado largo, la cual se realiza de la siguiente manera:

Integración de carga muerta:

o Peso propio de la losa

$$
P_p = \delta_{\text{Concreto}} * t_{\text{losa}} * b * 1,00 \, m
$$

*Donde:*

*P<sup>p</sup> = Peso Propio de la Losa (kg) δ concreto = Peso Específico del Concreto (kg/m3) tlosa = Espesor de Losa (m) b = Lado largo de la losa (m)*

$$
P_p = 2,400 \frac{kg}{m^3} * 0,13m * 6,00 m * 1,00 m
$$

$$
P_p = 1872,00 kg
$$

o Sobrecarga

$$
S_{carga} = S_s * b * 1,00 m
$$

Donde:

 $S_{carga} = Sobrecarga$  [kg]

 $S_s = Carga$  de Sobrecarga  $\left[100 \frac{kg}{m^2}\right]$  $b =$  Lado largo de la Losa  $[m]$ 

$$
S_{carga} = 100,00 \frac{kg}{m^2} * 6,00 m * 1,00 m
$$

$$
S_{carga} = 600,00 kg
$$

Ya calculadas las cargas muertas que soportará la losa, se procede a la sumatoria de las mismas y a distribuirlas por lo largo del lado que se analiza, finalmente el resultado del procedimiento anterior se factora, dependiendo de la combinación de carga última que se escoja, para obtener la carga muerta última distribuida sobre la losa del lado en análisis, se calcula de la siguiente manera:

o Carga muerta:

$$
CM = \frac{(P_p + S_{carga})}{b}
$$

Donde:

 $CM = Carga\ M \\ \textit{uerta} \quad \left\lceil \frac{kg}{m} \right\rceil$  $P_p = P$ eso Propio de la Losa [kg]  $S_{carga} = {\it Sobrecarga}$ en la Losa $\, [kg]$  $S_s =$  Lado largo de la Losa  $[m]$ 

$$
CM = \frac{(1.872,00 kg + 600,00 kg)}{6,00 m}
$$

$$
CM = 412,00 \frac{kg}{m^2}
$$

o Carga muerta última:

$$
CM_U = 1,4 * CM
$$

$$
CM_U = 576,80 \frac{mg}{m^2}
$$

• Integración de carga viva:

$$
CV = \frac{C_{uso} * 1,00 \ m * b}{b}
$$

$$
CV = Carga Viva \begin{bmatrix} kg/ \\ m^2 \end{bmatrix}
$$
  
\n
$$
C_{uso} = Carga Viva de Azotea \begin{bmatrix} kg/ \\ m^2 \end{bmatrix}
$$
  
\n
$$
b = Lado largo de la losa (m)
$$

$$
CV = \frac{200,00 \frac{kg}{m^2} * 1,00 \ m * 6,00 \ m}{6,00 \ m}
$$

$$
CV = 200,00 \frac{kg}{m^2}
$$

o Carga viva última:

$$
CV_U = 1.7 * CM
$$
  

$$
CV_U = 340,00 \frac{kg}{m^2}
$$

o Carga ultima total:

$$
CU = CM_U + CV_U
$$

Donde:

CM $_{U} = Carga$  Muerta Ultima  $\left[ {kg \atop m^2}\right]$ CV $_U = Carga$  Viva Ultima  ${k g \choose m^2}$ 

$$
CU = 576,80 \frac{kg}{m^2} + 340,00 \frac{kg}{m^2}
$$

$$
CU = 916,80 \frac{kg}{m^2}
$$

• Determinación de armado de losa:

Como primer paso se determina el caso al que pertenece la losa que se está analizando, debido a que la losa del tanque de almacenamiento del sistema de abastecimiento de agua potable del caserío Playa de Oro no tienen continuidad en ninguno de sus cuatro lados.

Una vez determinado el caso al que pertenece la losa y sabiendo la relación a/b que tiene dicho elemento estructural, se localiza el número de caso en las columnas y la relación a/b en las filas de dichas tablas.

Debido a que la relación a/b que se tiene de la losa del tanque de almacenamiento es de 0,53, y dicho dato no se encuentra específicamente en las filas de las tablas, se procede a observar los valores que se aproximen a dicho número, observando el límite inferior y el superior.

Analizando de primero la tabla con coeficientes a y b para momentos positivos producidos por la carga muerta última distribuida, tenemos los siguientes coeficientes:

- Para  $a/b = 0,86$ ,  $C_a = 0,050$
- Para  $a/b = 0,80, C_a = 0,056$
- Para  $a/b = 0,86$ ,  $C_b = 0,026$
- Para  $a/b = 0,80$ ,  $C_b = 0,023$

La relación a/b del tanque de almacenamiento es de 0,53, por lo que se obtienen los coeficientes  $C_a$  y  $C_b$  con una interpolación lineal.

 $\circ$  C<sub>a CV</sub> para a/b = 0,83

$$
\frac{0,86 - 0,80}{0,83 - 0,80} = \frac{0,050 - 0,056}{C_a - 0,056}
$$

$$
C_{a\,CV} = 0.053
$$

 $C_{b}$  C<sub>b</sub> c<sub>V</sub> para a/b = 0,83

$$
\frac{0.86 - 0.80}{0.83 - 0.80} = \frac{0.023 - 0.026}{C_b - 0.026}
$$

$$
C_{b\;CV}~=~0.0245
$$

- o Coeficientes para Momentos Positivos Carga Muerta
- Para  $a/b = 0,85$ ,  $C_a = 0,050$
- Para  $a/b = 0,80$ ,  $C_a = 0,056$
- Para  $a/b = 0,85$ ,  $C_b = 0,026$
- Para  $a/b = 0,80$ ,  $C_b = 0,023$

La relación a/b del tanque de almacenamiento es de 0,53, por lo que se obtienen los coeficientes  $C_a$  y  $C_b$  con una interpolación lineal.

$$
\circ \qquad C_{a \text{ CM}} \text{ para } a/b = 0,83
$$

$$
\frac{0.85 - 0.80}{0.83 - 0.80} = \frac{0.05 - 0.056}{C_a - 0.056}
$$

$$
C_{a\,CM}~=~0.0524
$$

 $O_b$  C<sub>b CM</sub> para a/b = 0,83

$$
\frac{0.85 - 0.80}{0.83 - 0.80} = \frac{0.026 - 0.023}{C_b - 0.023}
$$

$$
C_{b\;CM}~=~0.0248
$$

Dichos datos se aplican a la fórmula siguiente para el cálculo del momento positivos producido por la carga muerta:

$$
MA (+) = C_{a CM} * CM_{U} * A^{2} + C_{a CV} * CV_{U} * A^{2}
$$

Donde:

 $MA (+) = Momento Positive Total$  en el Lado Corto  $[kg*m]$  $C_{a\,CM} = Coeficiente\ a\ para\ carga\ muerta, de la tableau\ del\ Metodo\ 3\ del\ ACI$ 

CM $_{U} = Carga$  Muerta Ultima  $\lfloor {k g \choose m^2} \rfloor$  $C_{a\,CV} = Coeficiente\ a\ para\ carga\ viva, de la tableau\ del\ Metodo\ 3\ del\ ACI$  $\mathit{CV}_U = \mathit{Carga}\mathit{Viva}\ \mathit{Ultima}\ \big[}^{kg}/_{m^2}\big]$  $A = Lado corto de la Losa [m]$ 

Sustituyendo valores se obtiene:

$$
MA (+) = 0.0524 * 576.80 \frac{Kg}{m^2} * (5.00 \text{ m})^2 + 0.053 * 340.00 \frac{Kg}{m^2}
$$
  
\*(5.00m)<sup>2</sup>

$$
MA (+) = 1206,101 kg*m
$$

Procedemos a calcular el momento positivo provocado por la carga muerta para el lado largo de la losa:

$$
MB (+) = C_{b CM} * CM_{U} * B^{2} + C_{b CV} * CV_{U} * B^{2}
$$

Donde:

 $MA (+) = Momento Positive Total en el Lado Largo [kg*m]$  $C_{b\,CM} =$  Coeficiente b para carga muerta, de la tabla del Metodo 3 del ACI CM $_{U} = Carga$  Muerta Ultima  $\lfloor {k g \choose m^2} \rfloor$  $C_{b\,CV}$  = Coeficiente b para carga viva, de la tabla del Metodo 3 del ACI CV $_U = Carga$  Viva Ultima  $\binom{kg}{m^2}$  $B =$  Lado corto de la Losa  $[m]$ 

$$
MB (+) = 0.0248 * 576.80 \frac{Kg}{m^2} * (6.00 \, m)^2 + 0.0245 * 340.00 \frac{Kg}{m^2} * (6.00 \, m)^2
$$

$$
MB (+) = 814,85 kg * m
$$

Debido a que el elemento estructural del tanque de almacenamiento no tiene continuidad en ninguno de sus lados, el momento negativo de un eje se considera una tercera parte del momento positivo de lado en análisis, para este caso, los momentos negativos son los siguientes:

o Lado Corto MA (-)

$$
A(-) = \frac{1}{3} * MA(+)
$$

Donde:

 $MA(-) = Momento Negativo Total en el Lado Corto [kg*m]$  $MA (+) = Momento Positive Total en el Lado Corto [kg*m]$ 

$$
MA(-) = \frac{1}{3} * (1206,108 kg * m)
$$

$$
MA(-) = 402,036 kg * m
$$

o Lado Largo MB (-)

$$
MB(-) = \frac{1}{3} * MB(+)
$$

Donde:

 $MA(-) = Momento Negativo Total en el Lado Corto [kg*m]$  $MA (+) = Momento Positive Total$  en el Lado Corto  $[kg*m]$ 

$$
MA(-) = \frac{1}{3} * (814,847 kg * m)
$$

$$
MB(-)=271{,}62kg*m
$$

#### Tabla VII. **Resumen de los momentos diseño para la losa**

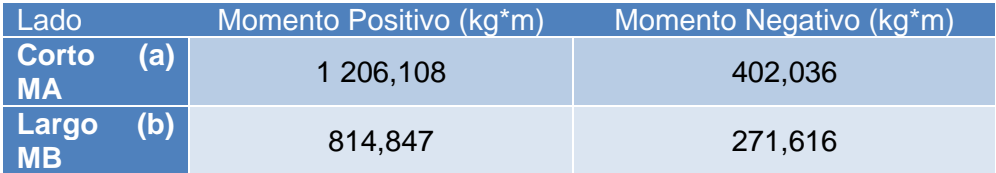

Fuente: elaboración propia.

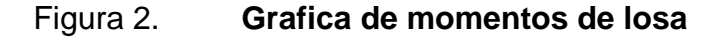

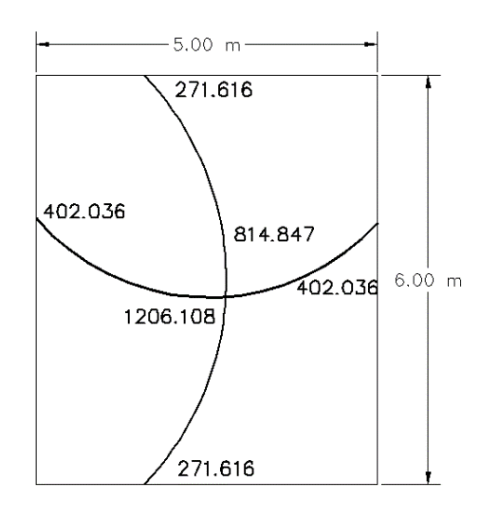

Fuente: elaboración propia, empleando AutoCAD 2019.

Para el cálculo del armado de la losa, se procede a escoger el momento mayor entre el positivo y el negativo para cada uno de los lados de la losa.

Para el área de acero del lado corto de la losa necesitamos sustituir datos en las siguientes fórmulas proporcionadas por el ACI 318S-14, las cuales forman parte del método iterativo para determinar el refuerzo de una sección unitaria de losa maciza.

$$
A_S = \frac{M_a * (\frac{100cm}{1,00 m})}{\phi * f_y * (d - \frac{a_c}{2})} \quad [cm^2]
$$

Donde:

$$
A_s = \text{Área de Acero } [cm^2]
$$
\n
$$
M_a = \text{Momento Total del Lado Corto } [kg * m]
$$
\n
$$
\emptyset = \text{Factor de Seguridad de Resistance de Al acero } [\text{adimensional}]
$$
\n
$$
f_y = \text{Resistencia del Acero } \left[\frac{kg}{cm^2}\right]
$$
\n
$$
d = \text{Peralte de la Losa } [cm^2]
$$

$$
ac = \frac{A_s * f_y}{\theta * f'_c * 100cm} [cm]
$$

Donde:

$$
a_c
$$
 = Altura del Bloque Equivalence de Esfuerzos [cm]  
\n $A_s$  = Área de Acero [cm<sup>2</sup>]  
\n $f_y$  = Resistencia del Acero [ $kg /_{cm^2}$ ]  
\n $\theta$  = Factor de Seguridad de Resistencia del Concreto [adimensional]  
\n $f'_c$  = Resistencia del Concreto [ $kg /_{cm^2}$ ]

o Cálculo de Peralte de Losa

$$
d = t_{losa} - (rec + \frac{\emptyset}{2})
$$

Donde:

 $d = Pre$ ralte de la Losa  $[cm]$  $t_{losa} = Espesor de la Losa$  [cm]  $\emptyset$  = Díametro de Varilla de Acero  $\lceil$ cm $\rceil$ 

$$
d = 13.00 \, \text{cm} - (3.00 \, \text{cm} + \frac{\frac{4}{8} \cdot (\frac{2.54 \, \text{cm}}{1 \cdot \text{m}})}{2})
$$

$$
d = 9.37 \, \text{cm}
$$

Una vez determinado el peralte, procedemos a calcular el área de acero para el lado corto de la losa. Debemos asumir un valor de "a", el cual nos servirá nada más como referencia para continuar con el método iterativo. Para la primera iteración asumiremos un valor de 5,00 cm:

o Cálculo de Primera Iteración

$$
A_S = \frac{M_a * \left(\frac{100cm}{1m}\right)}{\phi * f_y * \left(d - \frac{a_c}{2}\right)}
$$

$$
A_S = \frac{(1\ 206,108\ kg* m) * (\frac{100\ cm}{1,00\ m})}{0.9 * (2\ 800\ kg/cm^2) * (9,37 - \frac{5,00\ cm}{2})}
$$

$$
ac = \frac{A_s * f_y}{\theta * f'_c * 100cm} [cm]
$$

 $A_S = 6.97$  cm<sup>2</sup>

$$
ac = \frac{(6.97 \text{ cm}^2) * (2800 \text{ kg})}{0.85 * (210.00 \text{ kg})} / (2.800 \text{ kg})}
$$

$$
ac = 1.90 m
$$

### Tabla VIII. **Iteraciones del área de refuerzo para lado corto de la losa**

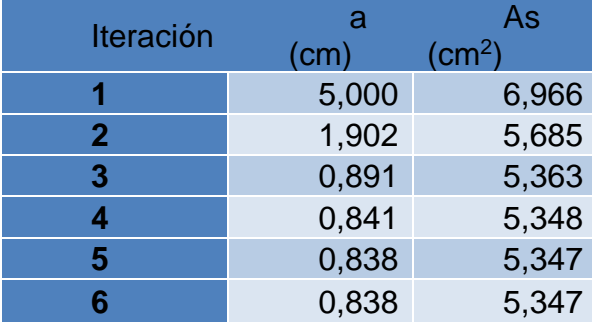

Fuente: elaboración propia.

Como se pudo observar las ecuaciones hicieron que el área de acero convergiera en 5,35 cm<sup>2</sup> y el valor de "a" en 0,838 cm. Por facilidad se trabajarán ambos datos con una aproximación al inmediato superior en dos decimales, entonces los valores finales quedan así:

> $ac = 0.838 m$  $A_S = 5,3473 \, cm^2$

El siguiente paso consta en calcular el área de acero mínimo. La cual, según la tabla 8.6.1.1, del ACI 318S-14, nos menciona la forma de calcular el área de acero mínimo para diferentes resistencias del acero, para nuestro caso se calcula de la siguiente manera:

$$
A_{Smin} = 0.0020 * A_g
$$

Donde:

 $A_{Smin} = \hbox{Área de Acero Mínima [cm²]}$  $A_g = \hbox{Area Bruta de Sección }\ [cm^2]$ 

 $A_{smin} = 0.0020 * (13.00 cm * 100.00 cm)$ 

$$
A_{Smin} = 2.60 \text{ cm}^2
$$

De este modo podemos observar que el área de acero mínimo es menor que el área de acero solicitado por el momento a resistir, tomando en cuenta que se tomará este último para continuar con el cálculo del espaciamiento de las varillas.

o Cálculo de Numero de Varillas

Número de Varillas = 
$$
\frac{A_s}{A_{\text{varilla}}}
$$

Donde:

 $A_s = \hbox{Area de Acero a Utilizar } [cm^2]$  $A_{\mathit{variilla}}=\acute{A}$ rea Sección Transversal de la Varilla  $\hbox{ [cm^2] }$ 

Número de Varillas = 
$$
\frac{5,3473 \text{ cm}^2}{\frac{\pi}{4} * \left[\frac{4}{8} \text{pul}g * \left(\frac{2,54 \text{ cm}}{1,00 \text{ pul}g}\right)\right]^2}
$$
 (unidades)

$$
N
$$
úmero de Variulas = 4,22 unidades

 $N$ úmero de Varillas  $\approx$  5,00 unidades

El procedimiento para calcular el espaciamiento de las varillas que conformarán el área de acero en un metro lineal de la losa es el siguiente:

o Espaciamiento entre de varillas en un metro lineal de losa

 $S=$ 100,00 cm Número de Varillas  $S=$ 100,00 cm 5,00

$$
S=20,00\;cm
$$

Es fundamental conocer que el espaciamiento determinado es el máximo permisible, ya que, si se apartan aún más, el área de acero no desempeñará con la cantidad necesaria para el metro lineal de losa que se está diseñando.

Para determinarlo se muestra el espaciamiento máximo que debe tener una losa: Se debe tomar en cuenta que según el ACI 318S-14, en el capítulo 8, sección 8.7, división 8.7.2, subdivisión 8.7.2.2, se especifica el espaciamiento máximo que se puede obtener, en una sección crítica de la losa. El cálculo es el siguiente:

$$
S_{max} = 3t_{losa}
$$

Donde:

 $S = E$ spaciamiento Máximo entre varillas (cm)  $t_{loss} = Esper$  de la Losa (cm)

$$
S_{max}=3(13,00\;cm)
$$

$$
S_{max}=39,\!00\;cm
$$

$$
S_{max} = 18,00 \text{ pulg} * (\frac{2,54 \text{ cm}}{1,00 \text{ pulg}})
$$

$$
S=45,72\ cm
$$

Este espaciamiento máximo pretende asegurar la acción de la losa, reducir el agrietamiento en el concreto y tener en cuenta la posible concentración de cargas en áreas pequeñas de la losa.

Finalmente tenemos el siguiente armado para el lado corto de la losa superior:

*# 4 @ 0, 20 m*

• Cálculo de Área de Acero para el lado largo:

$$
\frac{M_b * (\frac{100,00cm}{1,00m})}{\phi * f_y * (d - \frac{a_c}{2})}
$$

Donde:

 $A_s = \text{Área}$  de Acero  $\text{ [cm}^2\text{]}$  $M_b = M$ omento Total del Lado Largo  $[kg * m]$  $\emptyset$  = Factor de Seguridad de Resistencia del Acero [adimensional]  $f_{y} =$  Resistencia del Acero  $\left[^{kg}/_{cm^2}\right]$  $d = \textit{Peralte} de la \textit{Los} a \textit{[cm$^2$]}$ 

$$
ac = \frac{A_s * f_y}{\theta * f'_c * 100,00cm}
$$

Donde:

 $a_c = Altura$  del Bloque Equivalente de Esfuerzos [cm]  $A_s = \text{Área}$  de Acero  $\text{ [cm}^2\text{]}$  $f_{y} =$  Resistencia del Acero  $\left[^{kg}/_{cm^2}\right]$  $\theta$  = Factor de Seguridad de Resistencia del Concreto [adimensional]  ${f'}_c = Resistencia\ del\ Concreto\ \left[ {kg \atop cm^2}\right]$ 

El peralte de la losa sigue siendo el mismo para el tanque de distribución del caserío Playa de Oro.

o Cálculo de Primera Iteración

Se tomará una iteración empezando con un valor de a = 5,00 cm

$$
A_S = \frac{M_a * (\frac{100cm}{1m})}{\phi * f_y * (d - \frac{a_c}{2})}
$$

$$
A_S = \frac{(814,847 \text{ kg} * m) * (\frac{100,00 \text{ cm}}{1,00 \text{ m}})}{0,90 * (2,800 \text{ kg/cm}^2) * (9,37 - \frac{5,00 \text{ cm}}{2})}
$$

$$
A_S = 3.56 \, \text{cm}^2
$$

$$
ac = \frac{A_s * f_y}{\theta * f'_c * 100,00 \, \text{cm}} \, \, \text{[cm]}
$$

$$
ac = \frac{(3,56 \text{ cm}^2) * (2,800 \frac{kg}{cm^2})}{0,85 * (210,00 \frac{kg}{cm^2}) * 100,00 \text{ cm}}
$$

 $ac = 0.74 m$ 

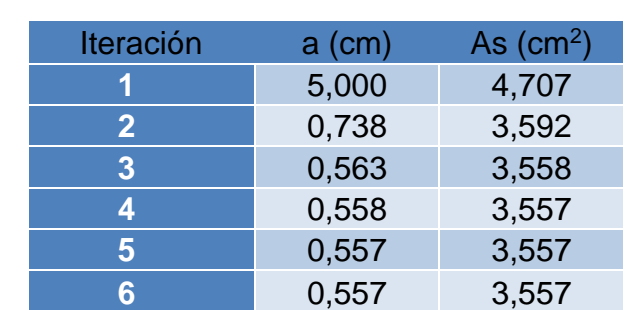

# Tabla IX. **Iteraciones de diseño para lado largo de la losa**

Fuente: elaboración propia.

$$
ac = 0.557 m
$$

$$
A_S = 3.557 \text{ cm}^2
$$

$$
A_{Smin} = 0.0020 * A_g
$$

Donde:

 $A_{Smin} = \hbox{Área}$  de Acero Mínima  $\hbox{ [cm^2] }$  $A_g = \acute{A}$ rea Bruta de Sección  $\;$  [cm $^2$ ]

 $A_{Smin} = 0.0020 * (13.00 cm * 100.00 cm)$ 

$$
A_{Smin} = 2.60 \text{ cm}^2
$$

o Cálculo de Numero de Varillas

Número de Varillas = 
$$
\frac{A_s}{A_{varilla}}
$$

Donde:

 $A_s = \text{Área}$  de Acero a Utilizar  $\,[cm^2]\,$  $A_{\mathit{variilla}}=\hat A$ rea Sección Transversal de la Varilla  $\hbox{ [cm^2] }$ 

Número de Varillas = 
$$
\frac{3\,557\,cm^2}{\frac{\pi}{4} * \left[\frac{4}{8} \nu ulg * \left(\frac{2,54\,cm}{1,00\,\nu ulg}\right)\right]^2}
$$

 $N$ úmero de Varillas = 2 807 unidades

Número de Variulas 
$$
\approx
$$
 3 unidades

o Espaciamiento entre de varillas en un metro lineal de losa

$$
S = \frac{100,00 \, \text{cm}}{N \text{úmero de Variillas}}
$$

$$
S=\frac{100,00\ cm}{3}
$$

$$
S=30,00\;cm
$$

Según el ACI 318, en la subdivisión 8.7.2.2, se establece que el espaciamiento máximo de acero longitudinal corrugado S, para la sección critica de una losa debe ser el menor entre 3h y 18 pulgadas, donde h es el espesor de la losa.

$$
S_{max} = 3t_{losa}
$$

Donde:

 $S = Espaciamiento$  Máximo entre varillas  $(cm)$  $t_{loss} = Esperor de la Losa (cm)$ 

$$
S_{max}=3(13,\!00cm)
$$

$$
S_{max} = 39,00 \; cm
$$

$$
S_{max} = 18,00 \text{ pulg} * (\frac{2,54 \text{ cm}}{1,00 \text{ pulg}})
$$

$$
S=45,72\ cm
$$

Armado Final para el Lado Largo:

# 
$$
3 \text{ } @ 0,30 \text{ } m
$$

• Diseño de la losa inferior del tanque de almacenamiento para el sistema de abastecimiento de agua potable del caserío Playa de Oro:

La carga que se le aplique a la losa del tanque es determina por medio de la fuerza que ejerza el peso de agua que este contenga. Para determinar la carga que aplicará el agua cuando el tanque se encuentra lleno, el procedimiento es el siguiente:

$$
C_{H_2O} = \frac{\delta_{H_2O} * 1 \, m * H_{H_2O} * b}{b}
$$

Donde:

$$
C_{H_2O} = Carga distribuida por el Agua \n\begin{bmatrix}\n kg \\
m\n\end{bmatrix}
$$
\n
$$
\delta_{H_2O} = \text{Peso Especifico del Agua} \n\begin{bmatrix}\n kg \\
m^3\n\end{bmatrix}
$$
\n
$$
H_{H_2O} = Altura del Agua (m)
$$
\n
$$
b = Lado largo del tanque (m)
$$

$$
C_{H_2O} = \frac{1000,00 \frac{kg}{m^3} * 1,00 \frac{m}{2} * 2,00 \frac{m}{600 m}}{6,00 m}
$$

$$
C_{H_2O} = 2\ 000,00 \ \frac{kg}{m}
$$

Aplicando el procedimiento del método 3 del ACI, tomando en cuenta que las condiciones de la losa inferior son idénticas a la de la losa superior, las operaciones son las mismas al igual que los factores para cada lado de la losa, por lo que solo varían los momentos debido a que las cargas aplicadas son diferentes.

Aplicando la sumatoria de momentos para cada lado de la losa, observaremos que la única carga que manejaremos será la carga muerta, ya que no tomamos en cuenta ninguna carga viva para el análisis. De modo que los momentos en la losa inferior quedan de la siguiente manera:

> $MA (+) = 1366,95 kg * m$  $MB (+) = 931,61 kg * m$  $MA(-) = 455,65 kg * m$  $MB(-) = 310,54 kg * m$

Aplicando el método iterativo proporcionado por el ACI 318S-14, para obtener el área de acero de refuerzo para la losa y el espaciamiento de dicho armado, tendremos lo siguiente:

Para el lado corto de la losa:

*# 4 @ 0, 20 m*

Para el lado largo de la losa:

*# 3 @ 0,30 m*

• Diseño de Viga de Losa:

Datos para el Diseño de Viga:

 $F'c = 210,00$  kg/cm<sup>2</sup>

 $F'c = 2800,00$  kg/cm<sup>2</sup>  $t<sub>losa</sub> = 13,00$  cm  $CM_u = 576,80$  kg/m<sup>2</sup>  $CV_u = 340,00$  kg/m<sup>2</sup>  $CM_u = 916,80 \text{ kg/m}^2$ Recubrimiento = 3,00 cm

Para la determinación de la altura de la viga se utilizó el predimensionamiento de h = L/16 según lo establecido en el ACI y una base con una relación de  $b = h/2$ .

$$
h = \frac{6,00 \, m}{16} = 0,375 \, m \approx 0,40 \, m
$$

$$
b = \frac{0.40}{2} = 0.20 \ m
$$

**Figura 3.** 

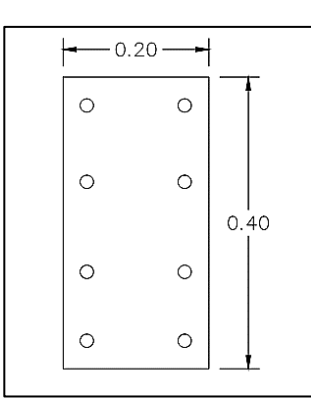

Fuente: elaboración propia, empleando AutoCAD 2019.

## Figura 4. **Diagrama de Distribución de Áreas Tributarias**

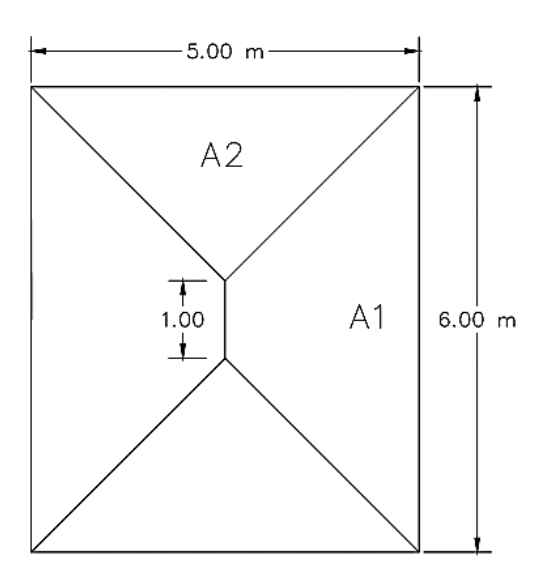

Fuente: elaboración propia, empleando AutoCAD 2019.

o Cálculo de Área Tributaria A1:

$$
A_1 = \frac{(B+b)}{2} * h
$$

Donde:

 $A_1 = \text{Área}$  de un Trapecio  $\lfloor m^2 \rfloor$  $B = Base$  Mayor del Trapecio  $[m]$  $b = Base$  Menor del Trapecio  $[m]$  $h = Altura$  del Trapecio  $[m]$ 

$$
A_1 = \frac{(6,00 \, m + 1,00 \, m)}{2} \cdot (2,50 \, m)
$$

$$
A_1 = 8.75 \; m^2
$$

o Cálculo de Peso de Losa Sobre la Viga:

$$
W_1 = \frac{CU * A_1}{b}
$$

Donde:

 $W_1$  = Peso de Losa Sobre la Viga [kg/m]  $CU = Carga \, Ultima \, Integrada \, [kg/m^2]$  $b =$  Lado Largo de la Losa  $[m]$  $A_1 = Area Tribataria 1 [m<sup>2</sup>]$ 

> $W_1$  = 916,80  $kg/m^2 * 8,75 m^2$  $6,00 \ m$

$$
W_1 = 1337,00 kg/m
$$

o Cálculo de Peso Propio de Viga:

$$
W_{viga} = 1.40 * (b_{viga} * h_{viga} * \gamma_{concrete})
$$

Donde:

 $W_{viga}$  = Peso propio de la Viga [kg/m]  $h_{viga} = Altura de Viga [m]$  $b_{viga} = Base de Viga [m]$  $\gamma_{concreto} = P$ eso Especifico del Conreto [2400,00 kg/m $^3$ ]

$$
W_{viga} = 1,40*(0,20\ m*0,40\ m*2400,00\ kg/m^3)
$$

 $W_{viga} = 268,80 kg/m$ 

o Calculo Carga Total de Viga:

$$
CT_{viga} = W_1 + W_{viga}
$$

Donde:

 $CT_{viga} = Carga$  Total de la Viga [kg/m]  $W_{viga}$  = Peso propio de la Viga [kg/m]  $W_1$  = Peso de Losa Sobre la Viga [kg/m]

 $CT_{viga}$  = 1337,00  $kg/m$  + 268,80  $kg/m$ 

 $CT_{viaa} = 1605,80 \ kg/m$ 

- Determinación de Momentos y Cortes en Viga:
	- o Momento Negativo en Viga:

$$
M(-) = \frac{CT_{viga} * l^2}{8}
$$

Donde:

 $M(-) = M$ omento Negativo Actuante en Viga [kg \* m]  $CT_{viga} = Carga$  Total de la Viga [kg/m]  $l = Longitud de la Viga$  [m]

$$
M(-) = \frac{1605,80 \ kg/m \times (6,00 \ m)^2}{8}
$$

$$
M(-) = 7226,10 \ kg * m
$$

o Momento Positivo en Viga:

$$
M(+) = \frac{CT_{viga} * l^2}{12}
$$

Donde:

 $M(+) = M$ omento Negativo Actuante en Viga  $[kg * m]$  $CT_{viga} = Carga$  Total de la Viga [kg/m]  $l = Longitud de la Viga [m]$ 

$$
M(+) = \frac{1605,80 \, kg/m * (6,00 \, m)^2}{12}
$$

$$
M(+) = 4817,40 \ kg * m
$$

o Corte Último en Viga:

$$
V_u = \frac{CT_{viga} * l}{2}
$$

Donde:

 $V_u =$  Corte Ultimo en Viga  $[kg * m]$  $CT_{viga} = Carga\; Total\; de\; la\; Viga\; \left[kg/m\right]$  $l = Longitud de la Viga [m]$ 

$$
V_u = \frac{1605,80 \ kg/m \ \ast 6,00 \ m}{2}
$$

$$
V_u = 4817,40 kg
$$

• Cálculo de Área de Acero Requerido

$$
A_{req} = \left[ b * d - \sqrt{(b * d)^2 - \frac{Mu * b}{0.003825 * f'c}} \right] * 0.85 * \left[ \frac{f'c}{f'y} \right]
$$

o Peralte de la Losa:

$$
d = h_{\text{viga}} - \text{Rec}
$$

Donde:

 $d = Pre$ ralte de Viga  $[cm]$  $h_{viga} = Altura de la Viga$   $\left[ cm \right]$  $Rec = Recubrimiento [3 cm]$ 

$$
d = 40,00 \, \text{cm} - 3,00 \, \text{cm}
$$

$$
d = 37,00 \, \text{cm}
$$

$$
A_{req} = \left[ (20.0 * 37.0) - \sqrt{(20.0 * 37.0)^2 - \frac{7226.10 * 20}{0.003825 * 210}} \right] * 0.85 * \left[ \frac{210.00}{2800.00} \right]
$$

$$
A_{req} = 8.52 \, \text{cm}^2
$$

o Cálculo de área de acero máxima:

Se calcula la cuantía de acero máxima:

$$
\rho_{balanceada} = \frac{0.85^2 * f'c}{f'y} x \frac{6120}{6120 + f'y}
$$

Donde:

 $\rho_{balanceada} =$  Cuantia de Acero Balanceada f' $c=\,R$ esistencia del Concreto a Compresión [210  $\left.{}^{kg}/_{cm^2}\right]$ 

f'y = Resistencia del Acero a Tensión [2800,00  $\left. ^{kg}\right/ _{cm^2}]$ 

$$
\rho_{balanceada} = \frac{0.85^2 * 210 \frac{kg}{cm^2}}{2800.00 \frac{kg}{cm^2}} \times \frac{6120}{6120 + 2800 \frac{kg}{cm^2}}
$$

$$
\rho_{balanceada} = 0.037178
$$

Área de acero máxima a utilizar:

$$
As_{max} = \rho * b * d * 0.5
$$

Donde:

As $_{max}=$  Área de Acero Máxima  $\left[ cm^{2}\right]$  $\rho_{balanceada}$  = Cuantia de Acero Balanceada  $b = Base de la Viga [cm]$  $d = Pre$ ralte de la Viga  $[cm]$ 

$$
As_{max} = 0.037178 * 20 \, \text{cm} * 37 \, \text{cm} * 0.5
$$

$$
As_{max} = 13,76 \, \text{cm}^2
$$

o Cálculo de área de acero mínimo

$$
As_{min} = \rho_{min} * b * d
$$

Donde:

As $_{min} = \hbox{Área}$  de Acero Mínima  $[cm^2]$  $\rho_{min}$  = 14,10 f'y  $b = Base de la Viga [cm]$  $d = Pre$ ralte de la Viga  $[cm]$ 

$$
As_{min} = \frac{14.10}{2\,800,00\,kg/_{cm^2}} * 20,00\,cm * 37,00\,cm
$$

$$
As_{\min} = 3.72 \; \text{cm}^2
$$

o Chequeo de Área Requerida

$$
As_{\min} < As_{\text{req}} < As_{\max}
$$

$$
3.72\ cm^2 < 8.519\ cm^2 < 13.76\ cm^2
$$

• Cálculo de Refuerzo Longitudinal:

$$
A_{req} = \left[ b * d - \sqrt{(b * d)^2 - \frac{Mu * b}{0.003825 * f'c}} \right] * 0.85 * \left[ \frac{f'c}{f'y} \right]
$$

Donde:

 $d = Pre$ ralte de Viga  $[cm]$  $h_{viga} = Altura de la Viga$  [cm]  $Rec = Recubrimiento [3 cm]$ 

Cálculo de acero para el momento negativo, que corresponde a 7226,10 kg\*m:

$$
A_{reqM(-)} = \left[ (20.0 * 37.0) - \sqrt{(20 * 37)^2 - \frac{7226.10 * 20}{0.003825 * 210}} \right] * 0.85 * \left[ \frac{210}{2800} \right]
$$
  

$$
A_{req} = 8.52 \text{ cm}^2
$$

Cálculo de acero para el momento positivo, que corresponde a 4817,40 kg\*m:

$$
A_{reqM(+)} = \left[ (20.0 * 37.0) - \sqrt{(20 * 37)^2 - \frac{4817.40 * 20}{0.003825 * 210}} \right] * 0.85 * \left[ \frac{210}{2800} \right]
$$

$$
A_{req} = 5,49 \, \text{cm}^2
$$

• Cálculo de Refuerzo Cama Superior:

Para este refuerzo se establece colocar un mínimo de dos o más varillas de acero corridas, tomando el mayor de los siguientes valores:

33,00 % de 
$$
As_{reqM(-)}
$$

 $As_{min}$ 

#### o Refuerzo Cama Superior

$$
As_{corrido} = \begin{Bmatrix} 33,00\text{ % de As}_{reqM(-)} = 33,00\text{%}(8,52\text{ cm}^2) = 2,81\text{ cm}^2\\ As_{min} = 3,72\text{ cm}^2 \end{Bmatrix}
$$

Se colocarán 2 varillas corridas no.5 con un área de:

$$
As_{corrido} = 2 * \frac{\pi}{4} * \left(\frac{5}{8} * 2.54 \text{ cm}\right)^2
$$

$$
As_{corrido} = 3.96 \, \text{cm}^2
$$

o Cálculo de Refuerzo Cama Inferior:

En este refuerzo se debe de colocar un mínimo de dos o más varillas de acero corridas, tomando el mayor de los siguientes valores: 50,00 % del As calculado para el M(+) o del M(-) ambos extremos de la viga o Asmin:

50,00 % (−)

50,00 % de  $As_{reqM(+)}$ 

 $As_{min}$ 

o Refuerzo Cama Inferior

$$
As_{corrido} = \begin{cases} 50,00\text{ % de } As_{reqM(-)} = 50,00\text{ % } (8,52\text{ cm}^2) = 4,30\text{ cm}^2\\ 50,00\text{ % de } As_{reqM(+)} = 50,00\text{ % } (5,49\text{ cm}^2) = 2,74\text{ cm}^2\\ As_{min} = 3,72\text{ cm}^2 \end{cases}
$$

Se colocarán 2 varillas corridas No.6 con un área de:

$$
As_{corrido} = 2 * \frac{\pi}{4} * \left(\frac{6}{8} * 2.54 \text{ cm}\right)^2
$$

$$
As_{corrido} = 5.70 \, \text{cm}^2
$$

Sumando las dos áreas de acero en la cama inferior se obtiene un área total de:

$$
As_{\text{inferior}} = 5,70 \text{ cm}^2 + 3,96 \text{ cm}^2
$$

$$
As_{\text{inferior}} = 9.66 \text{ cm}^2
$$

Con esta área se cubre el área de acero requerido (8,52 cm<sup>2</sup>).

• Cálculo de Acero Transversal:

Este esfuerzo es distribuido en los estribos espaciados en intervalos variables según sea el diseño, en el sentido del eje de la viga. El cálculo del esfuerzo que se experimenta debido al corte es el siguiente:

$$
V_{CU} = \varphi * 0.53 * \sqrt{f'y} * b * d
$$

Donde:

 $V_{CU} = E$ sfuerzo que resiste el Corte [Kg]  $\varphi = 0.85$  [Adimensional] f' $c=\,R$ esistencia del Concreto a Compresión [210  $\,{}^{kg}/_{cm^2}]$   $d = Pre$ ralte de Viga [cm]  $b = Base de la Viga$  [cm]

$$
V_{CU} = 0.85 * 0.53 * \sqrt{210.00 \frac{kg}{cm^2} * 20.00 \text{ cm} * 37.00 \text{ cm}}
$$

$$
V_{CU} = 4830.99 \text{ kg}
$$

Corte Actuante:

Se determina que el corte actuante encontrado en el diagrama de la viga es de 4817,40 Kg por lo que el concreto es capaz de resistir todo el esfuerzo de corte que actúa en la viga. De manera que existe la siguiente condición para el diseño del armado de la viga:

$$
V_a < V_c \ \textit{Se colocan estribos a cada } d \text{ } /_{2}
$$

 $V_a > V_c$  Se diseñan estribos a corte

Al observar que el corte que resiste el concreto es mayor al corte último de la viga, se diseñan los estribos por armado.

Espaciamiento para utilizar:

$$
S_{m\acute{a}x}=\frac{d}{2}
$$

Donde:

 $S_{\text{max}} = E$ spaciamiento Maximo de Estribos [cm]

 $d = Pre$ ralte de la Viga  $[cm]$ 

$$
S_{\text{max}} = \frac{37,00 \text{ cm}}{2}
$$

 $S_{\rm max} = 18,50 \, \text{cm}$ 

Para tener un método de diseño más conservador, se utilizará un espaciamiento de 15,00 cm, con varillas No. 3. Siguiendo las normas de diseño de concreto armado, se establece que el primer estribo debe ir a S/2, es decir a 8,00 cm del rostro del apoyo de la viga.

• Diseño del Muro

El tipo de tanque elegido para este proyecto es de concreto ciclópeo semienterrado, debido a que es el tipo de tanque más se acopla a las condiciones del terreno, ya que, al construir otro tipo de tanque, podría resultar un gasto elevado y se tendrían que tomar consideraciones en el diseño debido a que el área disponible para realizar el tanque colinda con una quebrada. Para el diseño del tanque, se tiene una altura establecida de 2,00 metros.

Datos para el Diseño de Muro:

Peso específico del suelo (δs) = 1 530,00 Kg/m<sup>3</sup> Peso específico del concreto (δc) = 2 400,00 Kg/m<sup>3</sup> Peso específico del concreto ciclópeo =  $(δcc) = 2500,00$  kgs/m<sup>3</sup> Angulo de fricción Interna = 30, 55º  $Cohesión = Cu = 2 160,00 Ton/mol$  $Base = 5,00 \text{ m}$ 

Largo =  $6,00$  m Df = Desplante del Muro = 1,00 m

- o Determinación del ajuste de Angulo de Fricción Interna:
	- Sí L  $\leq$  2, utilizar  $\Phi_{tr}$  determinado por el ensayo triaxial.
	- **•** Sí L > 2 utilizar  $\Phi_{\text{ps}}$ ,  $\Phi_{\text{ps}}$  = 1.5 $\Phi_{\text{tr}}$  17
	- Sí Φ<sub>tr</sub> ≤ 34°, utilizar Φ<sub>ps</sub> = Φ<sub>tr</sub>

Como tenemos la siguiente relación:

$$
\frac{L}{B} = \frac{6,00 \text{ m}}{5,00 \text{ m}} = 1,20
$$

Se utiliza el Angulo de Fricción determinado por el ensayo triaxial realizado en el laboratorio de suelos  $(\Phi_{tr})$ :

$$
\Phi_{tr}=30,\!55^{\circ}
$$

o Determinación de los factores de capacidad:

 $\blacksquare$  N<sub>q</sub>

$$
N_q = \tan^2\left(45 + \frac{\Phi}{2}\right) * e^{\pi * \tan\Phi}
$$

$$
N_q = \tan^2\left(45 + \frac{30,55^{\circ}}{2}\right) * e^{\pi * \tan(30.55^{\circ})}
$$

$$
N_q = 19{,}59
$$

 $\blacksquare$ 

$$
N_c = (N_q - 1) * \cot(\Phi)
$$
  

$$
N_c = (19,59 - 1) * \cot(30,55^\circ)
$$
  

$$
N_c = 31,49
$$

$$
\text{ \hspace{1cm}} N_{\gamma}
$$

$$
N_{\rm Y} = 2(N_q + 1) * \tan{(\Phi)}
$$

$$
N_{\rm Y} = 2(19,59+1)*\tan(30,55^{\circ})
$$

$$
N_{\rm Y}=24.31
$$

## o Determinación de los factores de forma:

 $\blacksquare$  F<sub>cs</sub>

$$
F_{cs} = S_c = 1 + \frac{B}{L} * \frac{N_q}{N_c}
$$

$$
F_{cs} = 1 + \frac{5,00 \, m}{6,00 \, m} \cdot \frac{19,59}{31,49}
$$

$$
F_{cs}=1,\!52
$$

 $\blacksquare$  F<sub>qs</sub>

$$
F_{qs} = S_q = 1 + \frac{B}{L} * \tan{(\Phi)}
$$

$$
F_{qs} = S_q = 1 + \frac{5,00 \, m}{6,00 \, m} * \tan(30,55^\circ)
$$

$$
F_{qs}=1.49
$$

 $\blacksquare$  F<sub>Ys</sub>

$$
F_{\text{Ys}} = S_{\text{Y}} = 1 - 0.4 * \frac{B}{L}
$$

$$
F_{\text{Ys}} = S_{\text{Y}} = 1 - 0.4 * \frac{5,00 \text{ m}}{6,00 \text{ m}}
$$

$$
F_{\rm Ys}=0.67
$$

o Determinación de los factores de profundidad:

■ Sí  $D_f / B \le 1$ , utilizar K =  $D_f / B$ 

**•** Sí  $D_f / B > 1$ , utilizar  $K = \tan^{-1}(D_f / B)$ 

$$
\frac{D_f}{B} = \frac{1,00 \text{ m}}{5,00 \text{ m}} = 0,20
$$

$$
K = \frac{1,00 \text{ m}}{5,00 \text{ m}} = 0,20
$$

 $\blacksquare$  F<sub>cd</sub>

$$
F_{cd} = d_c = 1 + 0.4 * \frac{D_f}{B}
$$

$$
F_{cd} = d_c = 1 + 0.4 * \frac{1.00 \, m}{5.00 \, m}
$$
\n
$$
F_{cd} = 1.08
$$

 $\blacksquare$  F<sub>qd</sub>

$$
F_{qd} = d_q = 1 + 2 * \tan(\Phi) * (1 - \text{sen}(\Phi))^2 * k
$$

$$
F_{qd} = d_q = 1 + 2 * \tan(30.55^\circ) * (1 - \text{sen}(30.55^\circ))^2 * 0.2
$$

$$
F_{qd}=1,\!06
$$

 $\blacksquare$  F<sub>Yd</sub>

$$
F_{\text{Y}d} = d_{\text{Y}} = 1,00
$$
  

$$
F_{\text{Y}d} = 1,00
$$

o Determinación de la capacidad de carga última total:

 $\bullet$  q<sub>u</sub> = Carga última

$$
q_u = cN_cF_{cs}F_{cd}F_{ci} + qN_qF_{qs}F_{qd}F_{qi} + \frac{1}{2}YBYN_YF_{YS}F_{Yd}F_{Yi}
$$

$$
cN_cF_{cs}F_{cd}F_{ci}=(2,16\ {ton/}_{m^2})(31,49)(1,52)(1,08)
$$

<sup>=</sup> 111,68 ⁄<sup>3</sup>

$$
qN_qF_{qs}F_{qd}F_{qi} = (1,53 \text{ ton}/_{m^3})(1m)(19,59)(1,49)(1,06)
$$
\n
$$
qN_qF_{qs}F_{qd}F_{qi} = 47.4 \text{ ton}/_{m^3}
$$
\n
$$
\frac{1}{2} \gamma BN_{\gamma}F_{\gamma s}F_{\gamma d}F_{\gamma i} = \frac{1}{2} (1,53 \text{ ton}/_{m^3}) (5,00 \text{ m})(24,31)(0,67)(1,00)
$$
\n
$$
\frac{1}{2} \gamma BN_{\gamma}F_{\gamma s}F_{\gamma d}F_{\gamma i} = 62,30 \text{ ton}/_{m^3}
$$
\n
$$
q_u = 111,68 \text{ ton}/_{m^3} + 47,34 \text{ ton}/_{m^3} + 62,30 \text{ ton}/_{m^3}
$$
\n
$$
q_u = 221,32 \text{ ton}/_{m^3}
$$

o Determinación de la capacidad de carga neta última:

 $q_{netaU} = q_u - q$ 

$$
q_{netaU} = 221,32 \t{ton/}_{m^3} - (1,53 \t{ton/}_{m^3})(1,00 \t{m})
$$

<sup>=</sup> 219.79 ⁄<sup>2</sup>

• Determinación de la capacidad de carga neta última:

.

Para losas construidas sobre suelos arenosos, es recomendable utilizar un factor de seguridad de Fs = 3,00

$$
q_{admissible(Neta)} = \frac{q_{netaU}}{3}
$$

$$
q_{admissible(Neta)} = \frac{219,79 \cdot \frac{ton}{m^2}}{3}
$$

$$
q_{admissible(Neta)} = 73.26 \, \frac{\text{ton}}{\text{m}^2}
$$

• Diseño de Muro

Los tanques de almacenamiento superficiales o semienterrados pueden ser diseñados con mampostería reforzada, concreto reforzado o concreto ciclópeo, según los criterios del diseñador se determina cual es el tipo de tanque que mejor se acopla a las condiciones del lugar y el diseño hidráulico. Para este proyecto se diseña un tanque de almacenamiento semienterrado de concreto ciclópeo.

Para el diseño del tanque se deberán verificar las presiones que se ejerzan sobre el suelo y las paredes del tanque de manera que no afecten el funcionamiento y estabilidad de la estructura.

De acuerdo con el previo análisis del volumen del tanque, se estableció que el tanque tendrá una altura de 2,70 m, ya que el nivel del agua será de 2,00 m.

o Determinación de la carga uniforme distribuida:

$$
W = W_{TOTviga} + W_{viga}
$$

Donde:

 $W = Carga$  Uniforme Distribuida Kg/m  $W_{TOTviaa} = Carga$  Distribuida por la Losa Kg/m  $W_{viga} = Carga$  Distribuida por la Viga de Apoyo Kg/m  $W = 1605,80 Kg/m + (0,20m)(0,40m)(2400,00 Kg/m<sup>3</sup>)$ 

$$
W = 1\,605,80\,Kg/m + 192,00\,Kg/m
$$

$$
W = 1\,797,80\,Kg/m
$$

o Carga uniforme distribuida considerada como carga puntual:

$$
P_c = (1\ 797,80\ Kg/m)*(1,00\ m)
$$

$$
P_c=1\,797,\!80\,Kg
$$

o Momento ejercido por la carga puntual:

$$
M_c = P_c * (Brazo)
$$

$$
M_c = 1797,80 \; Kg * (1,50m + 0,10m)
$$

$$
M_c = 2876,48\;Kg*m
$$

o Determinación del empuje activo:

$$
E_a = \frac{1}{2} * \gamma_{agua} * h^2
$$

Donde:

 $E_a = Empuje$  Activo del Agua [Kg/m]  $\gamma_{agua} = Peso$  Especifico del Agua  $[Kg/m^3]$  $h = Altura$  del Tanque  $[m]$
$$
E_a = \frac{1}{2} * (1\ 000Kg/m^3) * ((2.40\ m)^2)
$$

$$
E_a=2\ 880,\!00\ Kg/m
$$

o Determinación del momento de volteo:

$$
M_{act} = E_a * \frac{h_1}{3} + h_2
$$

Donde:

 $M_{act} = \emph{Momento} \emph{Actualite} \emph{de Volteo} \emph{[Kg/m]}$  $E_a = Empuje$  Activo del Agua [Kg/m]

$$
M_{act} = \left(2\ 880,00\frac{Kg}{m}\right) * \left(\frac{(2,00\ m)}{3} + 0,30\ m\right) * (1,00\ m)
$$

$$
M_{act} = 2\,784,00\,Kg \ast m
$$

o Determinación del Empuje Pasivo

$$
E_p = \frac{1}{2} * \text{Y}_{\text{suelo}} * h^2 * K_p
$$

$$
E_p = Empuje Pasivo del Suelo [Kg/m]
$$
  
\n
$$
Y_{suelo} = Peso Especifico del Suelo [Kg/m3]
$$
  
\n
$$
h = Profundidad de Desplante [m]
$$
  
\n
$$
K_p = Coeficiente de Empuje Pasivo = \frac{1 + Sen(\Phi)}{1 - Sen(\Phi)}
$$

$$
E_p = \frac{1}{2} * (1\ 530,00\ Kg/m^3) * (1,50\ m)^2 * \left(\frac{1+Sen(30,55^\circ)}{1-Sen(30,55^\circ)}\right)
$$
  

$$
E_p = \frac{1}{2} * (1\ 530,00\ Kg/m^3) * (1,5\ m)^2 * (3,07)
$$
  

$$
E_p = 5\ 284,24\ Kg/m
$$

# Tabla X. **Cálculo del Momento respecto al punto "O"**

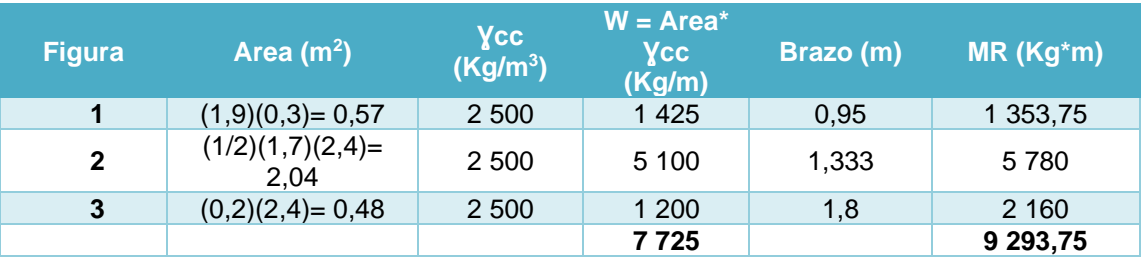

Fuente: elaboración propia.

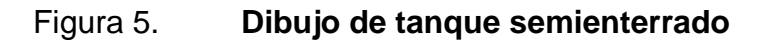

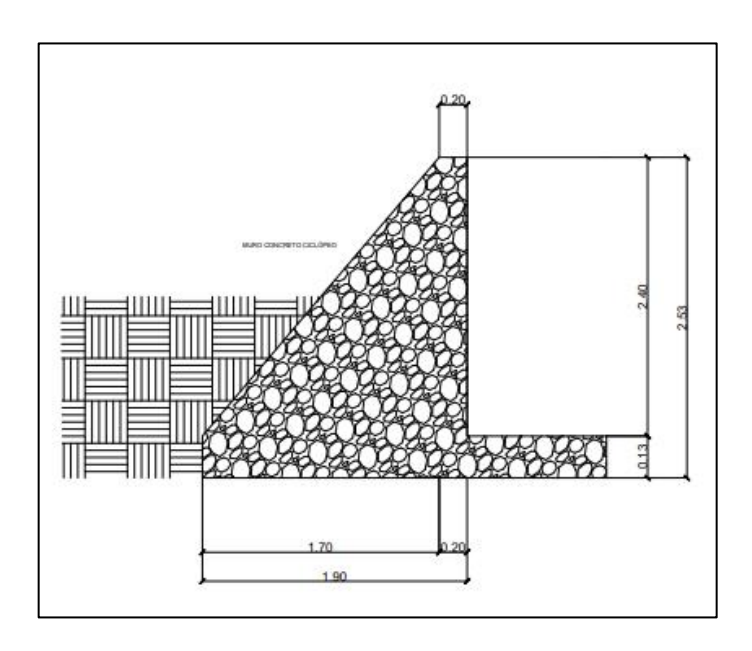

Fuente: elaboración propia, empleando AutoCAD 2019.

• Verificación de la estabilidad contra volteo:

$$
F_{sv} > 1.50
$$

$$
F_{sv} = \frac{M_c + M_R}{M_{act}}
$$

 $F_{sv}$  = Estabilidad contra Volteo  $M_c = M$ omento Ejercido por la Carga puntual  $[Kg * m]$  $M_R = M$ omento Resultante  $[Kg * m]$  $M_{act} = Momento de Volteo [Kg * m]$ 

$$
F_{sv} = \frac{2\ 876.48\ Kg \ast m + 9\ 293.75\ Kg \ast m}{2\ 784.00\ Kg \ast m}
$$

$$
F_{sv} = 4.37 = \text{Si} \text{ cumple}
$$

• Verificación de la estabilidad contra deslizamiento:

$$
F_{sd}>1,\!50
$$

$$
F_{sd} = \frac{F_d}{F_a} = \frac{(\Sigma_W + W) * \tan(\Phi)}{E_a}
$$

 $F_{sd}$  = Estabilidad contra Deslizamiento  $E_a = Empuje$  Activo del Agua [Kg/m]  $W = Carga$  uniforme distribuida  $Kg/m$  $\Sigma_W =$  Sumatoria Peso del Muro Kg/m

$$
F_{sd} = \frac{(7725,00 \, Kg/m + 1797,80 \, Kg/m) * \tan(30,55^\circ)}{2\,880,00 \, Kg/m}
$$

$$
F_{sd} = 1.95 = \text{Si} \text{ Cumple}
$$

• Verificación de la presión máxima:

$$
e_x = \frac{B_{Muro}}{2} - a
$$

 $\boldsymbol{e}_{\boldsymbol{x}}=Excentricidad$  $B_{muro} =$  Base del Muro  $a = Excentricidad del Muro$ 

$$
a = \frac{M_R + M_C + M_{act}}{WT}
$$

 $WT = Carga Total = Carga Uniforme Distribuida + Carga del Muro$ 

$$
a = \frac{9293,75 \, Kg * m + 2876,48 \, Kg * m + 2784,00 \, Kg * m}{(7725,00 \, Kg/m + 1797,80 \, Kg/m) * (1,00 \, m)}
$$

$$
a = 1.57 m
$$

$$
e_x = \frac{B_{Muro}}{2} - a
$$

$$
e_x = \frac{1,90 \; m}{2} - 1,57 \; m
$$

 $e_x = 0.62\ m$ 

• Módulo de sección:

$$
S_x = \frac{1}{6} * B_{muro}^2 * Longitud
$$

$$
S_x = \frac{1}{6} * (1.90 \, m)^2 * (1.00 \, m)
$$

$$
S_x = 0.60~m^3
$$

• Determinación de la presión:

$$
P = \frac{W_T}{A} \pm \frac{W_T * e_x}{S_x}
$$

$$
P = \frac{9522,80 Kg}{(1,70 m)(1,00 m)} \pm \frac{9522,80 Kg * 0,62 m}{0,482 m^3}
$$
  
\n
$$
P = \frac{9522,80 Kg}{(1,90 m)(1,00 m)} + \frac{9522,80 Kg * 0,62 m}{0,60 m^3}
$$
  
\n
$$
P = \frac{9522,80 Kg}{(1,90 m)(1,00 m)} - \frac{9522,80 Kg * 0,62 m}{0,60 m^3}
$$
  
\n
$$
P_{max} = 9285,38 \frac{Kg}{m^2}
$$
  
\n
$$
P_{min} = 738,61 \frac{Kg}{m^2}
$$

#### **2.3.9. Bases de diseño**

Se tomó como referencia las especificaciones del Instituto de Fomento Municipal, en donde nos esclarece que para el diseño de una red de abastecimiento de agua potable las limitantes para la velocidad son de 0,60 m/s y 3,00 m/s; las limitantes entre presiones mínimas y máximas que van desde 10 m.c.a y 60 m.c.a, válvulas de aire instaladas en las partes altas del sistema, válvulas de limpieza en las partes bajas del sistema y para finalizar, válvulas de compuerta en puntos específicos para poderle dar mantenimiento al proyecto.

### **2.3.10. Calculo hidráulico de la red de distribución**

La red de distribución es un conjunto de artefactos que conforman un sistema de abastecimiento de agua potable. Esta red cumple con la función de distribuir el agua a todos los consumidores de esta. El agua puede distribuirse en cada domicilio mediante conexiones domiciliares, prediales o comunales.

Una red de distribución debe poseer válvulas de compuerta, las cuales deben permitir la interrupción del flujo en ciertos ramales o circuitos cerrados para el mantenimiento de estas.

Su ubicación es arbitraria, se encarga buscar los puntos en los cuales se interrumpa el flujo del agua en el ramal que se desea realizar el mantenimiento sin afectar a los demás usuarios. La red de distribución para el sistema de abastecimiento para el caserío Playa de Oro está definida por ramales abiertos, como ejemplo se diseñará el ramal número 2 de la red. El procedimiento para su cálculo es el siguiente:

83

- Cantidad de casas futuras: 29 casas
- Densidad de vivienda: 5 hab/casa
- Cota inicial: 458,24 m
- Cota final: 453,96 m
- Distancia horizontal: 967,49 m

Comenzaremos con determinar el caudal medio para dicho ramal, el cálculo se realiza del siguiente modo:

$$
Q_m = \frac{P_f * D_{hab}}{86\,400}
$$

$$
Q_m = \frac{175 \text{ habitantes} * 120 \frac{L}{\text{halo}}}{86\ 400}
$$

$$
Q_m = 0.24 \frac{L}{\epsilon}
$$

Ahora obtendremos el caudal máximo horario, multiplicando el caudal medio diario por un factor escogido anteriormente, el cual tiene un valor de 2,00, el cálculo se muestra a continuación:

s

$$
Q_{MH} = Q_m * FMH
$$

$$
Q_{MH} = 0.24 \frac{L}{s} * 2.00
$$

$$
Q_{MH} = 0.48 \frac{L}{s}
$$

Posteriormente continuaremos con el cálculo del caudal instantáneo para el ramal con un factor K de 0,15 por tener un número menor a 55 viviendas, el procedimiento para dicho cálculo es el siguiente:

$$
Q_i = 0.15 * \sqrt{29 - 1}
$$

$$
Q_i = 0.79 \frac{L}{s}
$$

Continuamos diseñando el ramal, lo único que hace falta determinar es el diámetro del tubo y para ello debemos controlar tanto la velocidad del agua dentro de la tubería como la presión con la cual se llega a la última vivienda de este. Para ello mostramos el procedimiento a continuación:

Cálculo de la diferencia de alturas:

$$
H = Co - Cf
$$

$$
H = 458,24 m - 453,96 m
$$

$$
H=4.28\ m
$$

Continuamos calculando el diámetro teórico para el ramal número 2, para dicho procedimiento utilizaremos la ecuación de Hazen-Williams, la fórmula se muestra a continuación:

$$
\Phi = \left(\frac{1\ 783,811\ *L\ *Q^{1,85}}{C^{1,85}\ *H}\right)^{\frac{1}{4,87}}
$$

$$
\Phi = \left(\frac{1783,811 * 967,49 m * \left(0,61 \frac{L}{S}\right)^{1,85}}{150^{1,85} * 4,28 m}\right)^{\frac{1}{4,87}}
$$

 $\Phi = 1,60$ "

Habiendo determinado el diámetro ideal, procedemos a calcular las pérdidas de acuerdo con el diámetro comercial que nosotros escojamos, siempre aplicando la ecuación de Hazen-Williams para el diseño, en este caso tomaremos como diámetro del ramal número 2 el de 1" de 250 PSI, pero para el diseño se debe realizar con el diámetro interno de la tubería y no el comercial, para el escogido tenemos un diámetro interno de 1,161", según el "Manual Técnico de Amanco, 2019". El procedimiento es el siguiente:

$$
H_{1} = \frac{1743,811 * L * Q^{1,85}}{C^{1,85} * \Phi^{4,87}}
$$

$$
H_{1"} = \frac{1743,811 * 967,49 * (0,61\frac{L}{S})^{1,85}}{150^{1,85} * (1,161)^{4,87}}
$$

$$
H_{1} = 20.28 \ m
$$

Entonces la presión al final del tramo será la siguiente:

$$
P_{final} = P_{initial} - H_{\phi}
$$

Donde:

 $Pfinal = Precision$  al final del ramal  $(m.c.a.)$ Pinicial = Presión al inicio del ramal (m.c.a.)  $H\emptyset$  = Pérdida de carga por fricción  $(m)$ 

 $P_{final} = 56,75$  m. c. a - 16,00 m

 $P_{final} = 40,75$  m. c. a

Y como:

 $10,00 \, m. \, c. \, a. \leq Pfinal \leq 60,00 \, m. \, c. \, a.$ 

10,00 m. c.  $a \le 40,75$  m. c.  $a \le 60,00$  m. c.  $a$ .

 $Pfinal = Si \, cumple.$ 

Ahora procedemos al cálculo de la velocidad dentro del tubo, para esto utilizaremos la fórmula del caudal, el cual nos estipula que el caudal en una tubería es igual al área transversal de la tubería por la velocidad del flujo dentro de la tubería. El procedimiento es el siguiente:

$$
V = \frac{Q}{A}
$$

$$
V = \frac{\left(0,61\frac{L}{S}\right) * \left(\frac{1}{1000\ L}\right)}{\frac{\pi}{4} * (1,161'' + 0,0254\ m/in)^2}
$$

$$
V = 0.71 \frac{m}{s}
$$

De esta manera sabemos que la velocidad del fluido dentro de la tubería cumple con los parámetros de velocidad, por lo que al comprobar que ambos chequeos se encuentran dentro del rango permisible, se deja la tubería que se analizó para el ramal en estudio, en este caso el número 2 de la red de distribución del sistema de abastecimiento de agua potable para el caserío Playa de Oro.

#### **2.3.11. Golpe de ariete**

El golpe de ariete es un fenómeno que se origina al momento de cerrar una válvula bruscamente o cuando hay algún cese de energía. Por lo tanto, hay que verificar que la tubería sea capaz de aguantar esta sobrepresión.

El golpe de ariete es una onda de presión que se propagará con una velocidad llamada celeridad que se calcula con la siguiente fórmula:

$$
a = \frac{1420}{\sqrt{1 + \frac{k}{E} + \frac{D_i}{e}}}
$$

Donde:

$$
k = Modulo de elasticidad volumétrica del agua = 2.07x104 ({}Kg/_{cm2})
$$

$$
E = Modulo de Elasticidad del material de tuberia ({}Kg/_{cm2})
$$

$$
Di = Diametro interno de tuberia (mm)
$$

$$
e = Esperor de pared de tuberia (mm)
$$

Para la red de abastecimiento de agua potable para el caserío Playa de Oro, se calculó el Golpe de Ariete para las tuberías de 4" y 6" respectivamente. También se utilizó la fórmula de la sobrepresión para verificar que las tuberías si soportaran el Golpe de Ariete.

De primero se determinó el golpe de las dos tuberías con la ecuación posterior dando así los siguientes resultados:

o Para la tubería de 4":

$$
a = \frac{1420}{\sqrt{1 + \frac{2,07x10^4}{3,0x10^4} \frac{Kg}{Kg}/_{cm^2} + \frac{100,84 \text{ mm}}{6,73 \text{ mm}}}}
$$

$$
a=421,70\ \frac{m}{s}
$$

o Para la tubería de 6":

$$
a = \frac{1420}{\sqrt{1 + \frac{2,07x10^4}{3,0x10^4} \frac{Kg}{G/m^2} + \frac{148,46 \text{ mm}}{9,91 \text{ mm}}}}
$$
  

$$
a = 421,74 \frac{m}{a}
$$

 $\mathcal{S}_{0}$ 

Ahora se determina la velocidad de servicio en los diámetros de tubería de 4" y 6" respectivamente con la siguiente ecuación:

$$
v = \frac{Q_B}{A}
$$

En donde:

 $v =$  *Velocidad de servicio* ( $\binom{m}{s}$ )  $Q_B = \emph{Caudal de Bombeo} = 7,86\enspace ^l\notag /_{S} = 0,00786\emph{m/s}$  $A = Area de tuberia$ 

o Para tubería de 4":

$$
v = \frac{0.00786 \frac{m^3}{s}}{\pi(\frac{100.84 \text{ mm}}{4})^2 * (\frac{1 \text{ m}}{1000 \text{ mm}})^2}
$$

$$
v = 0.98 \frac{m}{s}
$$

o Para tubería de 6":

$$
v = \frac{0.00786 \frac{m^3}{s}}{\pi(\frac{148.46 \text{ mm}}{4})^2 \cdot (\frac{1 \text{ m}}{1000 \text{ mm}})^2}
$$

$$
v = 0.45 \frac{m}{s}
$$

Teniendo ya determinado la celeridad y la velocidad de servicio ahora se procede a calcular la sobrepresión para la verificación del Golpe de Ariete con la siguiente ecuación:

$$
P = \frac{a * v}{g}
$$

Donde:

 $a = \text{Celeridad}~(\frac{m}{s})$  $v = Velocidad de service (m/s)$  $g =$  Gravedad (9.81  $\binom{m}{s^2}$ 

o Para tubería de 4":

$$
P = \frac{421,703 * 0,984}{9,81 \frac{m}{s^2}}
$$

$$
P = 42.31 m.c.a
$$

Verificación de la resistencia generada por el golpe de ariete:

$$
Pmax = CDT + P
$$

 $Pmax = \text{Precision maxima} (m.c.a)$  $CDT = Carga$  dinamica total  $(m.c.a)$  $P = Sobrepression(m.c.a)$ 

$$
Pmax = 165,33 m.c.a + 42,31 m.c.a
$$

$$
Pmax = 207,64 m.c.a
$$

La tubería sí soporta la presión del golpe de ariete.

o Tubería de 6":

$$
P = \frac{421\,739 * 0,454}{9,81} \frac{m}{m/_{S^2}}
$$

$$
P = 19{,}52 m.c.a
$$

Verificación de la resistencia generada por el golpe de ariete:

$$
Pmax = CDT + P
$$

 $Pmax = \text{Precision maxima} (m.c.a)$  $CDT = Carga$  dinamica total  $(m.c.a)$  $P = Sobrepression(m.c.a)$ 

 $Pmax = 151,22$  m.c.  $a + 19,52$  m.c.  $a$ 

$$
Pmax = 170,74 m.c.a
$$

La tubería sí soporta la presión del golpe de ariete.

### **2.3.12. Obras hidráulicas**

Las obras hidráulicas son todas aquellas que se instalaran en puntos que apoyen a que la red funcione de manera eficiente.

#### **2.3.12.1. Conexiones prediales**

La conexión predial es la tubería comprendida entre el punto de derivación de la red de distribución y el hidrómetro, por donde el agua potable es conducida. Es primordial para abastecer los puntos de consumo de residencias, comercios o industrias, también se toma en cuenta para diversas soluciones en garantizar un abastecimiento de agua eficiente y seguro.

### **2.3.12.2. Cajas de válvulas**

Las cajas para las válvulas son un tipo de refuerzo para poder protegerlas de cualquier daño físico tanto externo como interno. Estas se pueden construir de concreto reforzado.

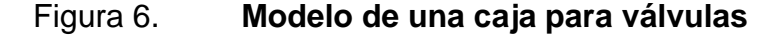

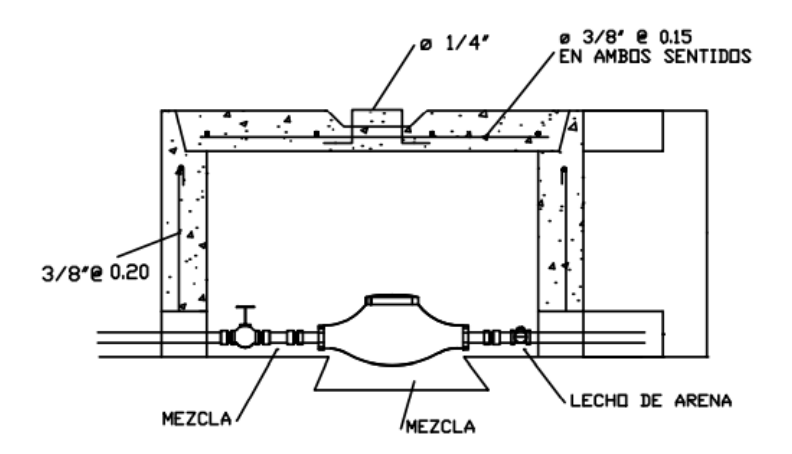

Fuente: elaboración propia, empleando AutoCAD 2019.

#### **2.3.12.3. Pasos elevados y de zanjón**

Estos elementos se instalarán donde lo requiera el terreno, ya que, si dentro del área de la comunidad existen ríos, quebradas, zanjones y pasos de corrientes invernales, será obligatorio el uso de estos y se construirán de manera tal que la tubería no sufra ningún tipo de fractura o rotura en ese tramo.

#### **2.3.12.4. Anclajes de tuberías**

Los anclajes en las tuberías representan fuerzas de empuje que dependen de factores como la presión hidrostática interna, sección de la tubería, el radio de curvatura o la cabeza de velocidad. Para contrarrestar las fuerzas y evitar desplazamientos en las tuberías y accesorios con juntas no bridadas o soldadas, es necesario diseñar sistemas de anclaje con el objetivo de empotrar las tuberías y contrarrestar la tendencia a desacoplarse.

#### **2.3.13. Válvulas**

Una válvula se define como un instrumento mecánico con el cual se puede iniciar, detener o regular la circulación de líquidos o gases mediante una pieza movible que abre, cierra u obstruye en forma parcial uno o más orificios o conductos.

#### **2.3.13.1. Válvula de aire**

Las válvulas de aire consienten en dejar ingresar y salir del sistema el aire. El acceso de aire se origina cuando se inicia duramente la salida del agua, como en el caso de una ruptura, de no encontrarse con una válvula de aire, pueden causar presiones negativas dentro de la misma y se puede llegar a romper la

94

tubería si es de PVC o a colapsarse si es de acero. Estas válvulas se instalan en los puntos más altos del perfil de un sistema de abastecimiento de agua potable.

Figura 7. **Válvula de aire**

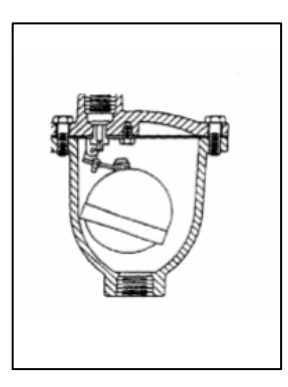

Fuente: AGUILAR RUIZ, Pedro. *Apuntes sobre el curso de Ingeniería Sanitaria 1.* p. 149.

### **2.3.13.2. Válvula de limpieza**

Las válvulas de limpieza se utilizan para eliminar de la tubería la arena que haya ingresado a la tubería, la cual tiende a confinarse en los puntos más bajos del perfil de un sistema de abastecimiento de agua potable.

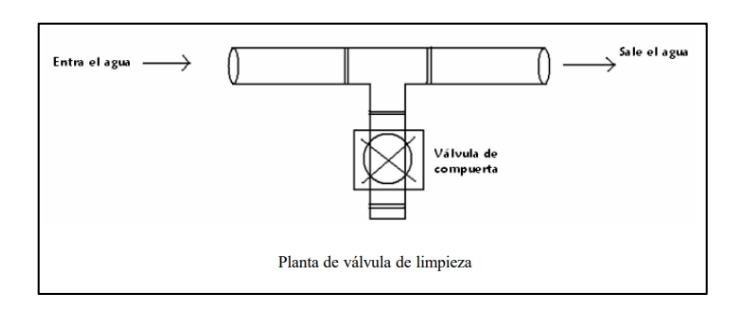

Figura 8. **Válvula de limpieza**

Fuente: AGUILAR RUIZ, Pedro. *Apuntes sobre el curso de Ingeniería Sanitaria 1.* p. 151.

### **2.3.13.3. Válvula de compuerta**

Las válvulas de compuerta se utilizan para abrir o cerrar el flujo de agua en un sistema de agua, es completamente incorrecto utilizarla para regular el flujo.

Figura 9. **Válvula de compuerta**

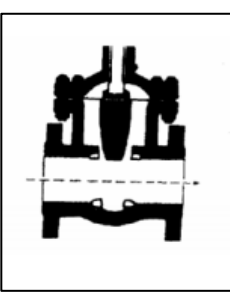

Fuente: AGUILAR RUIZ, Pedro. *Apuntes sobre el curso de Ingeniería Sanitaria 1.* p. 152.

### **2.3.13.4. Válvula de flotador**

Las válvulas de flotador se utilizan dentro de las cajas rompe-presión en tuberías de distribución para suspender el flujo cuando el agua dentro de la caja alcanza un nivel máximo, evitando así el desperdicio del agua.

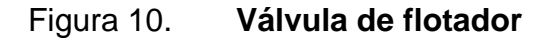

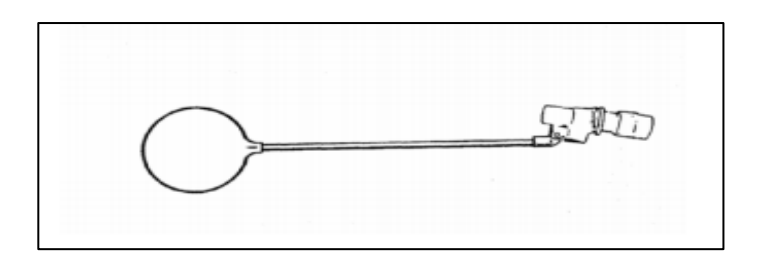

Fuente: AGUILAR RUIZ, Pedro. *Apuntes sobre el curso de Ingeniería Sanitaria 1.* p. 152.

### **2.3.14. Tuberías**

Las tuberías son el dispositivo que ayudan a trasladar por medio de la red de conducción y distribución el vital líquido hacia las residencias que serán beneficiadas con este proyecto. Existen tuberías con diferentes diámetros y presiones que van desde los ¾ de pulgada hasta los 12" y presiones desde los 100 PSI hasta 250 PSI respectivamente.

| Diámetro<br>nominal |      | <b>SDR</b> | Presión<br>trabajo   |                    | Largo<br>en metros | Diám, medio<br>exterior |        | Espesor min.<br>de pared |       | Diám, medio<br>interior |        | Presión<br>ruptura |             | Peso apróx<br><b>P/tubo</b> |
|---------------------|------|------------|----------------------|--------------------|--------------------|-------------------------|--------|--------------------------|-------|-------------------------|--------|--------------------|-------------|-----------------------------|
| mm                  | plg  |            | lbs/plg <sup>2</sup> | Kg/cm <sup>2</sup> |                    | mm                      | plg    | mm                       | plg   | mm                      | plg    | Kg/cm <sup>2</sup> | $lbs/plg^2$ | Кg                          |
| 12                  | 1/2  | 13.5       | 315                  | 22.1               | 6                  | 21.34                   | 0.840  | 1.57                     | 0.062 | 18.20                   | 0.716  | 70.3               | 1000        | 0.874                       |
| 18                  | 3/4  | 17         | 250                  | 17.6               | 6                  | 26.67                   | 1.050  | 1.57                     | 0.062 | 23.53                   | 0.926  | 56.2               | 800         | 1.111                       |
| 25                  | 1    | 17         | 250                  | 17.6               | 6                  | 33.40                   | 1.315  | 1.96                     | 0.077 | 29.48                   | 1.161  | 56.2               | 800         | 1.744                       |
| 31                  | 11/4 | 17         | 250                  | 17.6               | 6                  | 42.16                   | 1.660  | 2.49                     | 0.098 | 37.18                   | 1.464  | 56.2               | 800         | 2.793                       |
| 38                  | 11/2 | 17         | 250                  | 17.6               | 6                  | 48.26                   | 1.900  | 2.84                     | 0.112 | 42.58                   | 1.676  | 56.2               | 800         | 3.646                       |
| 50                  | 2    | 17         | 250                  | 17.6               | 6                  | 60.33                   | 2.375  | 3.56                     | 0.140 | 53.21                   | 2.095  | 56.2               | 800         | 5.707                       |
| 62                  | 21/2 | 17         | 250                  | 17.6               | 6                  | 73.03                   | 2.875  | 4.29                     | 0.169 | 64.45                   | 2.537  | 56.2               | 800         | 8.340                       |
| 75                  | 3    | 17         | 250                  | 17.6               | 6                  | 88.90                   | 3.500  | 5.23                     | 0.206 | 78.44                   | 3.088  | 56.2               | 800         | 12.361                      |
| 100                 | 4    | 17         | 250                  | 17.6               | 6                  | 114.30                  | 4.500  | 6.73                     | 0.265 | 100.84                  | 3.970  | 56.2               | 800         | 20.453                      |
| 150                 | 6    | 17         | 250                  | 17.6               | 6                  | 168.28                  | 6.625  | 9.91                     | 0.390 | 148.46                  | 5.845  | 56.2               | 800         | 44.344                      |
| 200                 | 8    | 17         | 250                  | 17.6               | 6                  | 219.08                  | 8.625  | 12.9                     | 0.508 | 193.28                  | 7.609  | 56.2               | 800         | 75.159                      |
| 250                 | 10   | 17         | 250                  | 17.6               | 6                  | 273.05                  | 10.750 | 16.05                    | 0.632 | 240.95                  | 9.480  | 56.2               | 800         | 118.323                     |
| 300                 | 12   | 17         | 250                  | 17.6               | 6                  | 323.85                  | 12.750 | 19.05                    | 0.750 | 285.75                  | 11.25  | 56.2               | 800         | 166.564                     |
| 25                  | 1    | 26         | 160                  | 11.2               | 6                  | 33.40                   | 1.315  | 1.52                     | 0.060 | 30.36                   | 1.195  | 35.2               | 500         | 1.370                       |
| 31                  | 11/4 | 26         | 160                  | 11.2               | 6                  | 42.16                   | 1.660  | 1.62                     | 0.064 | 38.92                   | 1.532  | 35.2               | 500         | 1.872                       |
| 38                  | 11/2 | 26         | 160                  | 11.2               | 6                  | 48.26                   | 1.900  | 1.85                     | 0.073 | 44.56                   | 1.754  | 35.2               | 500         | 2.429                       |
| 50                  | 2    | 26         | 160                  | 11.2               | 6                  | 60.33                   | 2.375  | 2.31                     | 0.091 | 55.71                   | 2.193  | 35.2               | 500         | 3.796                       |
| 62                  | 21/2 | 26         | 160                  | 11.2               | 6                  | 73.03                   | 2.875  | 2.79                     | 0.110 | 67.45                   | 2.655  | 35.2               | 500         | 5.552                       |
| 75                  | 3    | 26         | 160                  | 11.2               | 6                  | 88.90                   | 3.500  | 3.43                     | 0.135 | 82.04                   | 3.230  | 35.2               | 500         | 8.307                       |
| 100                 | 4    | 26         | 160                  | 11.2               | 6                  | 114.30                  | 4.500  | 4.39                     | 0.173 | 105.52                  | 4.154  | 35.2               | 500         | 13.647                      |
| 150                 | 6    | 26         | 160                  | 11.2               | 6                  | 168.28                  | 6.625  | 6.48                     | 0.255 | 155.32                  | 6.115  | 35.2               | 500         | 29.681                      |
| 200                 | 8    | 26         | 160                  | 11.2               | 6                  | 219.08                  | 8.625  | 8.43                     | 0.332 | 202.22                  | 7.961  | 35.2               | 500         | 50.285                      |
| 250                 | 10   | 26         | 160                  | 11.2               | 6                  | 273.05                  | 10.750 | 10.49                    | 0.413 | 252.07                  | 9.924  | 35.2               | 500         | 77.962                      |
| 300                 | 12   | 26         | 160                  | 11.2               | 6                  | 323.85                  | 12.750 | 12.45                    | 0.490 | 298.95                  | 11.770 | 35.2               | 500         | 109.758                     |
| 385                 | 15   | 26         | 160                  | 11.2               | 6                  | 388.62                  | 15.300 | 14.95                    | 0.588 | 358.75                  | 14.124 | 35.2               | 500         | 157.960                     |
| 31                  | 11/4 | 32.5       | 125                  | 8.8                | 6                  | 42.16                   | 1.660  | 1.52                     | 0.060 | 39.12                   | 1.540  | 28.1               | 400         | 1.760                       |
| 38                  | 11/2 | 32.5       | 125                  | 8.8                | 6                  | 48.26                   | 1.900  | 1.52                     | 0.060 | 45.21                   | 1.780  | 28.1               | 400         | 2.010                       |
| 50                  | 2    | 32.5       | 125                  | 8.8                | 6                  | 60.33                   | 2.375  | 1.85                     | 0.073 | 56.62                   | 2.229  | 28.1               | 400         | 3.062                       |
| 62                  | 21/2 | 32.5       | 125                  | 8.8                | 6                  | 73.03                   | 2.875  | 2.24                     | 0.088 | 68.55                   | 2.699  | 28.1               | 400         | 4.482                       |
| 75                  | 3    | 32.5       | 125                  | 8.8                | 6                  | 88.90                   | 3.500  | 2.74                     | 0.108 | 83.41                   | 3.284  | 28.1               | 400         | 6.676                       |
| 100                 | 4    | 32.5       | 125                  | 8.8                | 6                  | 114.30                  | 4.500  | 3.51                     | 0.138 | 107.29                  | 4.224  | 28.1               | 400         | 11.011                      |
| 150                 | 6    | 32.5       | 125                  | 8.8                | 6                  | 168.28                  | 6.625  | 5.18                     | 0.204 | 157.91                  | 6.217  | 28.1               | 400         | 23.922                      |
| 200                 | 8    | 32.5       | 125                  | 8.8                | 6                  | 219.08                  | 8.625  | 6.73                     | 0.265 | 205.61                  | 8.095  | 28.1               | 400         | 40.450                      |
| 250                 | 10   | 32.5       | 125                  | 8.8                | 6                  | 273.05                  | 10.750 | 8.41                     | 0.331 | 256.24                  | 10.088 | 28.1               | 400         | 62.994                      |
| 300                 | 12   | 32.5       | 125                  | 8.8                | 6                  | 323.85                  | 12.750 | 9.96                     | 0.392 | 303.94                  | 11.966 | 28.1               | 400         | 88.553                      |

Figura 11. **Listado de tuberías con diámetros y presiones**

Fuente: AMANCO. *Manual de precios de tuberías*. p. 31.

#### **2.3.15. Desinfección**

Una de las formas para poder tratar el agua y hacerla apta para el consumo humano hay procesos unitarios de tratamiento que alteran la condición específica inicial del agua. Ordinariamente, el proceso más común es la desinfección, cuyo proceso está propuesto a destruir o dificultar el desarrollo de microorganismos de significado sanitario.

En este caso se puede citar su acción contra microorganismos patógenos, algas y bacterias ferro-reductoras. Antes de tomar una decisión acerca de qué tratamiento se le dará a la misma, deben realizarse análisis fisicoquímico y exámenes bacteriológicos precisos, con el fin de establecer las concentraciones de los diferentes parámetros físicos y químicos y de conocer el grado de contaminación bacteriológica. Los métodos químicos más empleados para la desinfección son: el yodo, la plata y el cloro, siendo este último el más recomendable.

Para la red de abastecimiento de agua potable para el caserío Playa de Oro se pondrá a disposición el método por medio de tabletas de tricloro para poder desinfectar el agua ya que es un método muy fácil y económico.

A continuación, se desarrollará el cálculo de caudal de dosificación para desinfección con la siguiente ecuación:

$$
Q_{Dosif.} = \frac{Q_{MD} * 86400}{1000}
$$

Donde:

 $Q_{\mathit{Dosif}}=$  Caudal de dosificación para desinfección  $\,$  ( $^l$  $\ell_{dia}$ 

98

 $Q_{MD} = \emph{Caudal}$  máximo diario  $(\emph{l}_{\emph{S}})$ 

$$
Q_{Dosif.} = \frac{1.97 \frac{l}{s} * 86400}{1000}
$$

$$
Q_{Dosif.} = 170,21 \frac{l}{dia}
$$

Habiendo determinado el caudal de salida del clorador ahora calculamos el tiempo de llenado de recipiente para caudal de solución de hipo clorador:

$$
T_{llenadoClorador} = \frac{V_{recipiente}}{Q_{Dosif}} * \frac{\frac{86400 \frac{l}{s}}{1000 \frac{ml}{l}}}{60 \frac{s}{min}}
$$
 [s]

Donde:

 $T_{\text{llenadoClorador}} = T$ iempo de llenado de recipiente con solución (min)  $Q_{\mathit{Dosif}}=$  Caudal de dosificación para desinfección  $\,$  ( $^l_{\mathit{A}}$  $\ell_{dia}$  $V_{recipiente} = Volumen del recipiente de aforo (ml)$ 

$$
T_{llenadoClorador} = \frac{500 \text{ ml}}{170,208 \frac{l}{dfa}} \times \frac{1000 \frac{\text{ml}}{1000 \frac{\text{ml}}{1000}}}{60 \frac{\text{s}}{\text{min}}} \quad [s]
$$

$$
T_{\text{llenadoClorador}} = 4.23 \text{ seg}
$$

Se determinó que, para llenar un recipiente de 500 ml, se necesitará un tiempo de 4 minutos con 30 segundos aproximados.

#### **2.3.16. Análisis de costos**

El análisis de costos no es más que la cuantificación y estimación de materiales para cada renglón del proyecto.

### **2.3.16.1. Presupuesto del proyecto**

A continuación, en la tabla XI se presenta el resumen de renglones del diseño e la red de agua potable.

### Tabla XI. **Resumen de renglones del diseño e la red de agua potable**

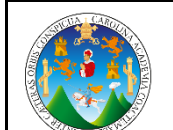

**DISEÑO DEL SISTEMA DE ABASTECIMIENTO DE AGUA POTABLE EN EL CASERÍO PLAYA DE ORO, SAN MIGUEL PETAPA, GUATEMALA**

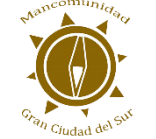

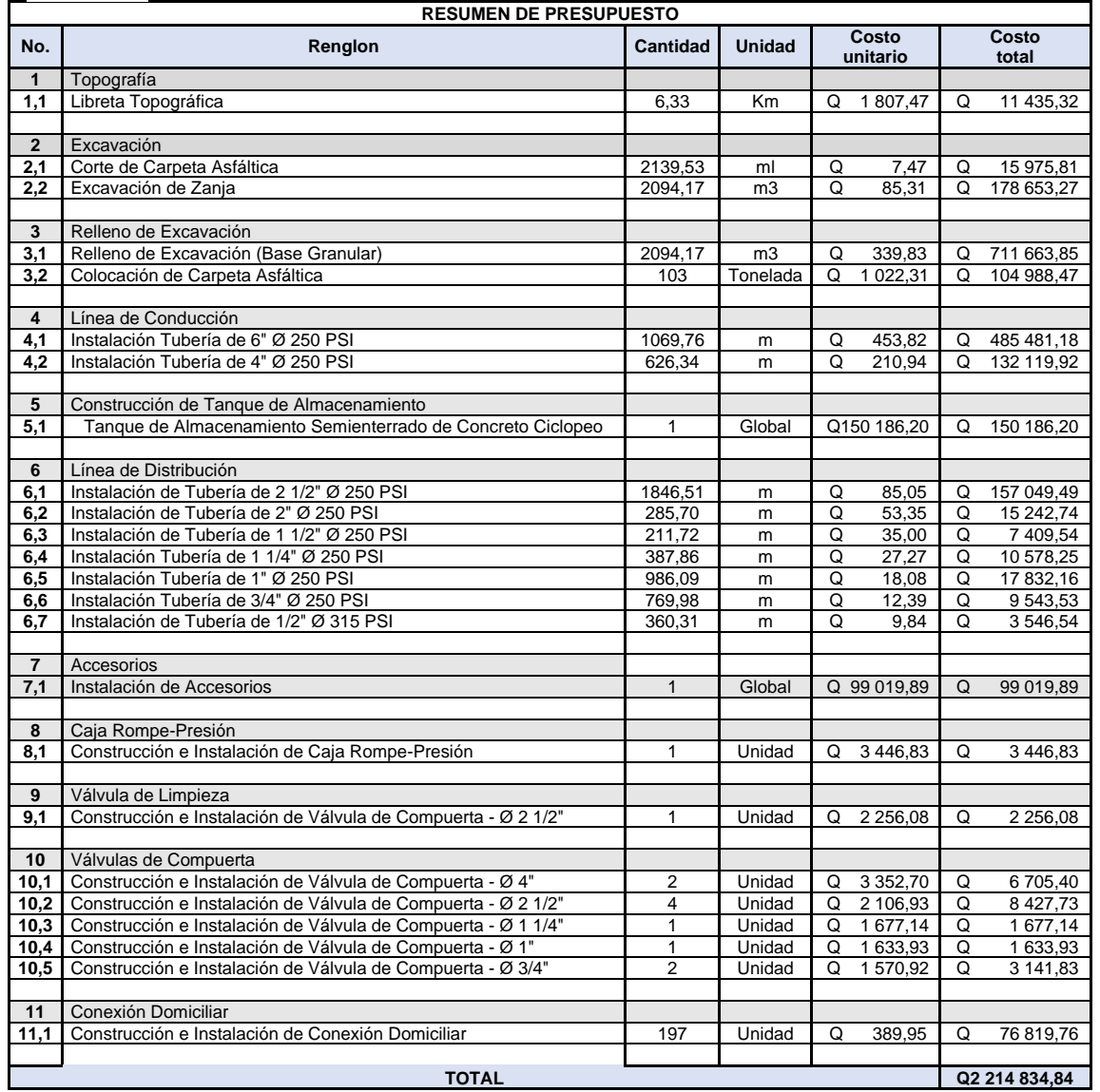

Fuente: elaboración propia.

# **2.3.16.2. Cuantificación de materiales**

La cuantificación de materiales es el proceso de calcular la cantidad de materiales que se utilizaran por renglón del proyecto.

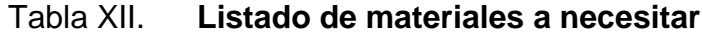

 $\Gamma$ 

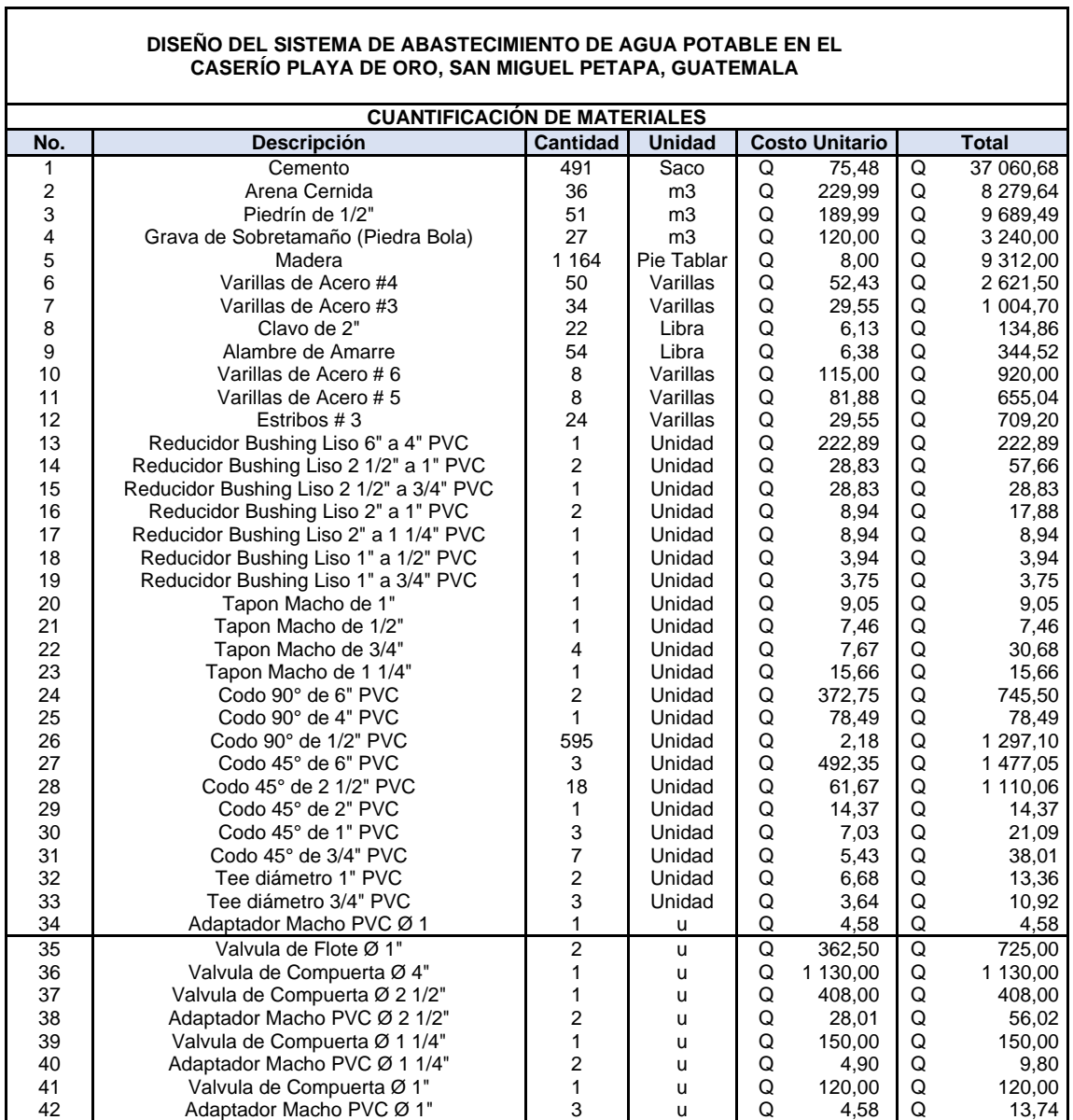

## Continuación de la tabla XII.

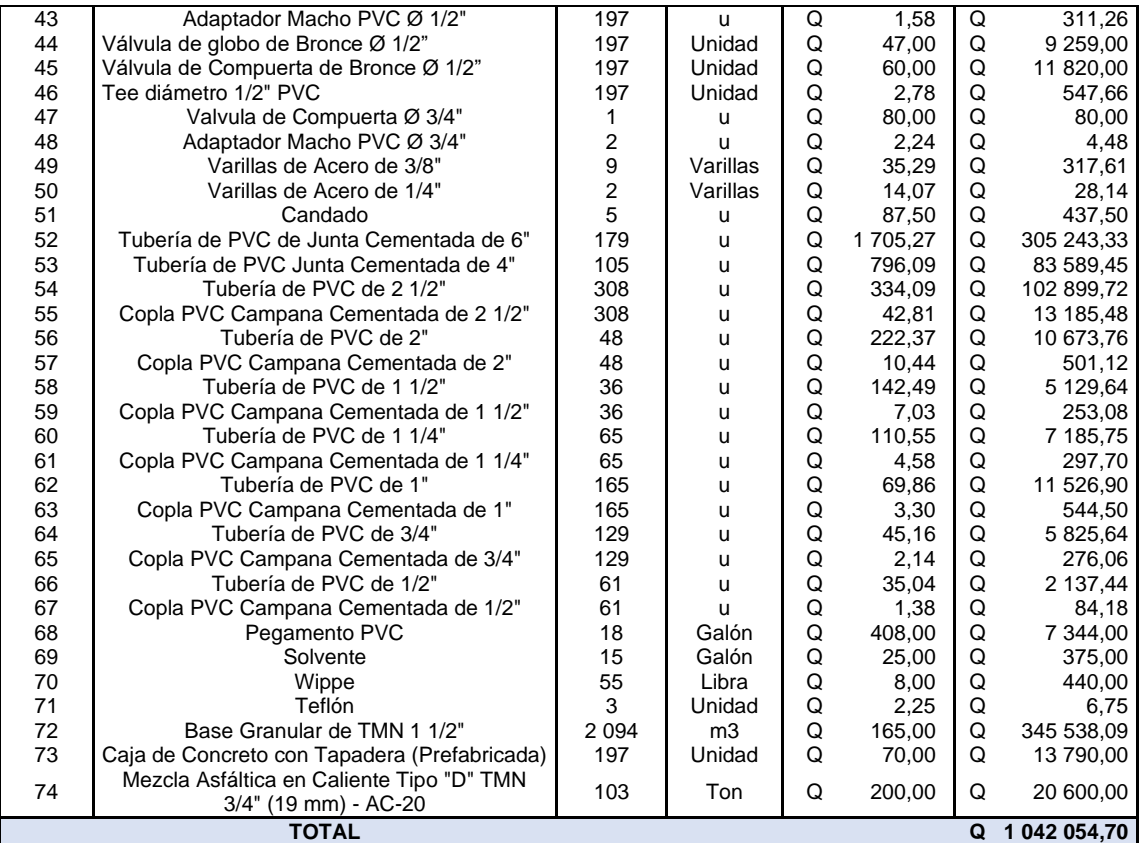

Fuente: elaboración propia.

# **2.3.17. Cronograma de Ejecución**

En la tabla XIII se detalla el cronograma físico – financiero del proyecto.

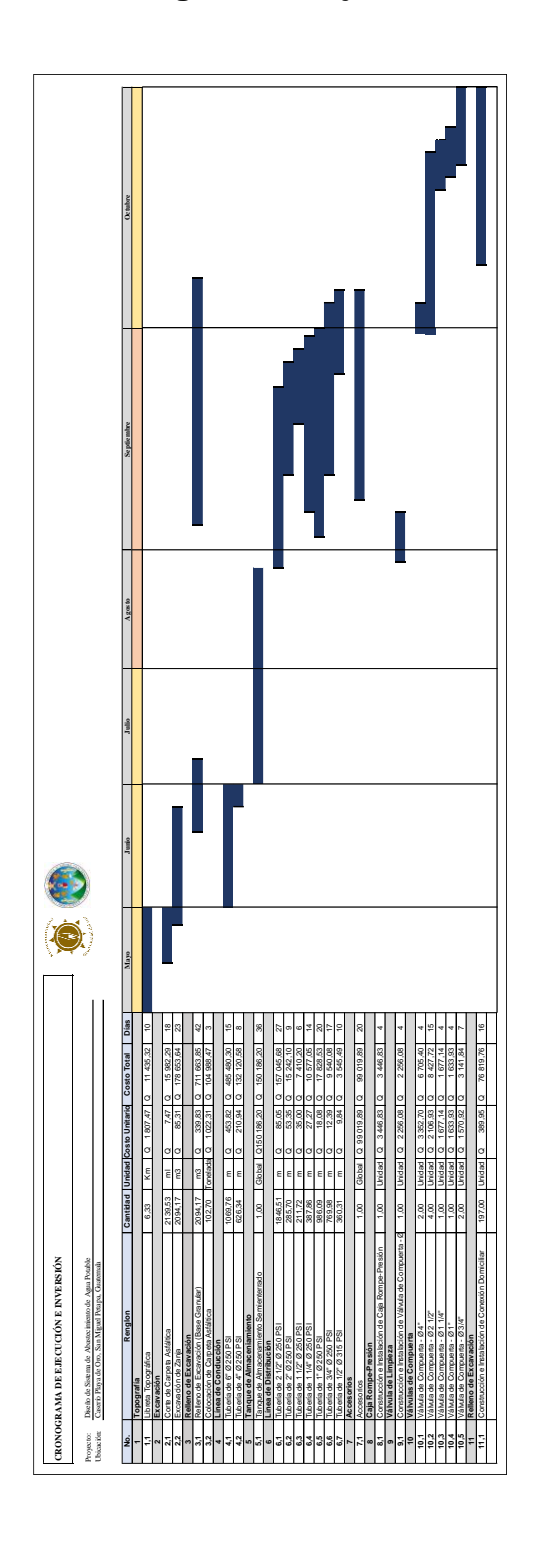

Fuente: elaboración propia.

# **CONCLUSIONES**

- 1. La realización del diseño de la red de abastecimiento de agua potable para el caserío Playa de Oro, beneficiará con el servicio de agua potable a una comunidad con población futura de 1 180 habitantes, mejorando la calidad de vida.
- 2. El estructurar y diseñar un sistema de abastecimiento de agua potable con cantidades y calidades adecuadas para el caserío Playa de Oro, provocará disminución de enfermedades gastrointestinales, incremento en el valor de las tierras, plusvalía en la comunidad y desarrollo para las futuras generaciones.
- 3. Se implementaron criterios técnicos basados en las normas del Instituto de Fomento Municipal para que el proyecto tenga un funcionamiento seguro y eficaz para un tiempo especificado de 25 años.
- 4. Es necesario que se generen programas de mantenimiento y operación para el cuidado del proyecto. También impartir boletines informativos sobre el cuidado del agua, higiene y medio ambiente para el cuidado de la comuna.

# **RECOMENDACIONES**

- 1. Ejecutar campañas de divulgación, en las cuales se eduquen a los usuarios del sistema de agua potable sobre la necesidad del cuidado del recurso hídrico para la protección del medio ambiente.
- 2. Suministrar un programa de mantenimiento eficaz, para el buen funcionamiento del sistema.
- 3. Utilizar un sistema de abastecimiento de las captaciones de agua sea seguro, por medio del proceso de desinfección, utilizando el método de cloración.
- 4. Garantizar que el proyecto sea ejecutado de acuerdo con las especificaciones de diseño y detalles constructivos presentados en planos.
- 5. Concientizar a la población favorecida del uso correcto del servicio, instruyéndolos para que ellos mismos promuevan el mantenimiento de los sistemas, una vez ejecutado el proyecto.

# **BIBLIOGRAFÍA**

- 1. AGUILAR RUIZ, Pedro. *Apuntes sobre el curso de Ingeniería Sanitaria 1.* Trabajo de graduación de Ing. Civil. Universidad de San Carlos de Guatemala, Facultad de Ingeniería, 2007. 170 p.
- 2. CHAVEZ ROCA, Pedro Antonio. *Diseño de abastecimiento de agua de la aldea Los Cubes y sistema de alcantarillado sanitario para cotones Rincón Piedra, Agua Tibia y Caserío el Ensinon.* Trabajo de graduación de Ing. Civil, Universidad de San Carlos de Guatemala, Facultad de Ingeniería, 2018. 220 p.
- 3. DAS, Braja. *Fundamentos de ingeniería de cimentaciones.* Séptima edicición, 2015. 819 p.
- 4. GARCIA CAMPOS, Rubeny Daniel. *Diseño del sistema de abastecimiento de agua potable por bombeo para la aldea El Roblar, y diseño estructural del edificio administrativo de estudios universitarios Colonia Nueva, Santa Catarina Mita, Jutiapa*. Trabajo de graduación de Ing. Civil. Universidad de San Carlos de Guatemala, Facultad de Ingeniería, 2015. 176 p.
- 5. Instituto de Homento Municipal. *Guía de normas sanitarias para el diseño de sistemas rurales de abastecimiento de agua para consumo humano.* 2a ed. Guatemala: INFOM, 2011. 63 p.
- 6. OLIVIA OLIVIA, Darío Noé. *Diseño de abastecimiento de agua potable para los caseríos Pueblo Viejo y Plan Grande Chigualmop, municipio de Canillá, departamento del Quiché.* Trabajo de graduación Ing. Civil. Universidad de San Carlos de Guatemala, Facultad de Ingeniería, 2005. 159 p.
- 7. RECINOS AQUINO, José Mario. *Diseño de sistema de abastecimiento de agua potable para la aldea El Rodeo y puente vehicular en la aldea La Paz, Municipio de Jalapa.* Trabajo de graduación de Ing. Civil. Universidad de San Carlos de Guatemala, Facultad de Ingeniería, 2011. 111 p.
- 8. TECUM ALVAREZ, Sergio Alejandro. *Introducción del sistema de abastecimiento de agua potable, Hacienda Argueta, municipio de San José Chacaya, Departamento de Sololá.* Trabajo de graduación de Ing. Civil. Universidad de San Carlos de Guatemala, Facultad de Ingeniería, 2010. 126 p.

# **APÉNDICES**

Apéndice 1. **Planos de la red de abastecimiento de agua potable para el caserío Playa de Oro**

Fuente: elaboración propia, empleando AutoCAD 2015 y CivilCAD 2016.

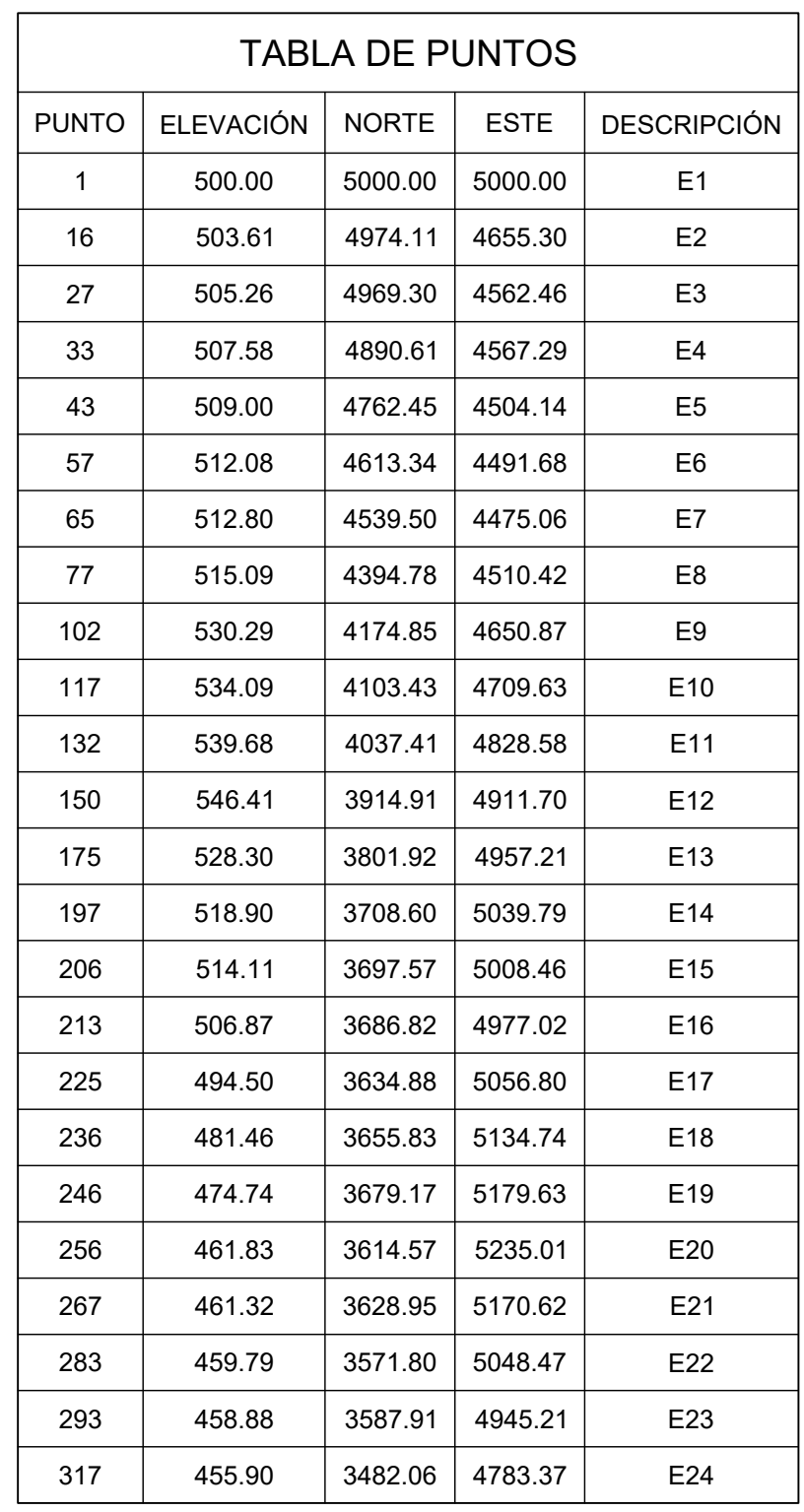

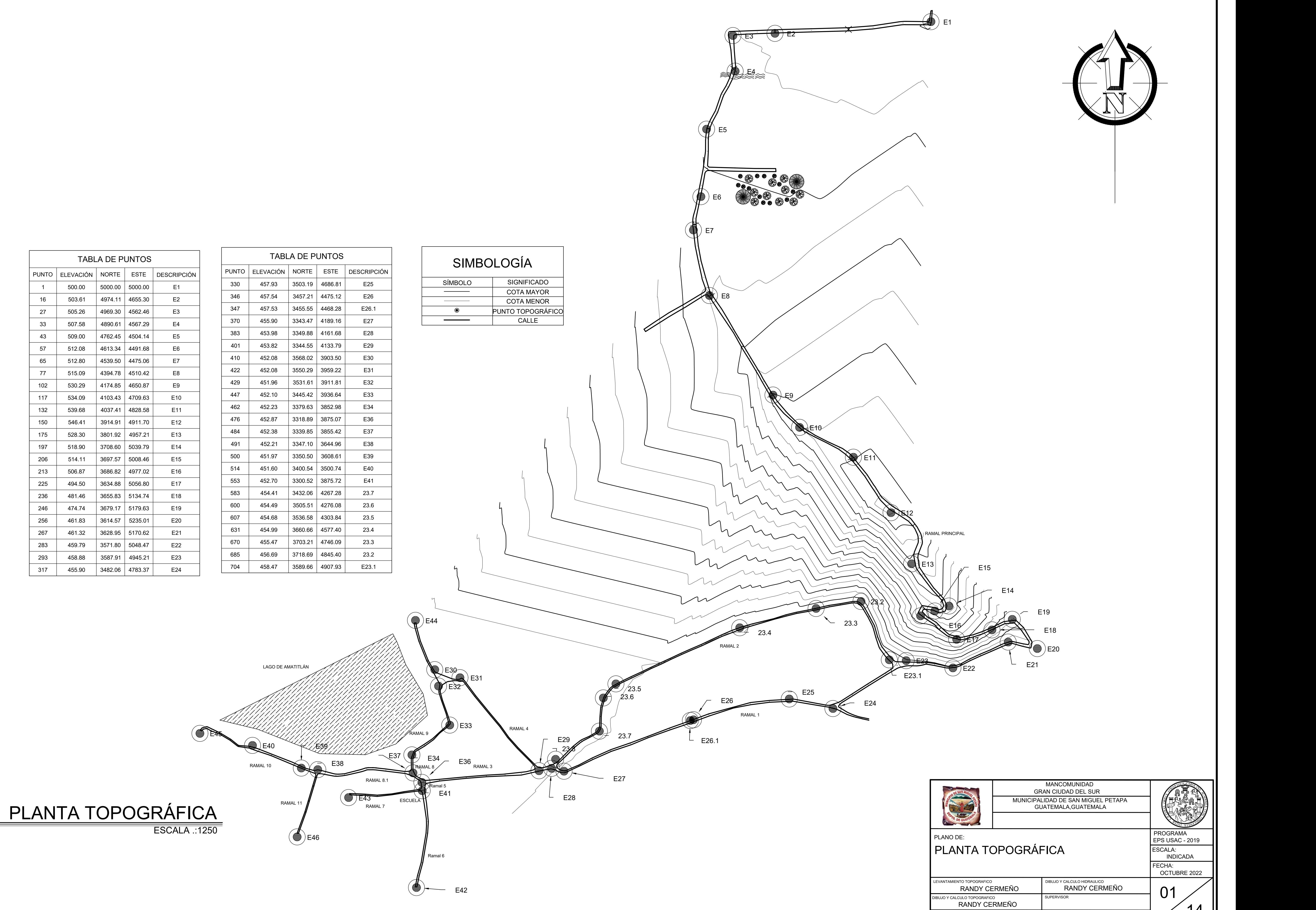

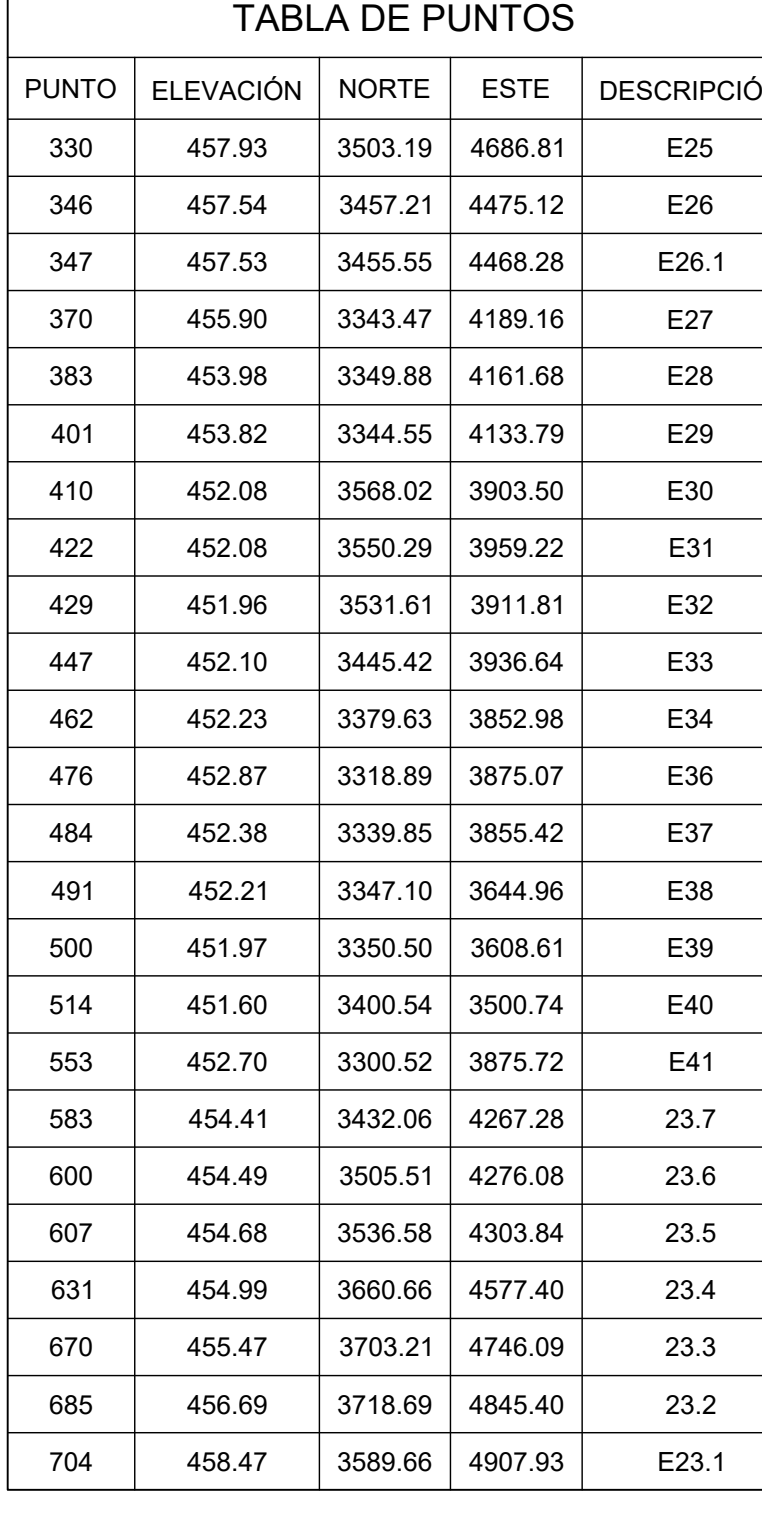

ASESOR SUPERVISOR

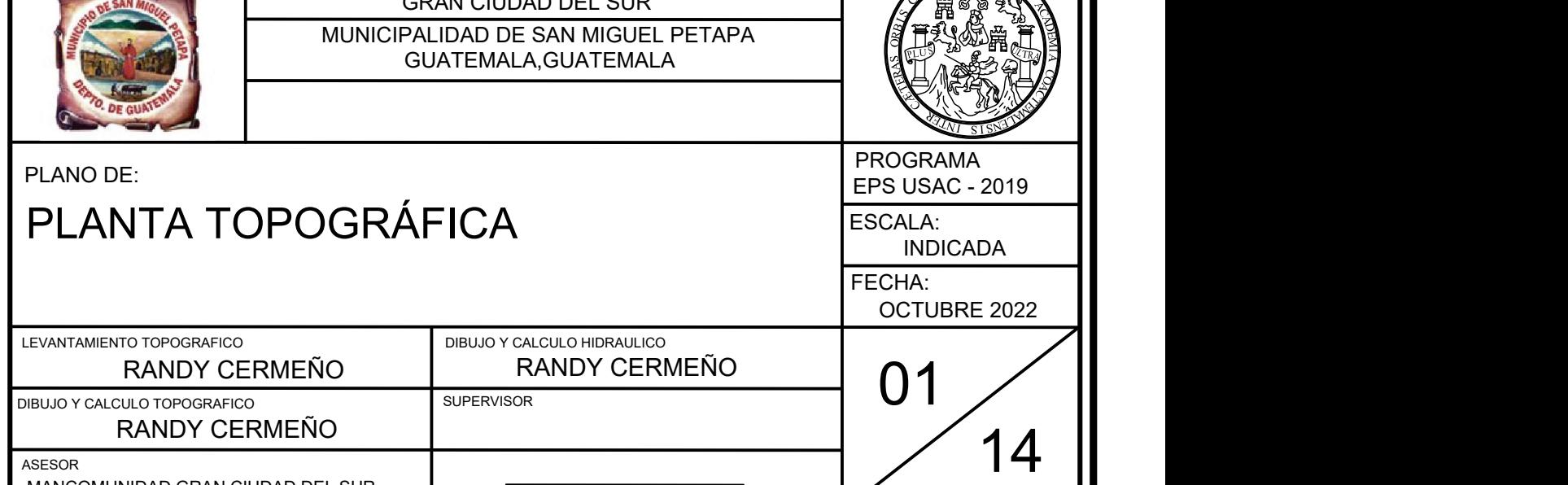

MANCOMUNIDAD GRAN CIUDAD DEL SUR
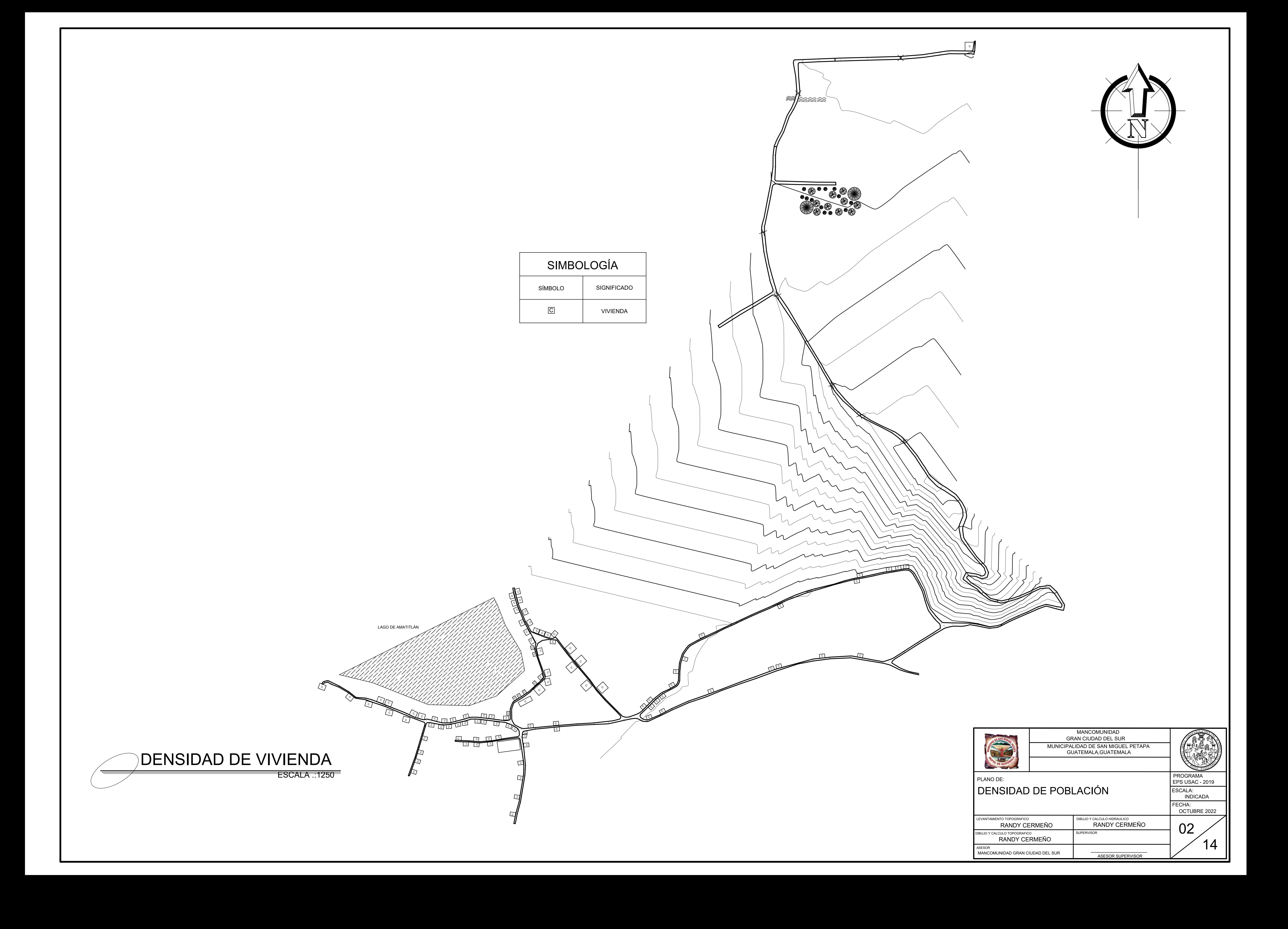

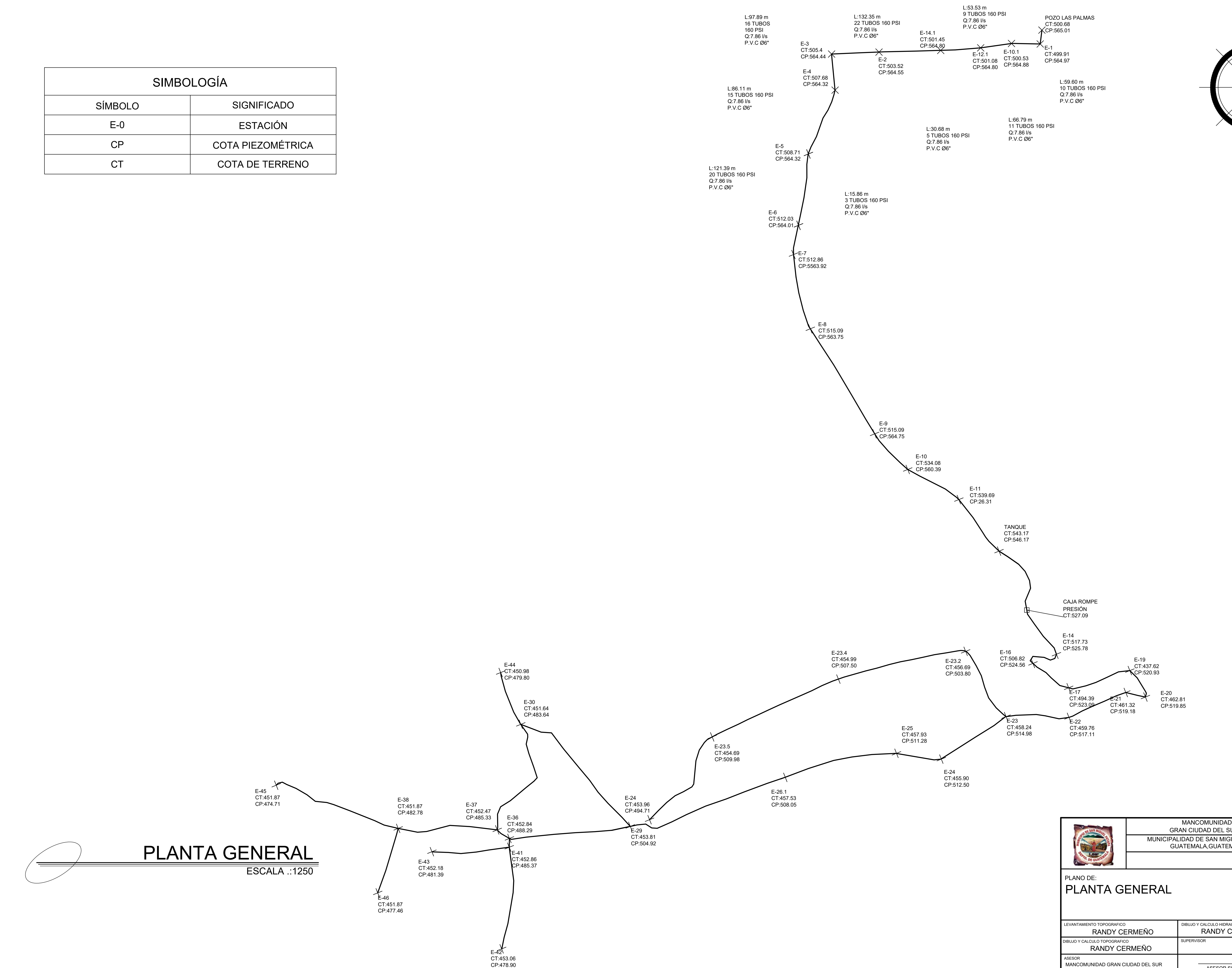

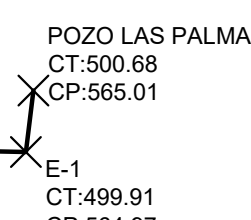

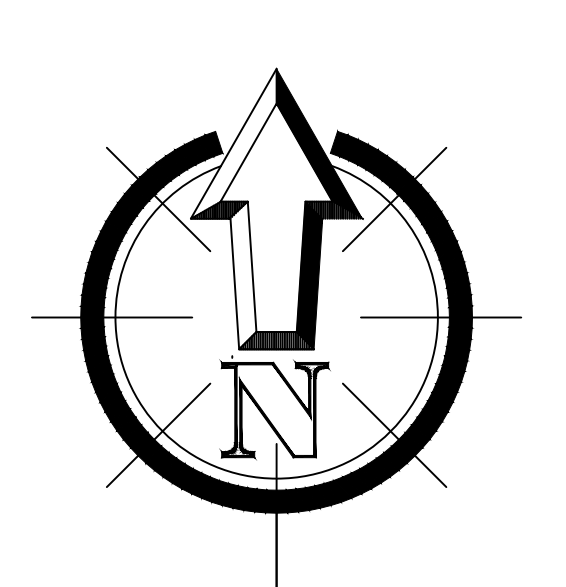

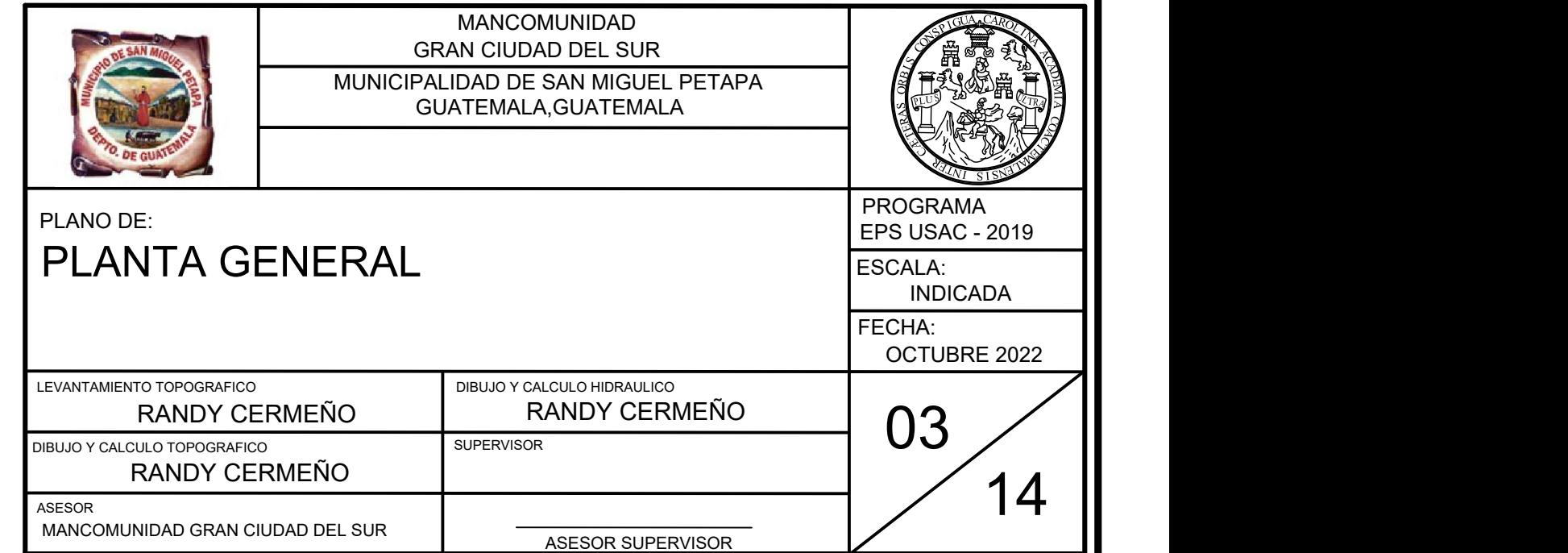

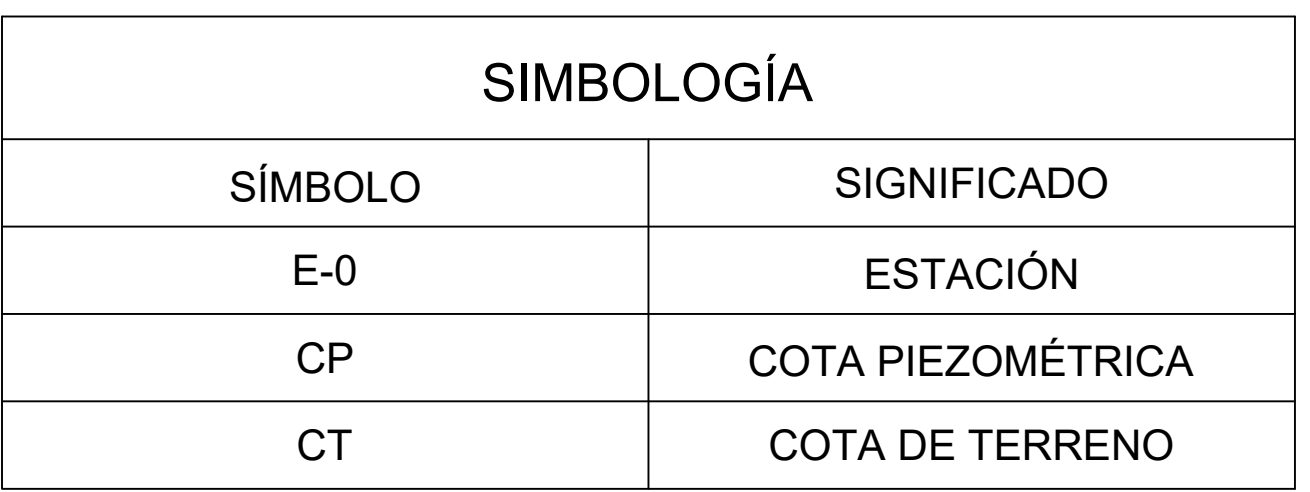

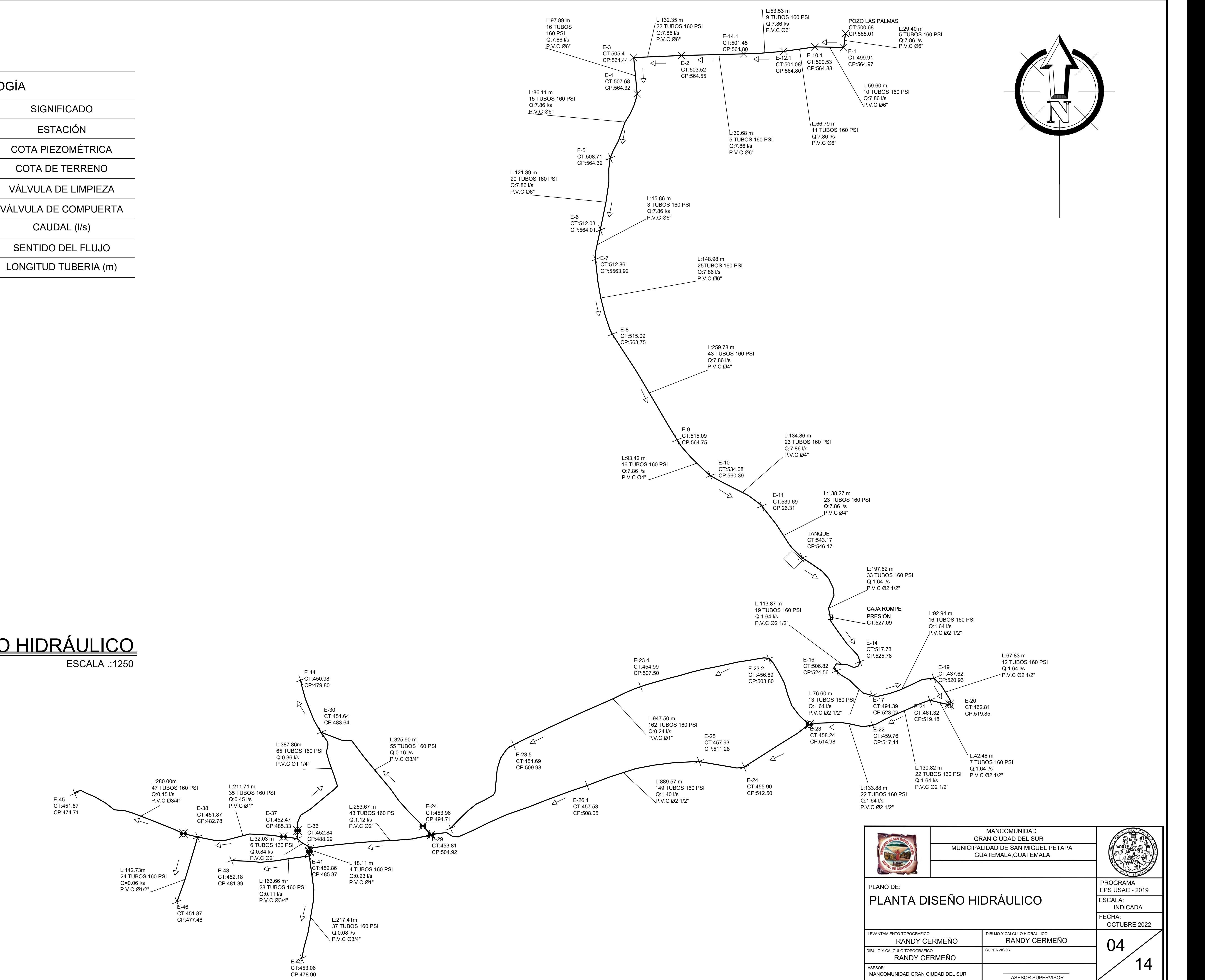

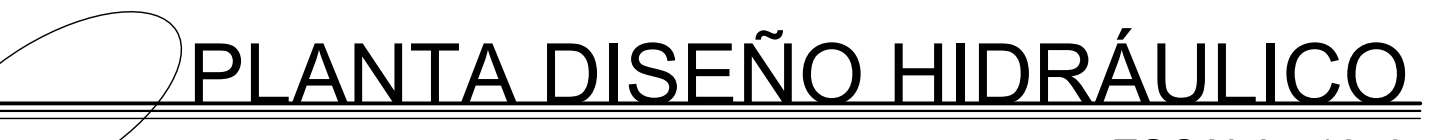

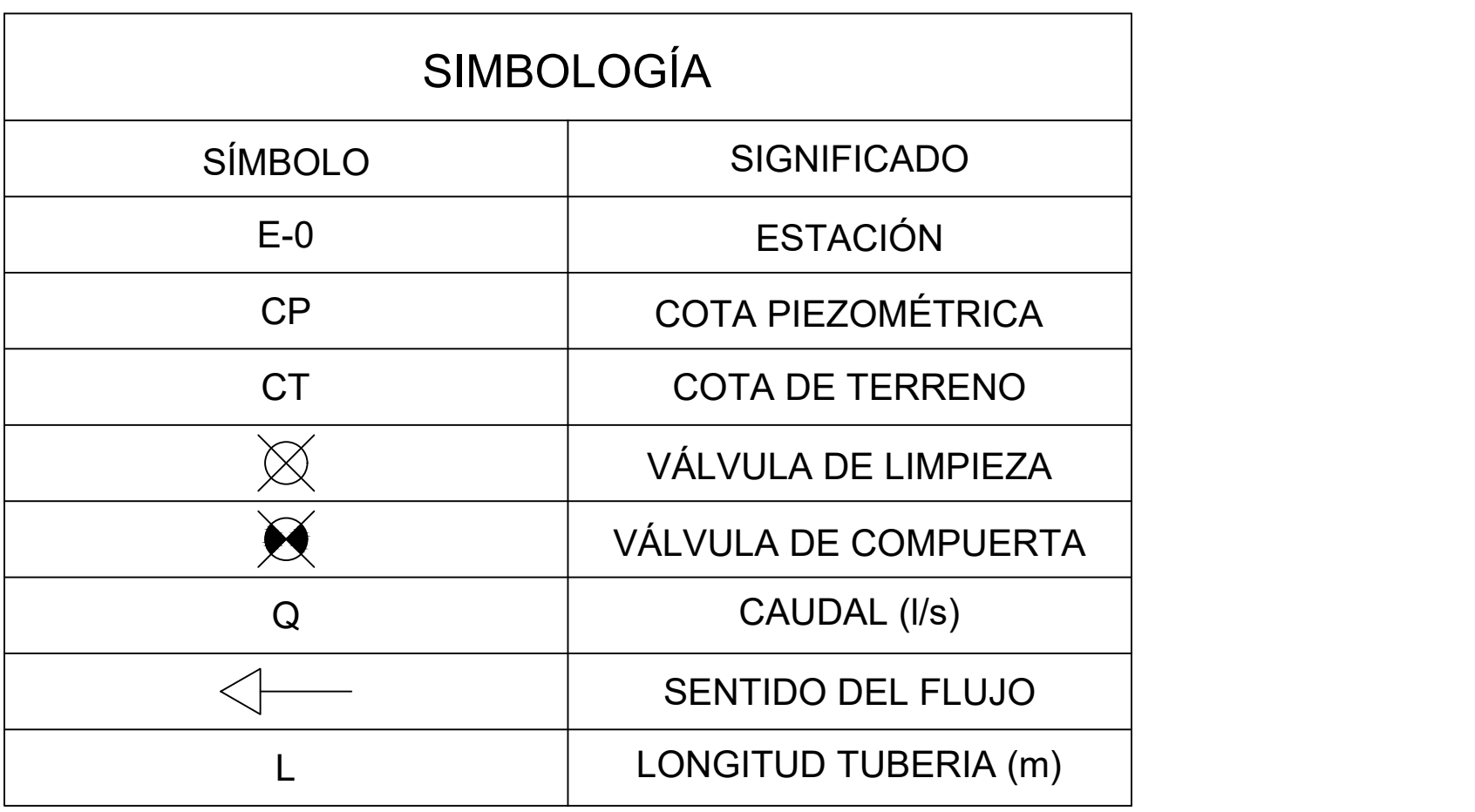

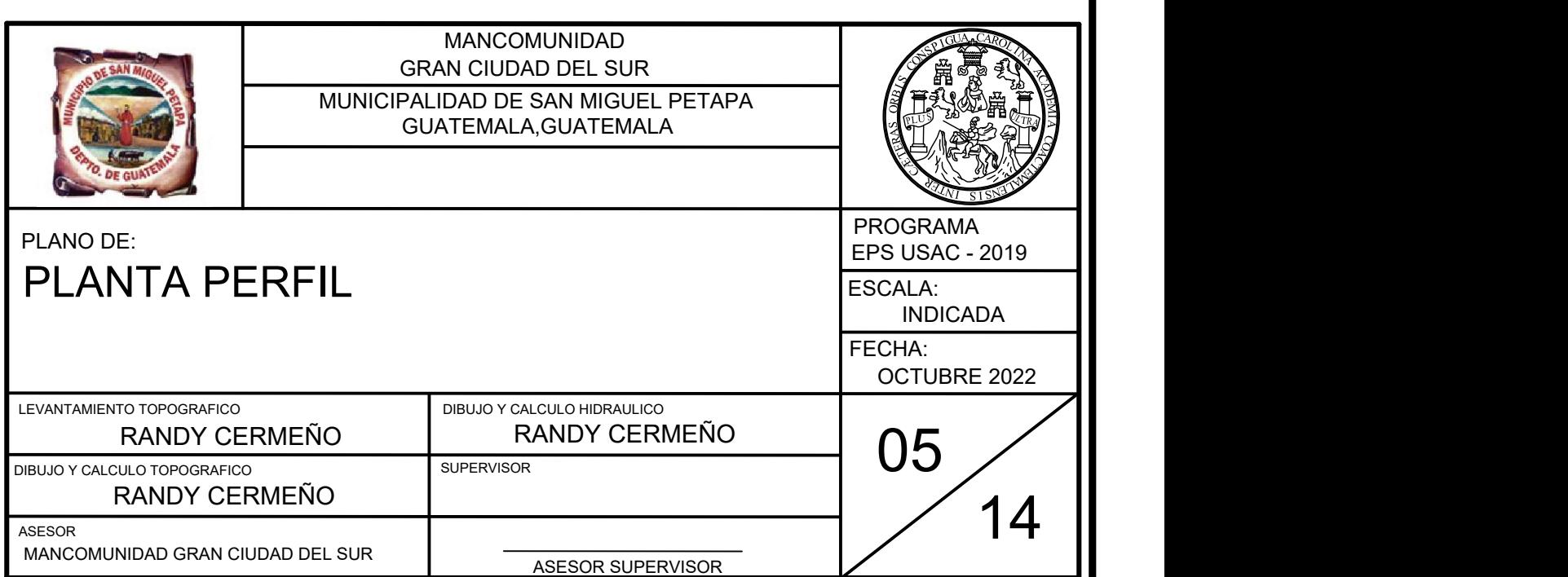

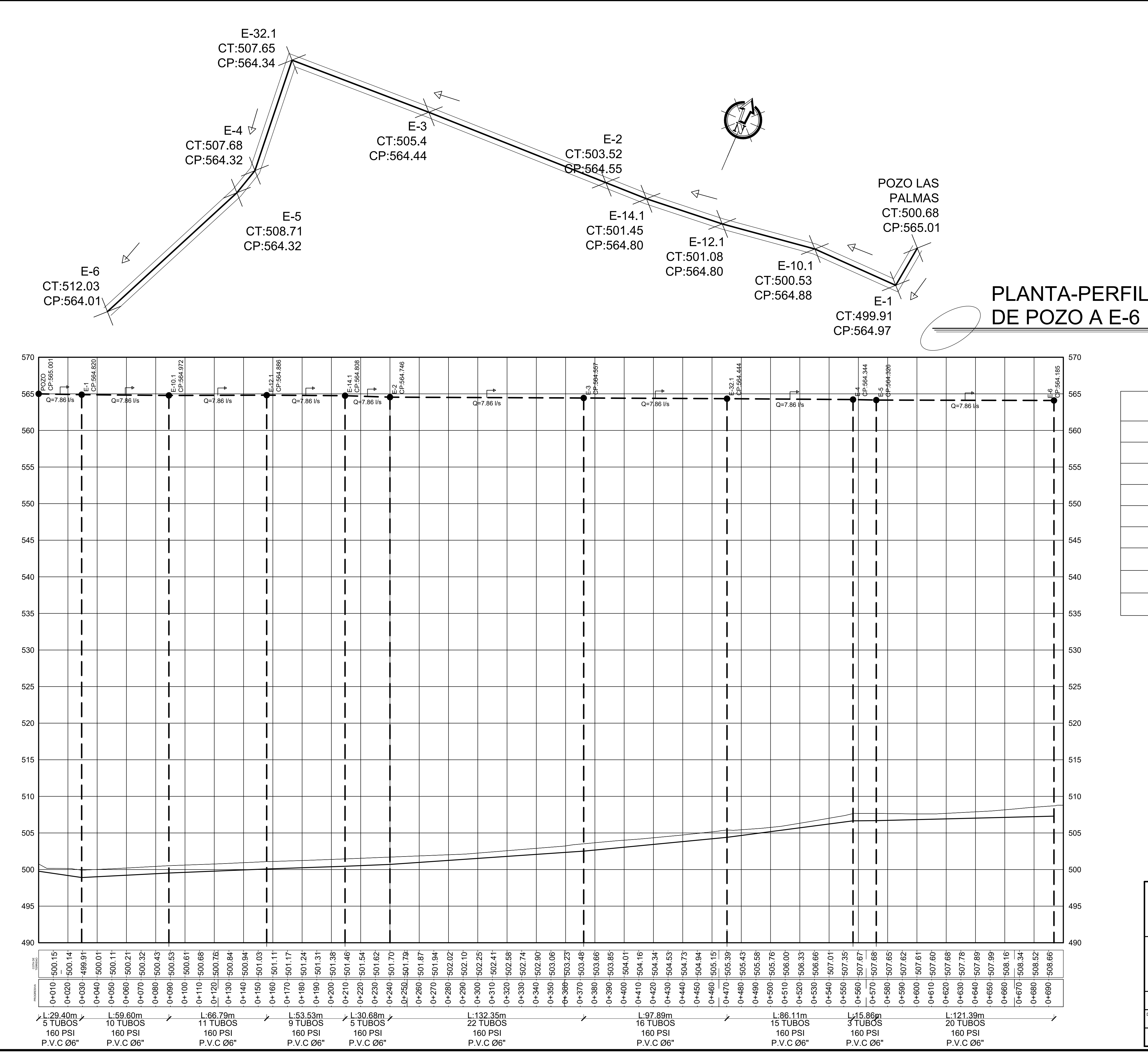

# PLANTA-PERFIL LÍNEA DE CONDUCCIÓN

ESCALA H:1:1000 ESCALA V:1:500

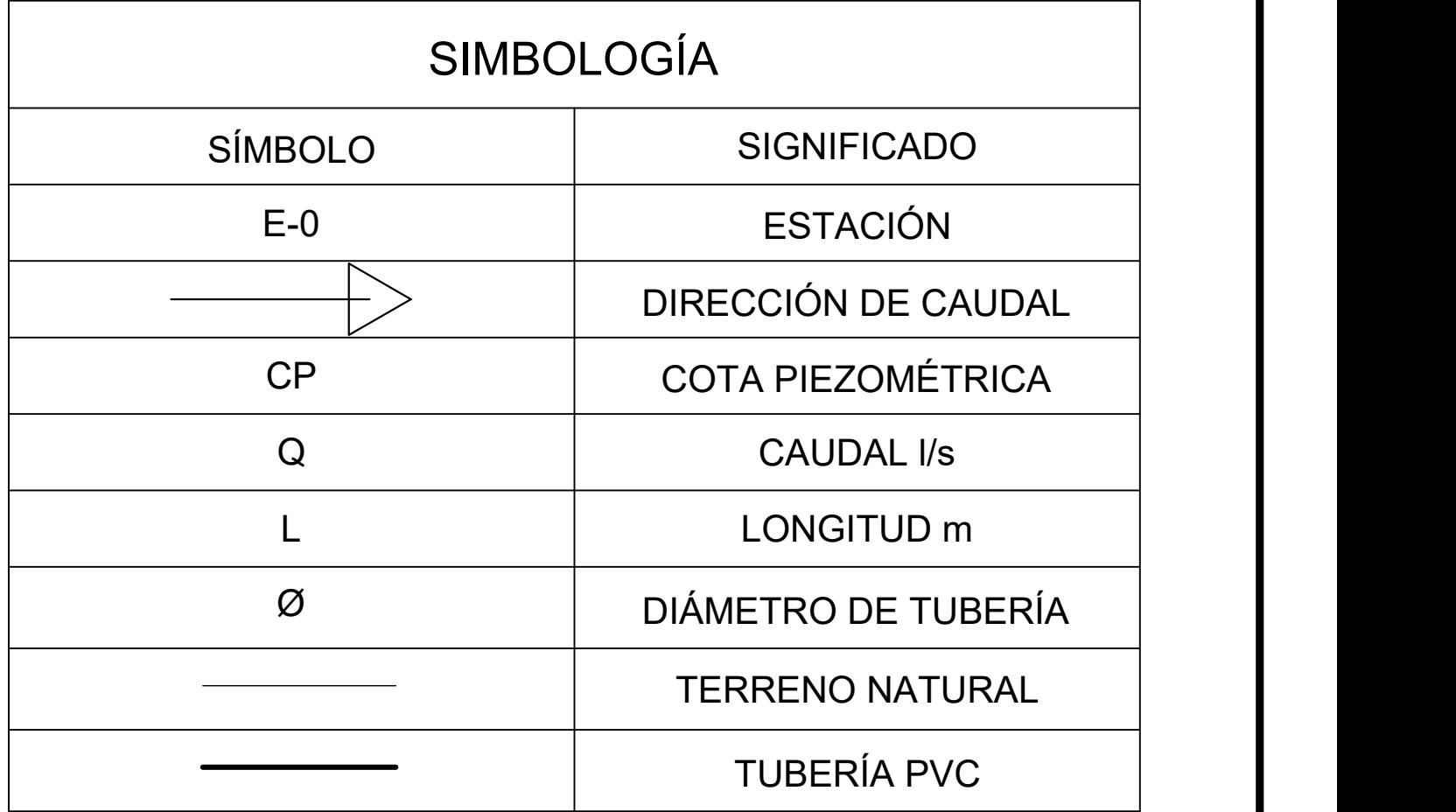

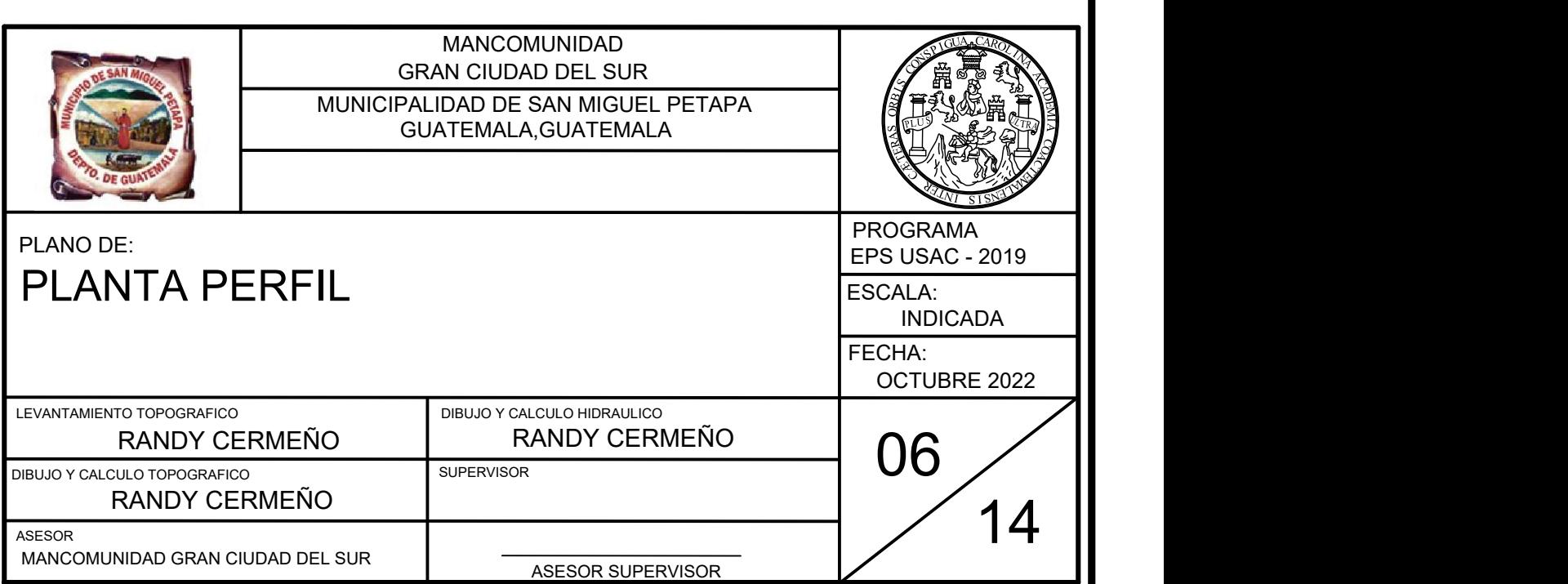

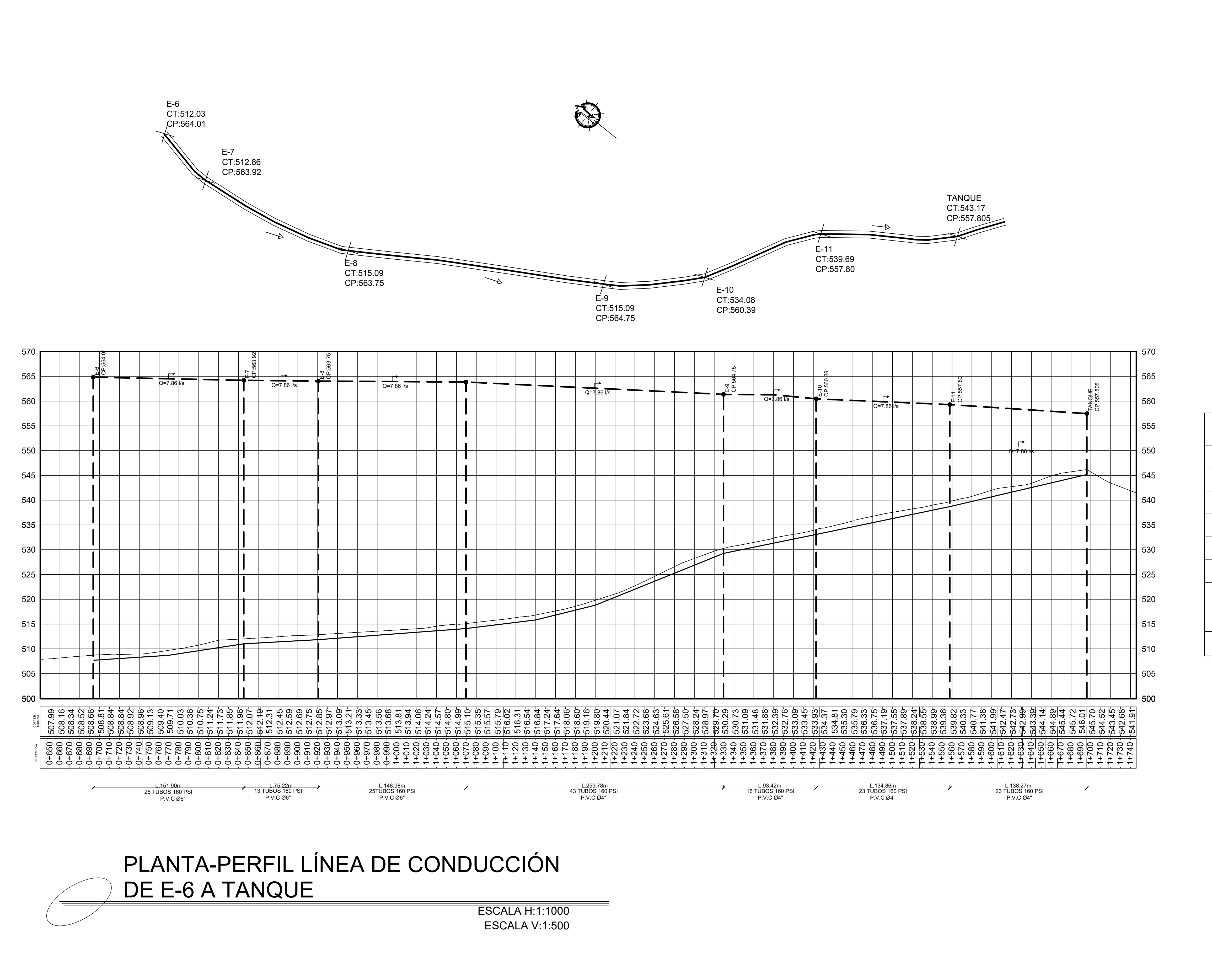

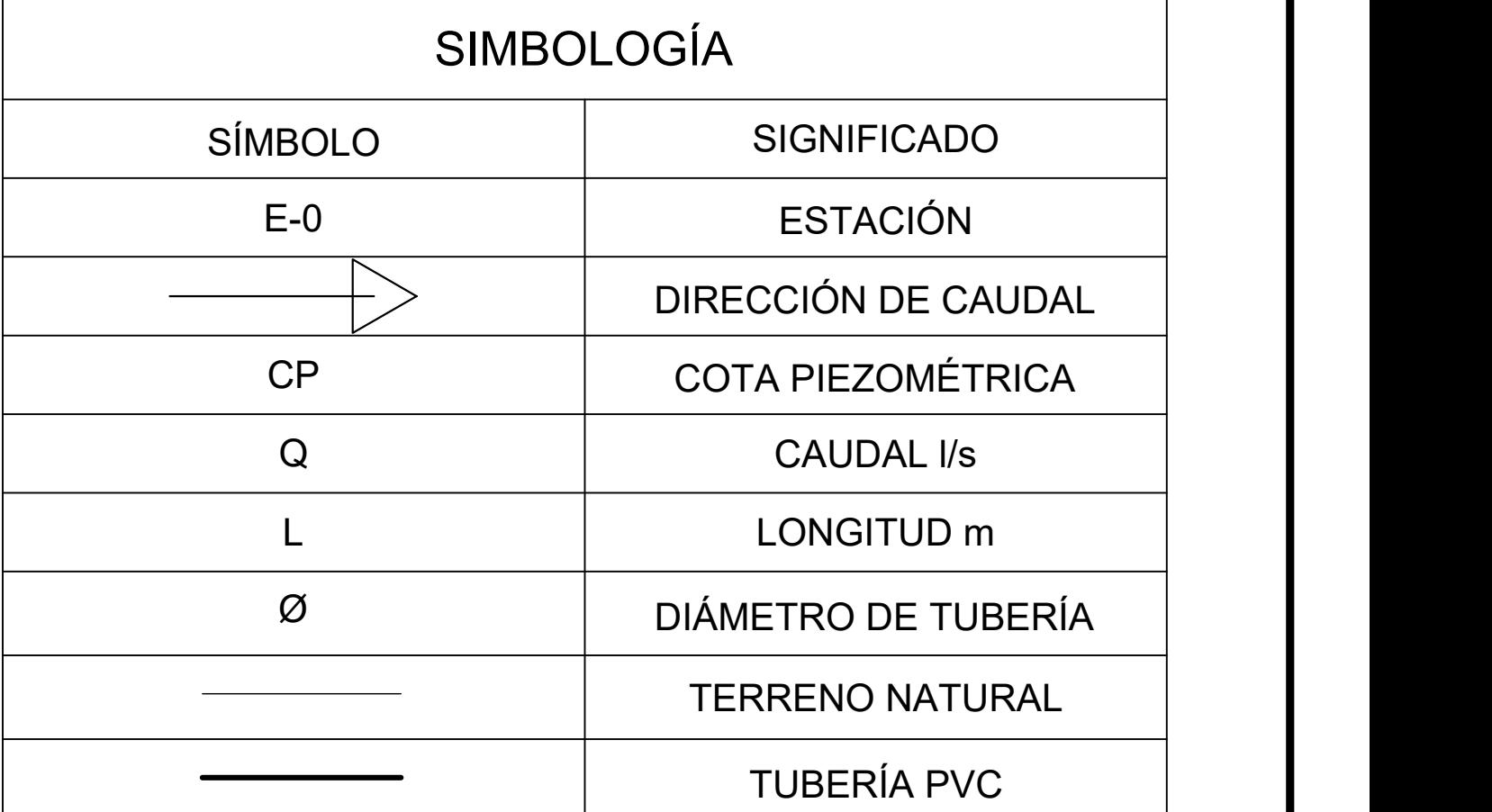

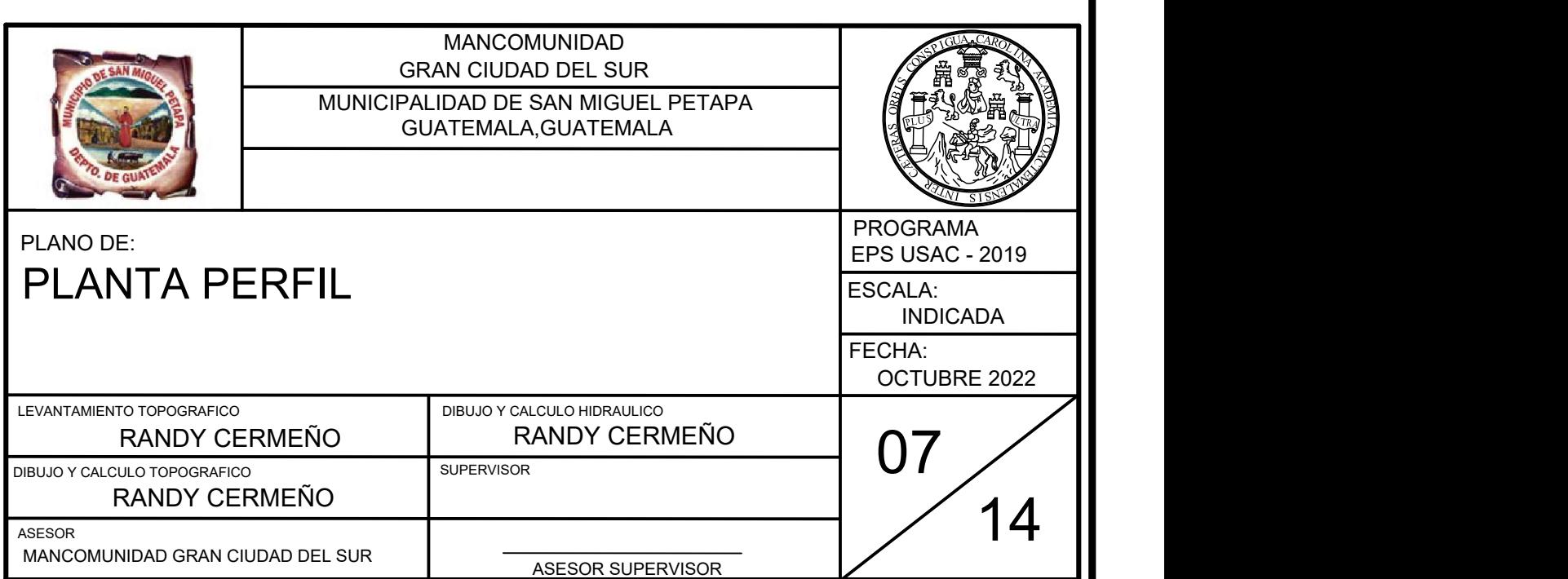

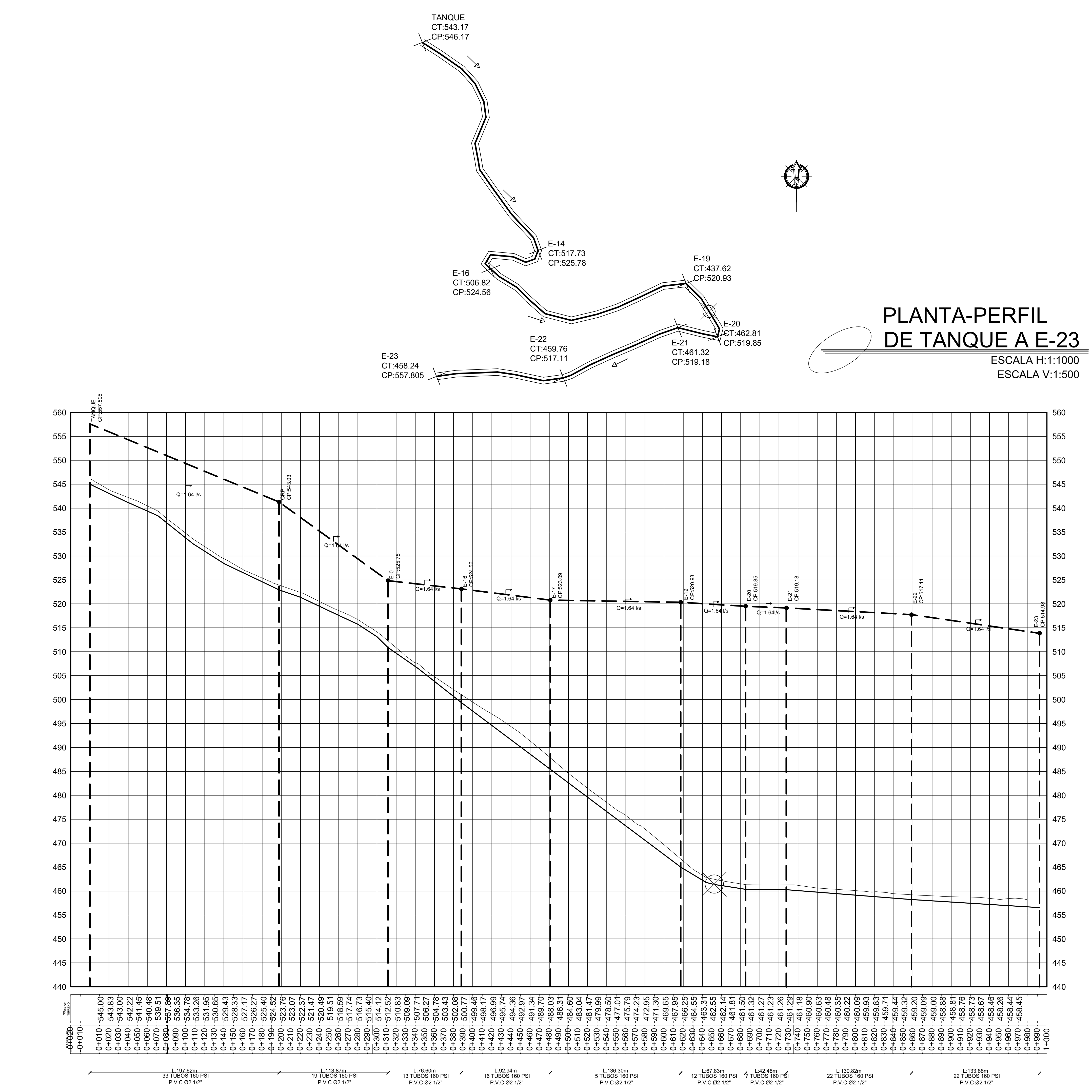

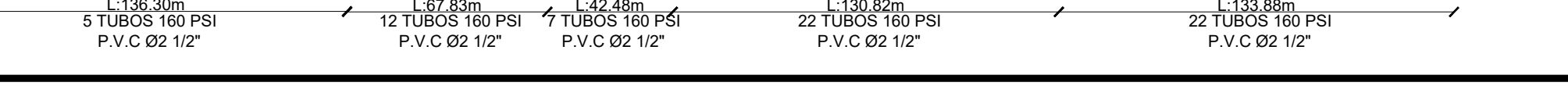

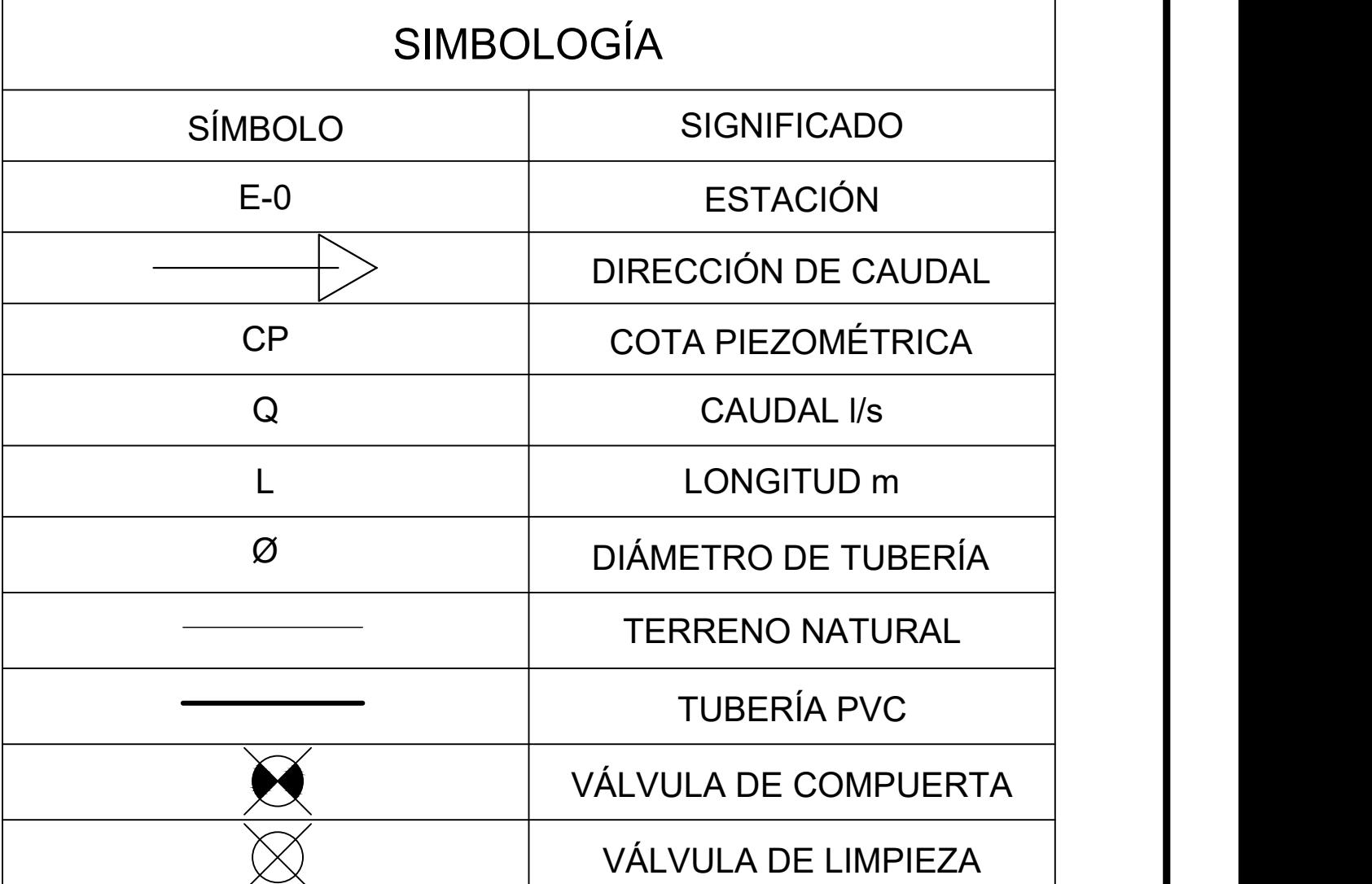

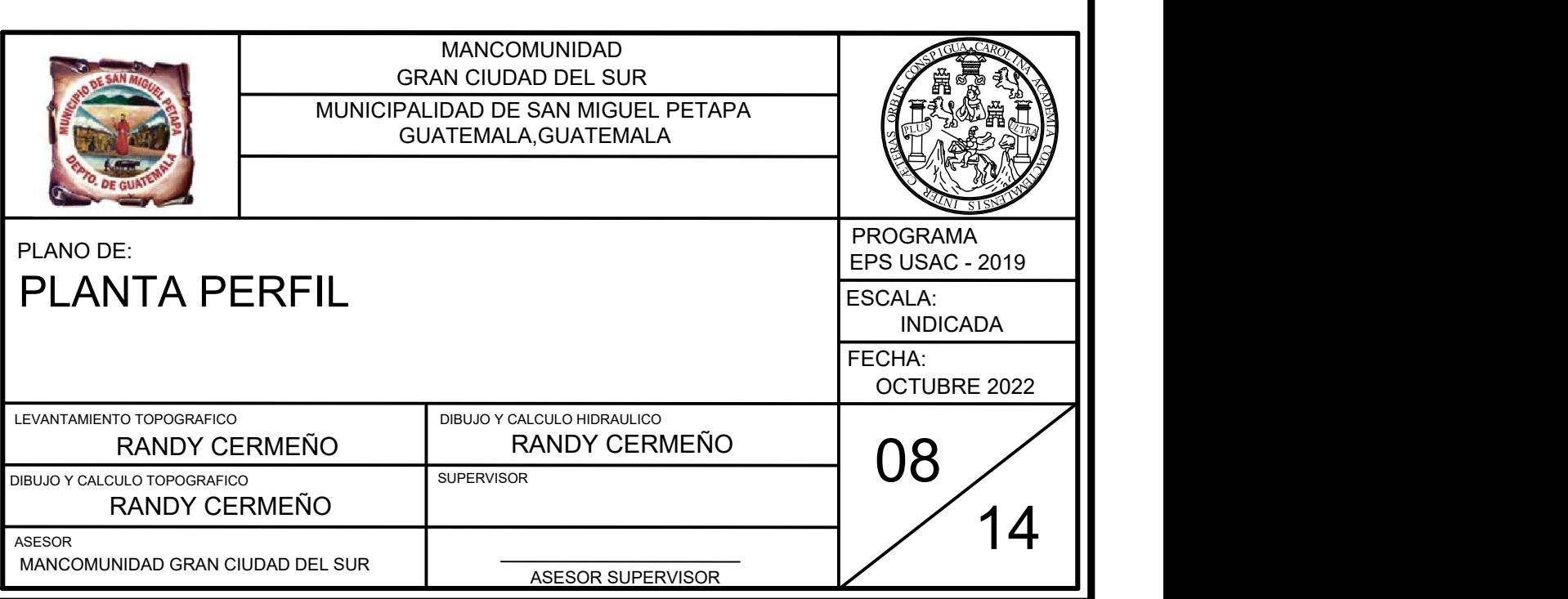

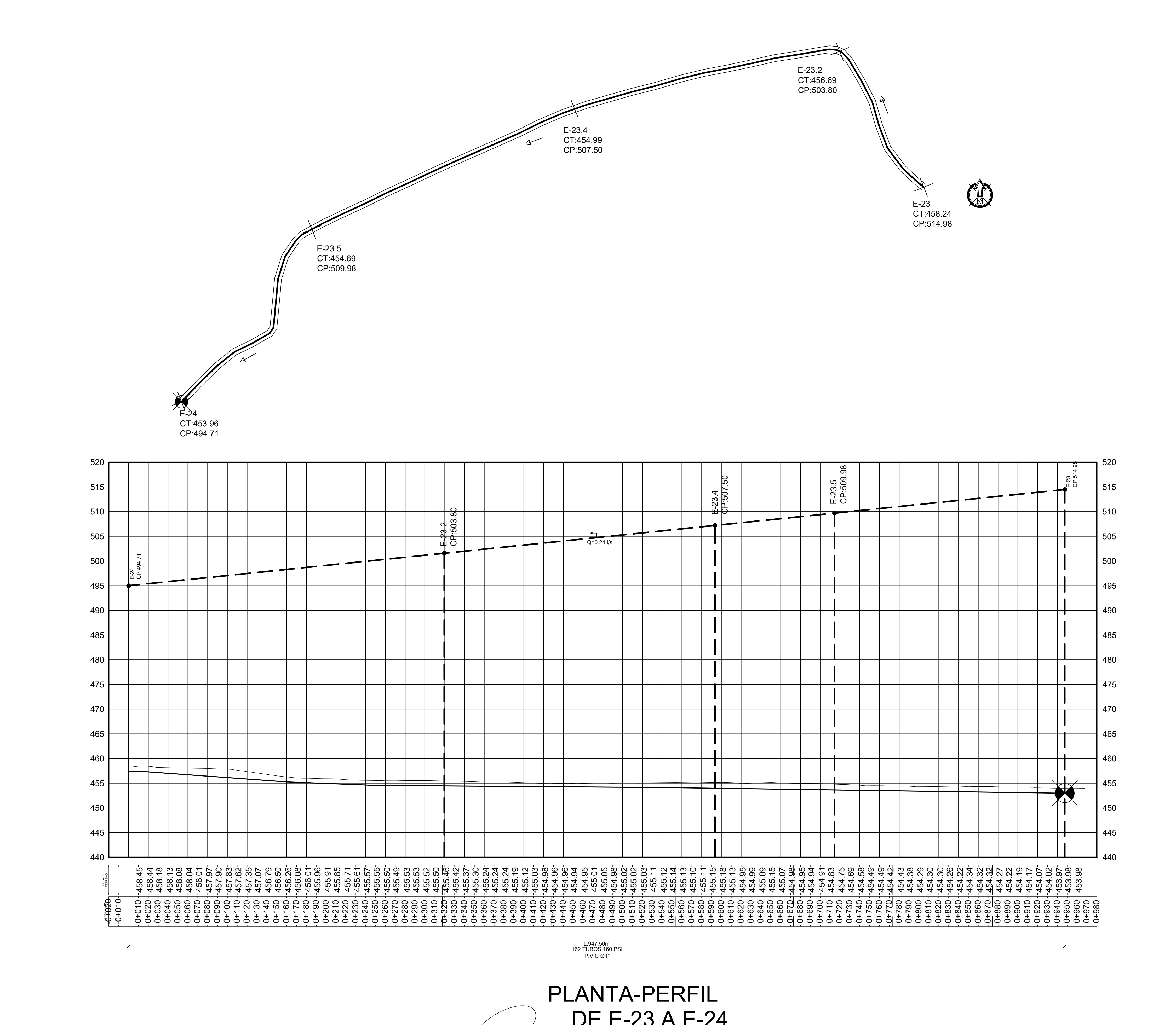

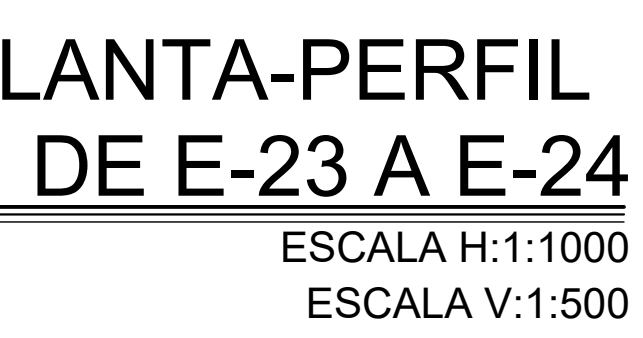

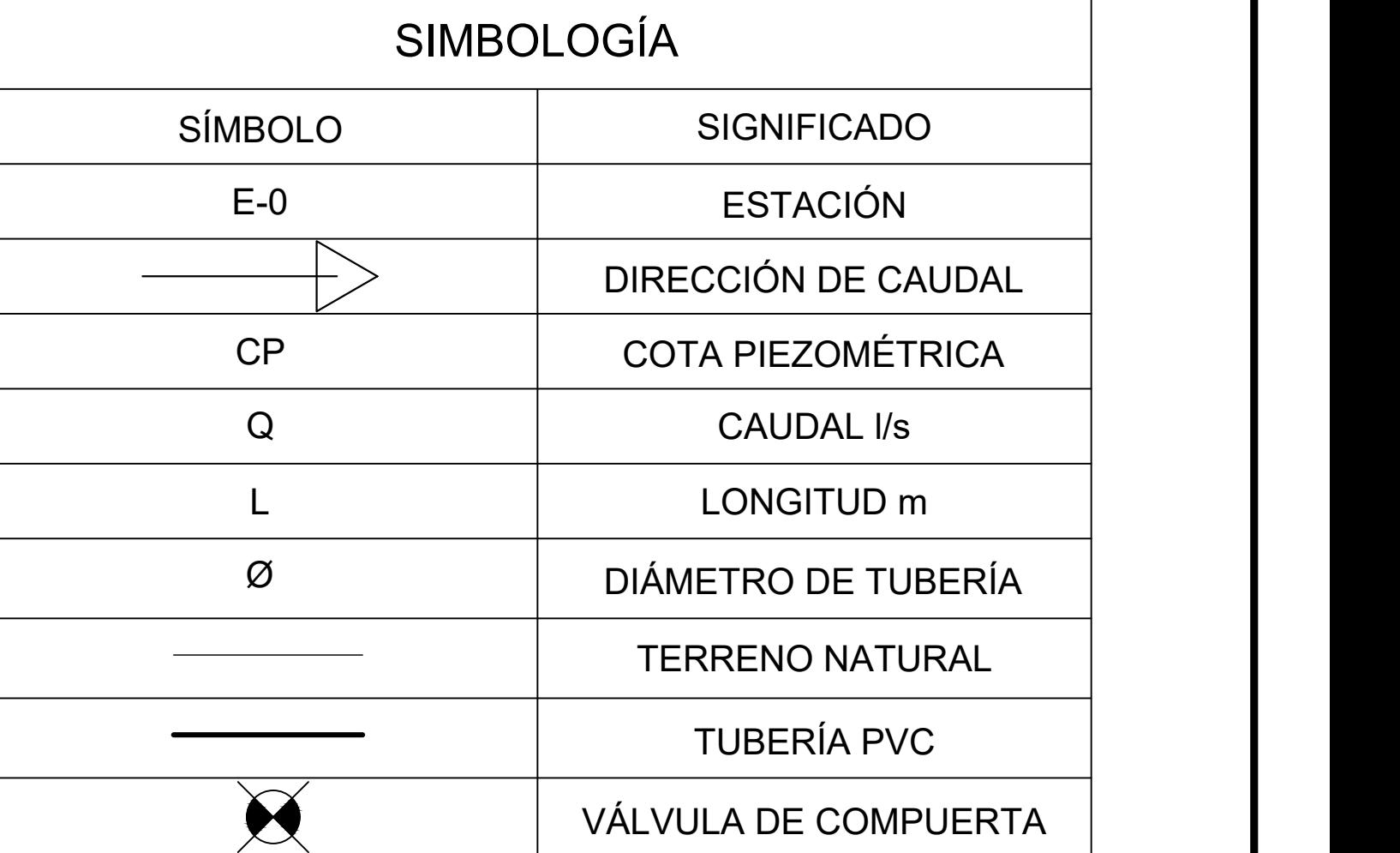

 $\overline{\boxtimes}$ 

VÁLVULA DE LIMPIEZA

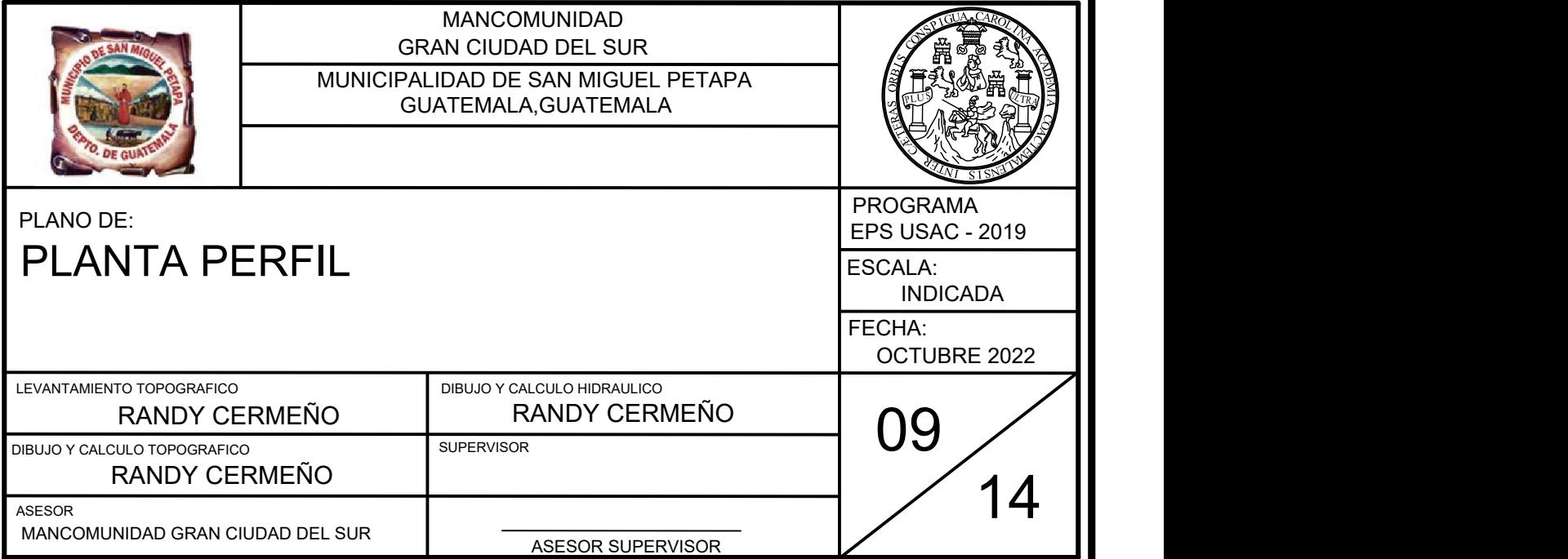

P.V.C Ø2 1/2"

P.V.C Ø3/4"

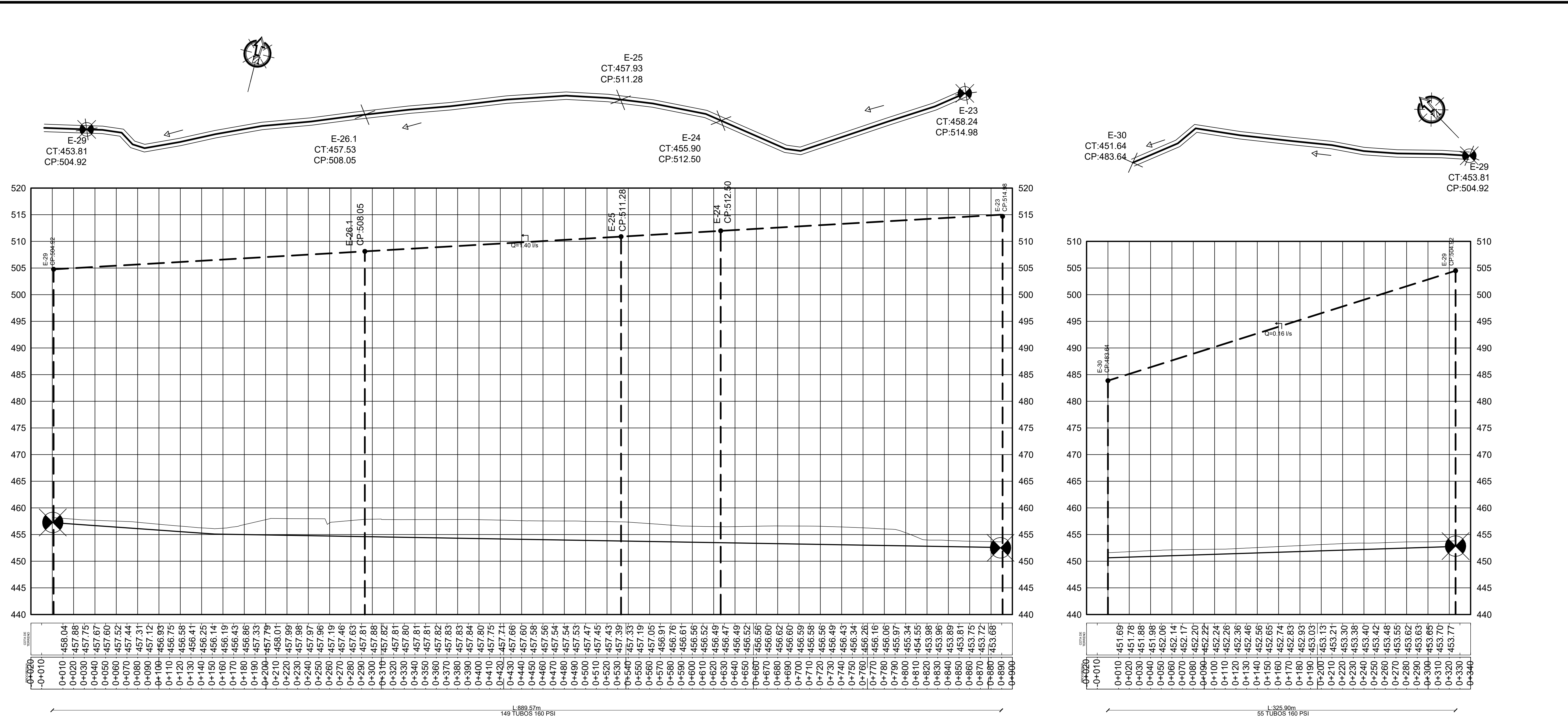

PLANTA-PERFIL DE E-23 A E-29 ESCALA H:1:1000 ESCALA V:1:400

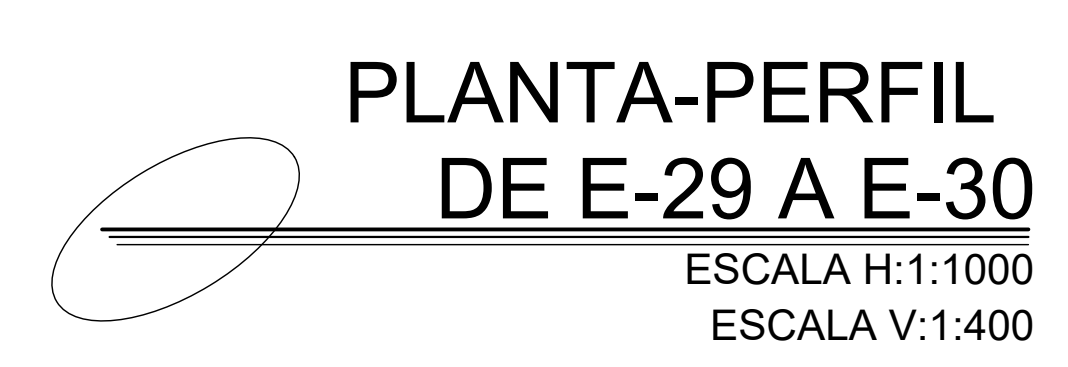

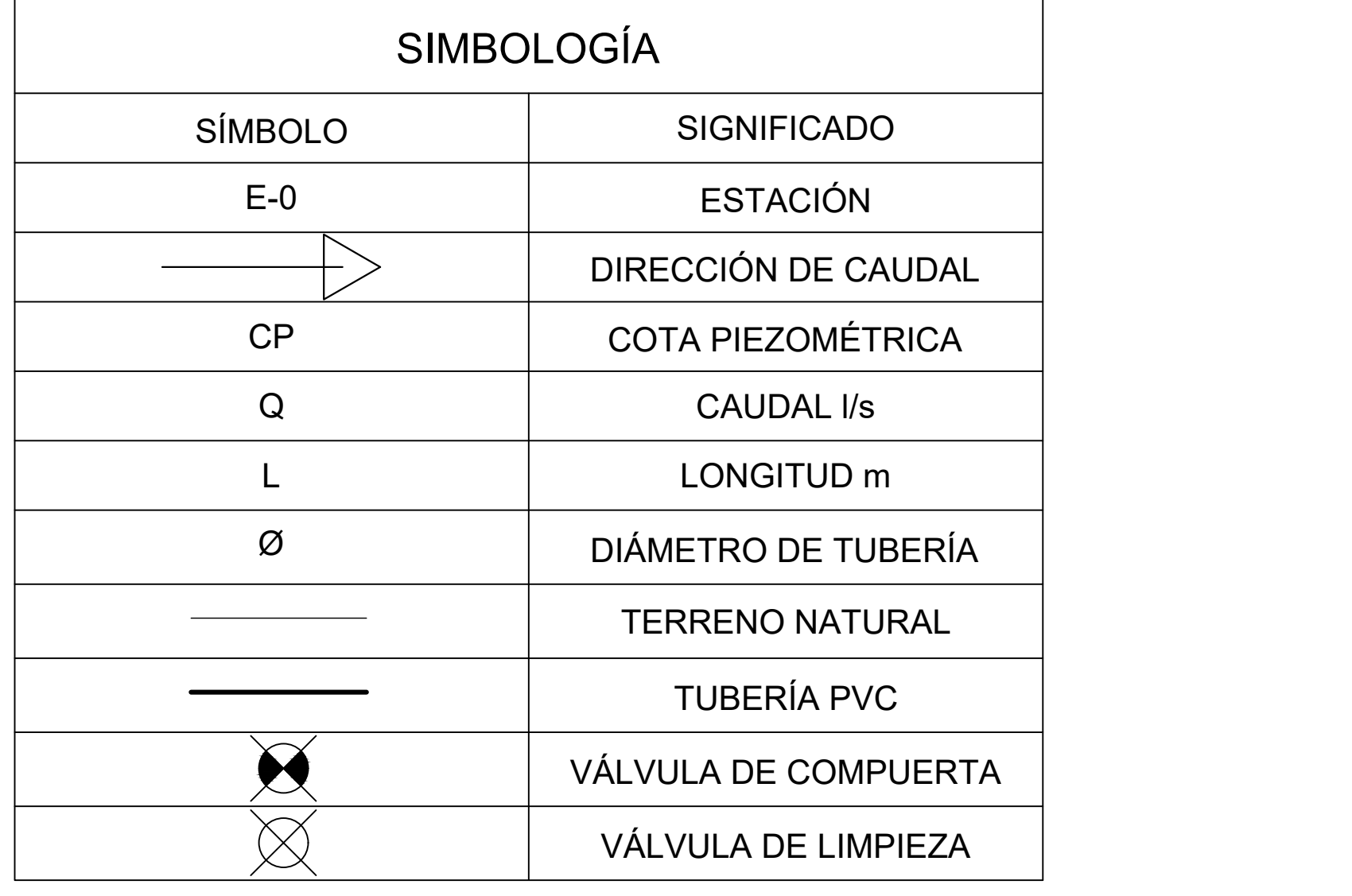

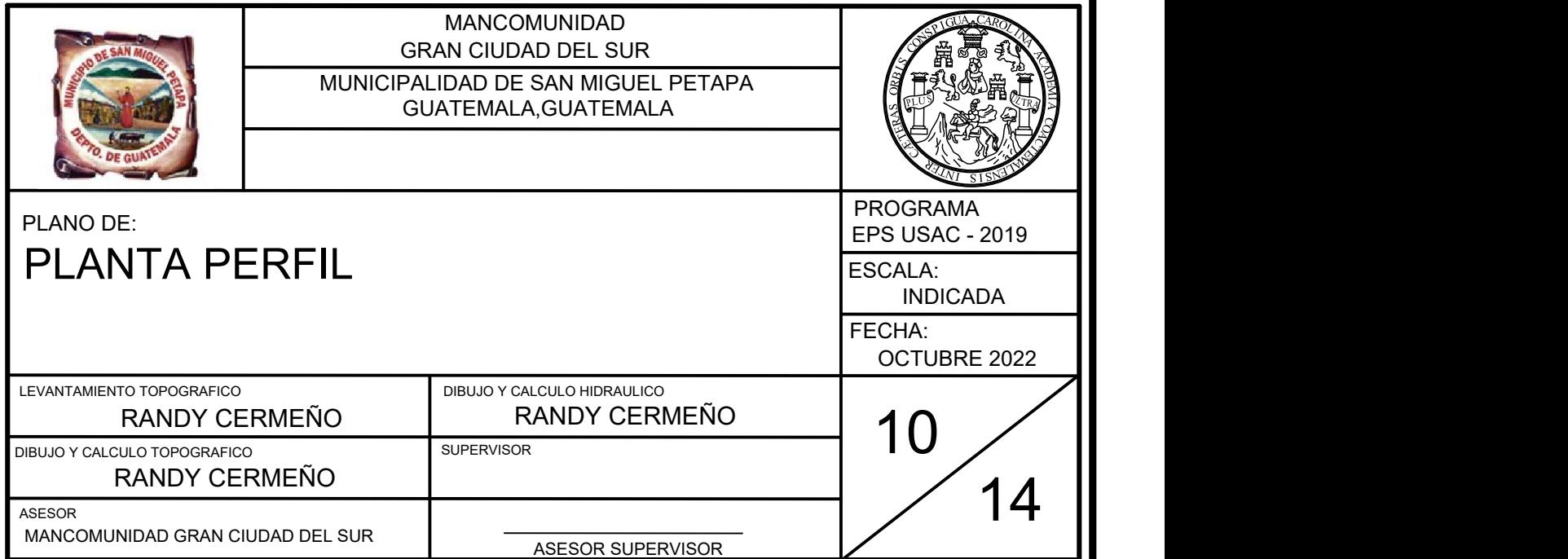

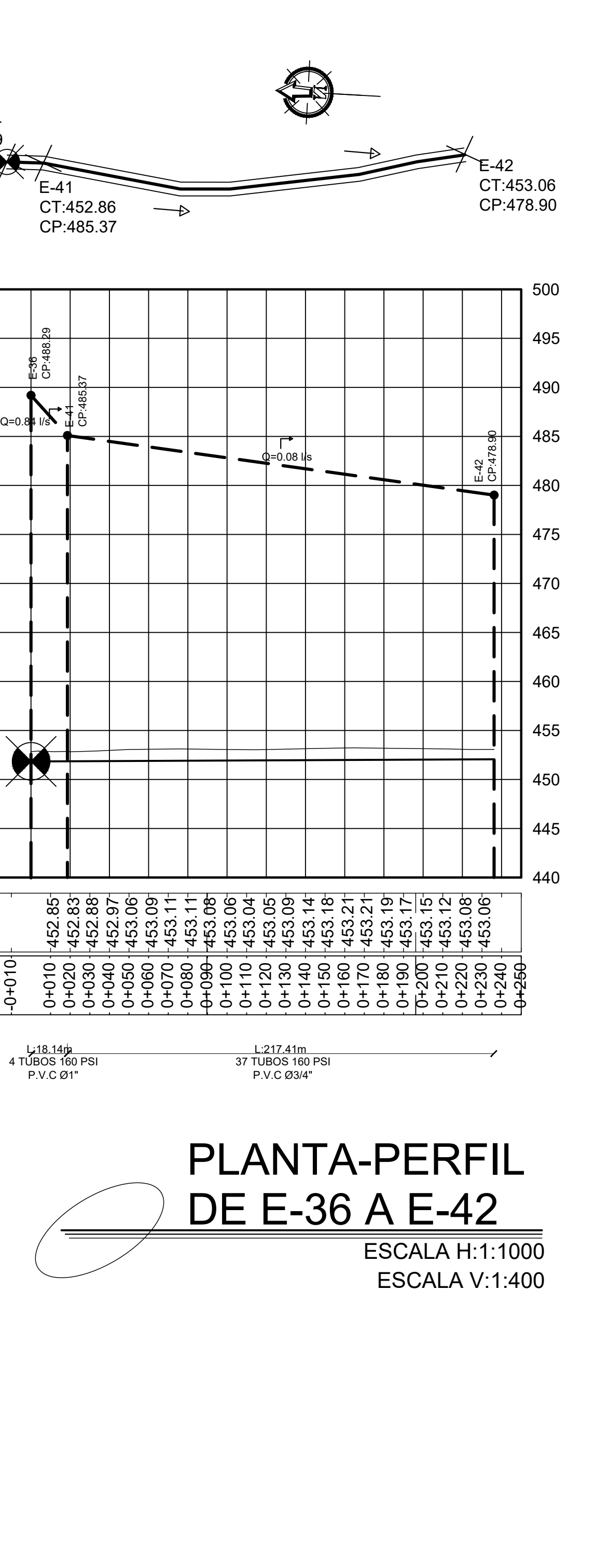

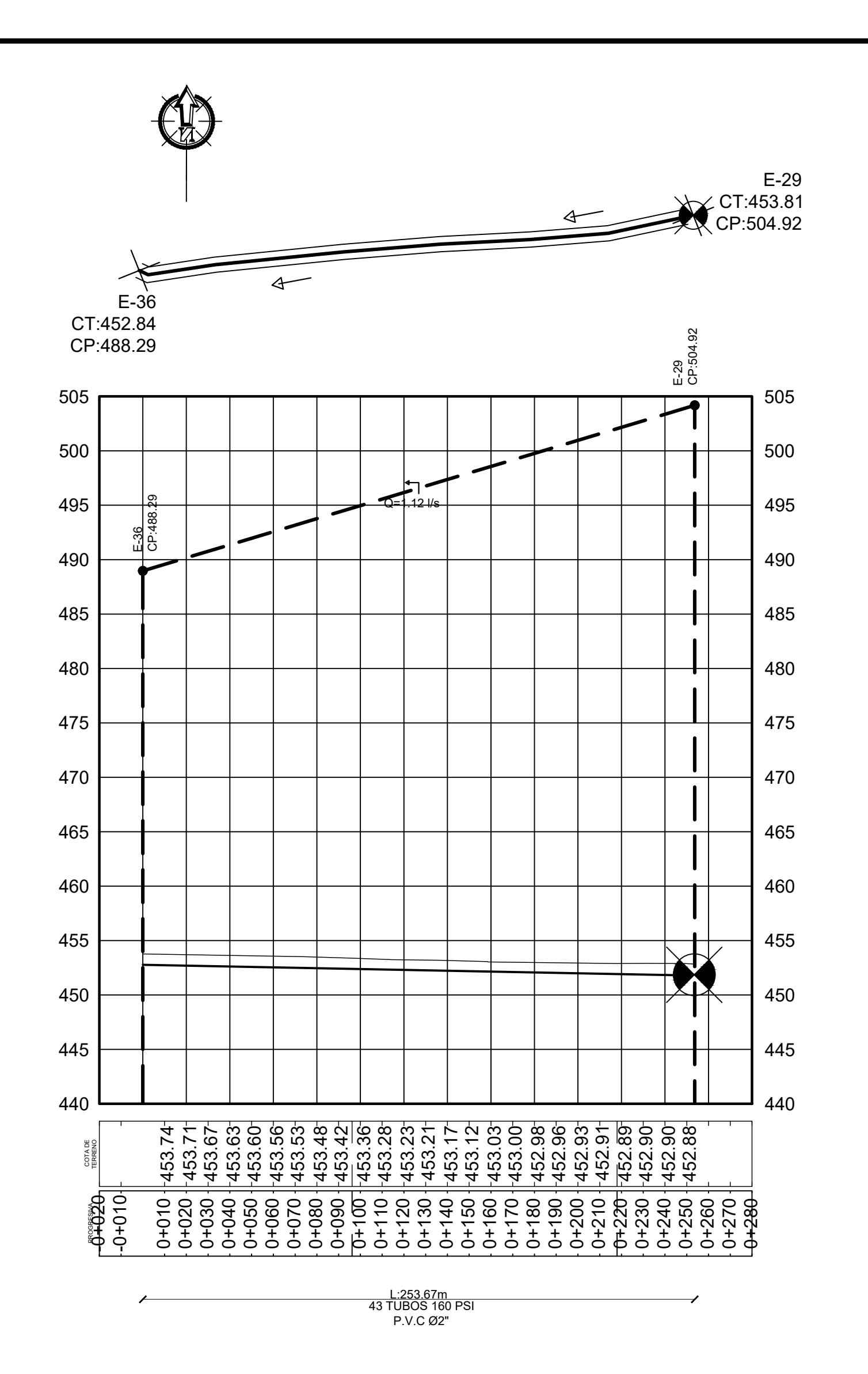

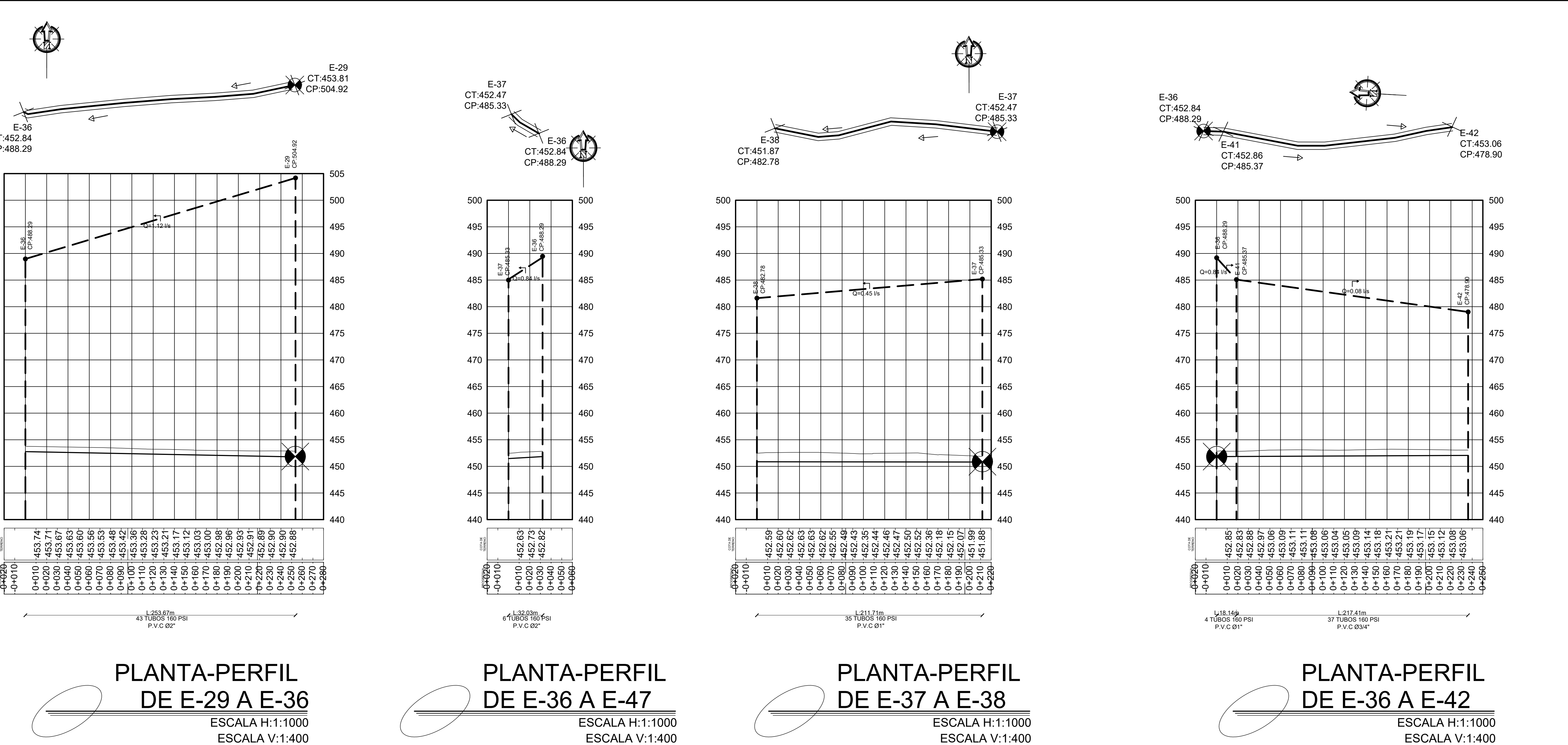

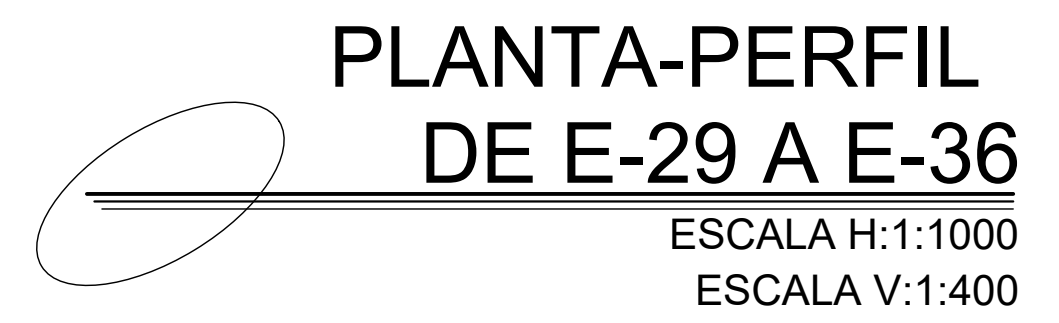

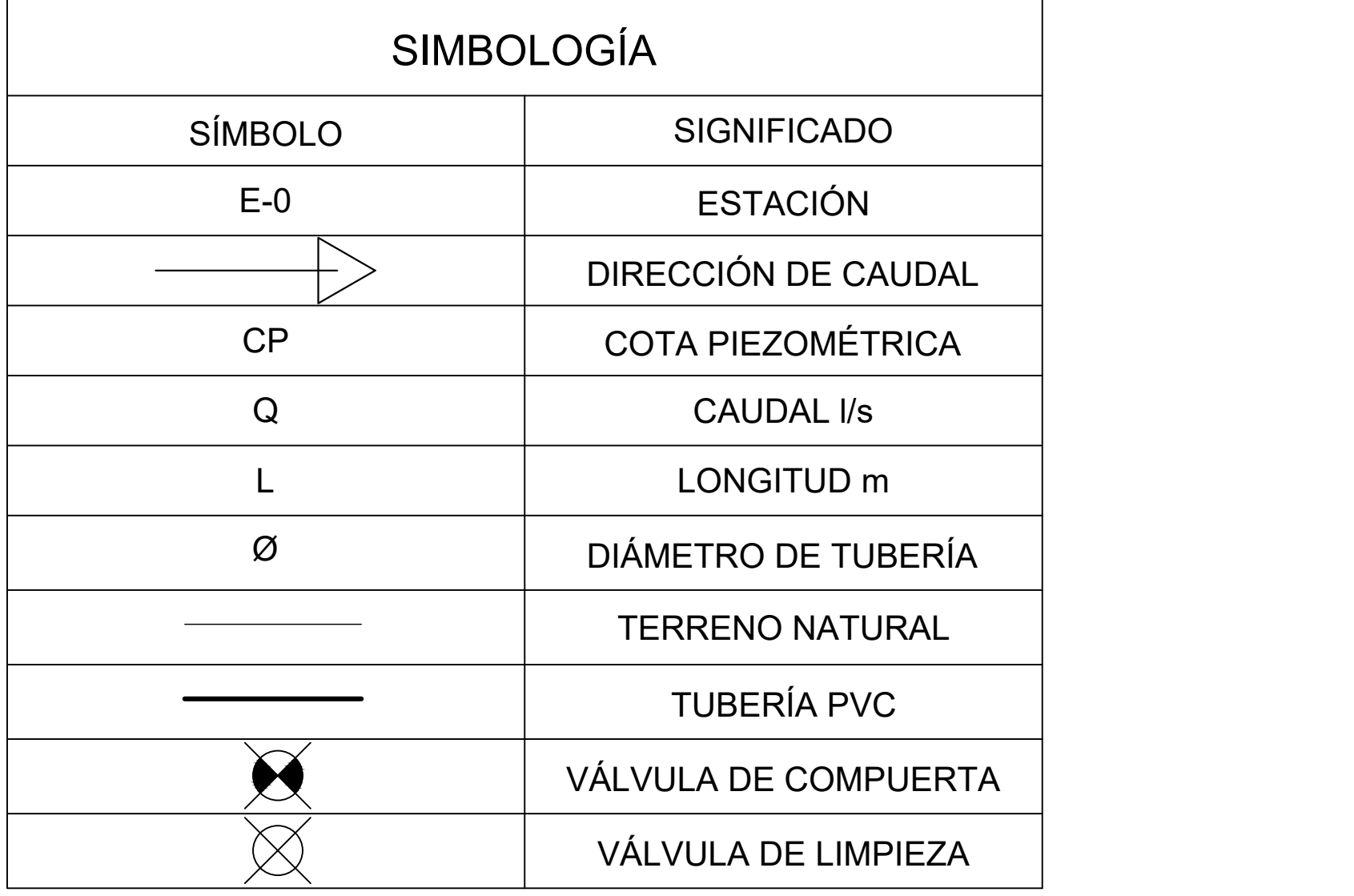

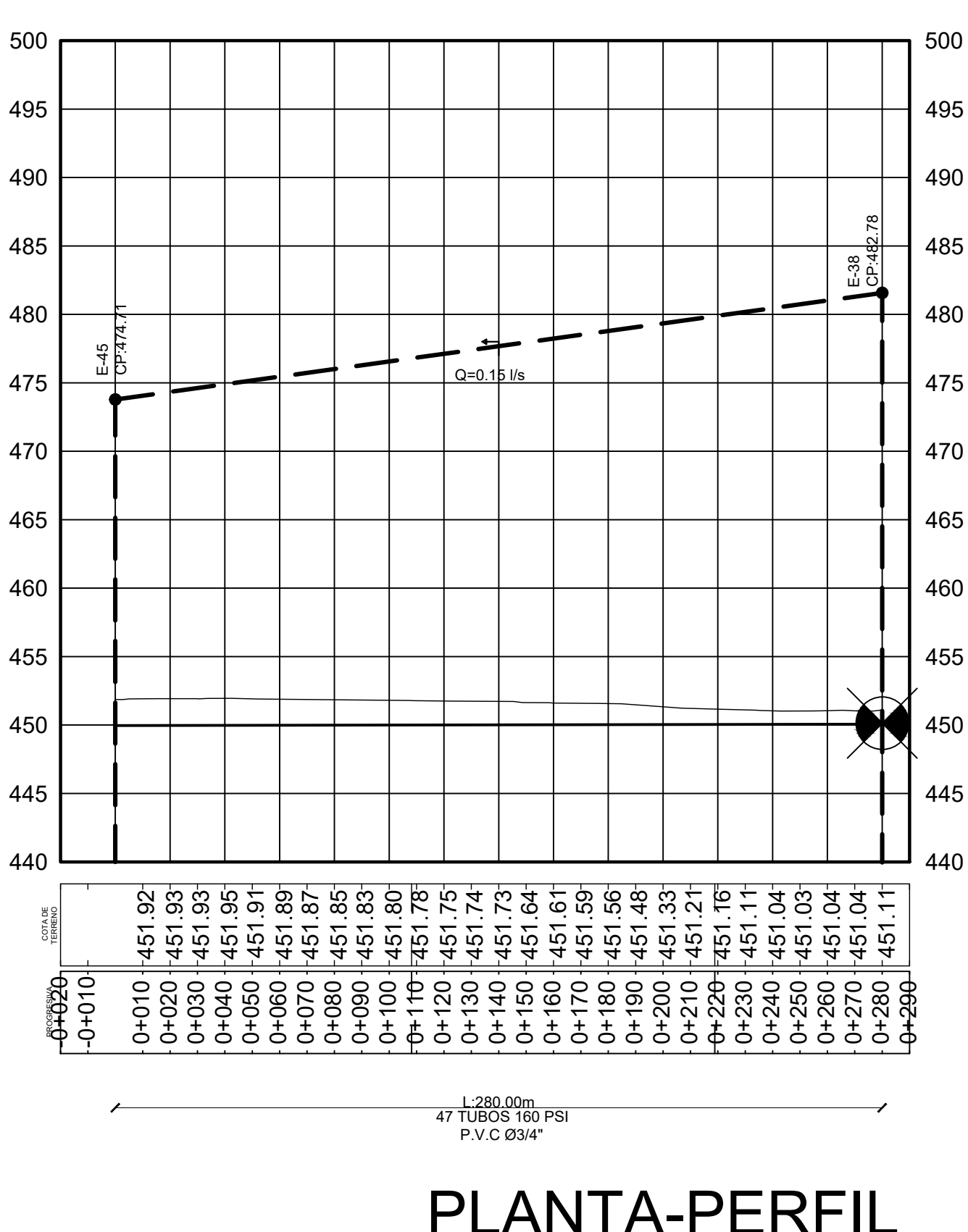

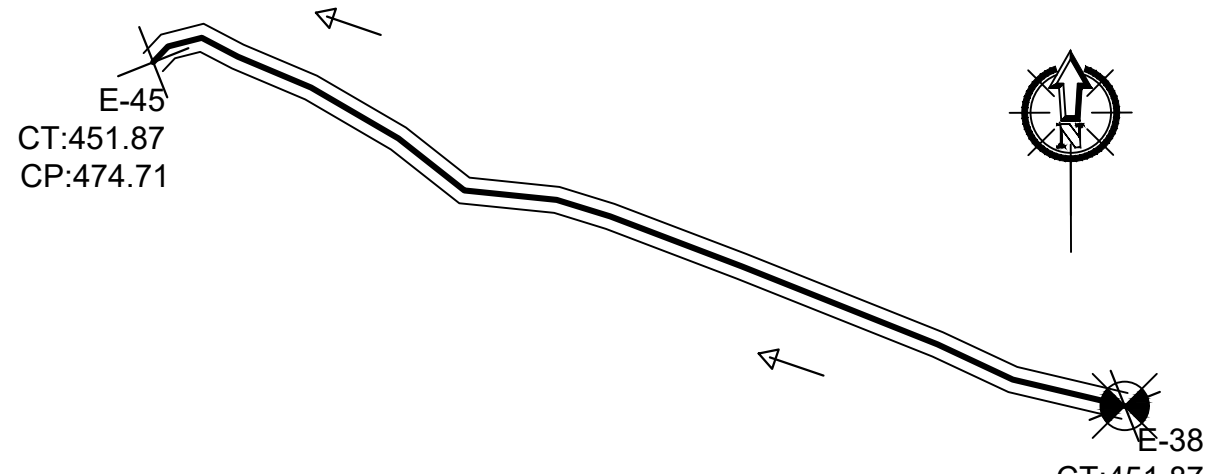

CT:451.87 CP:482.78

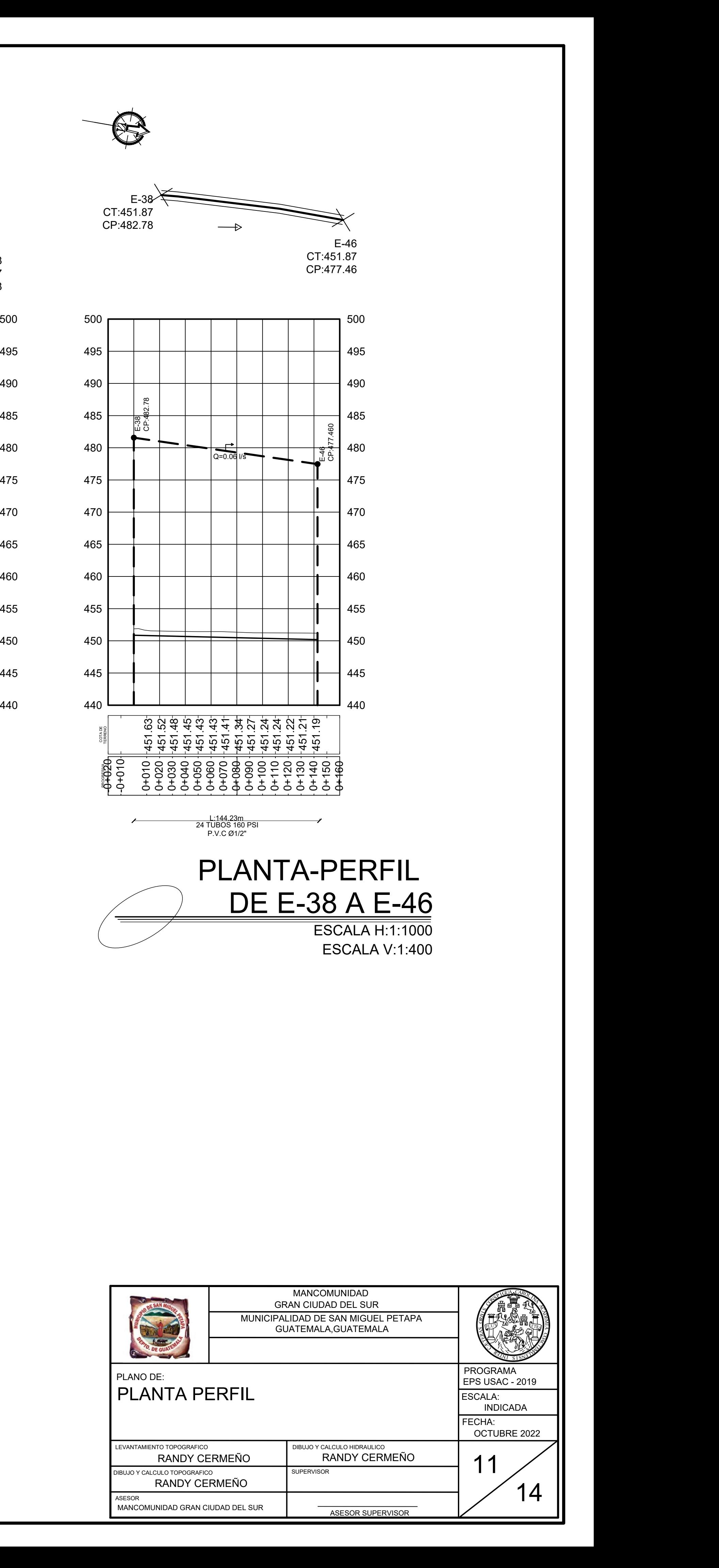

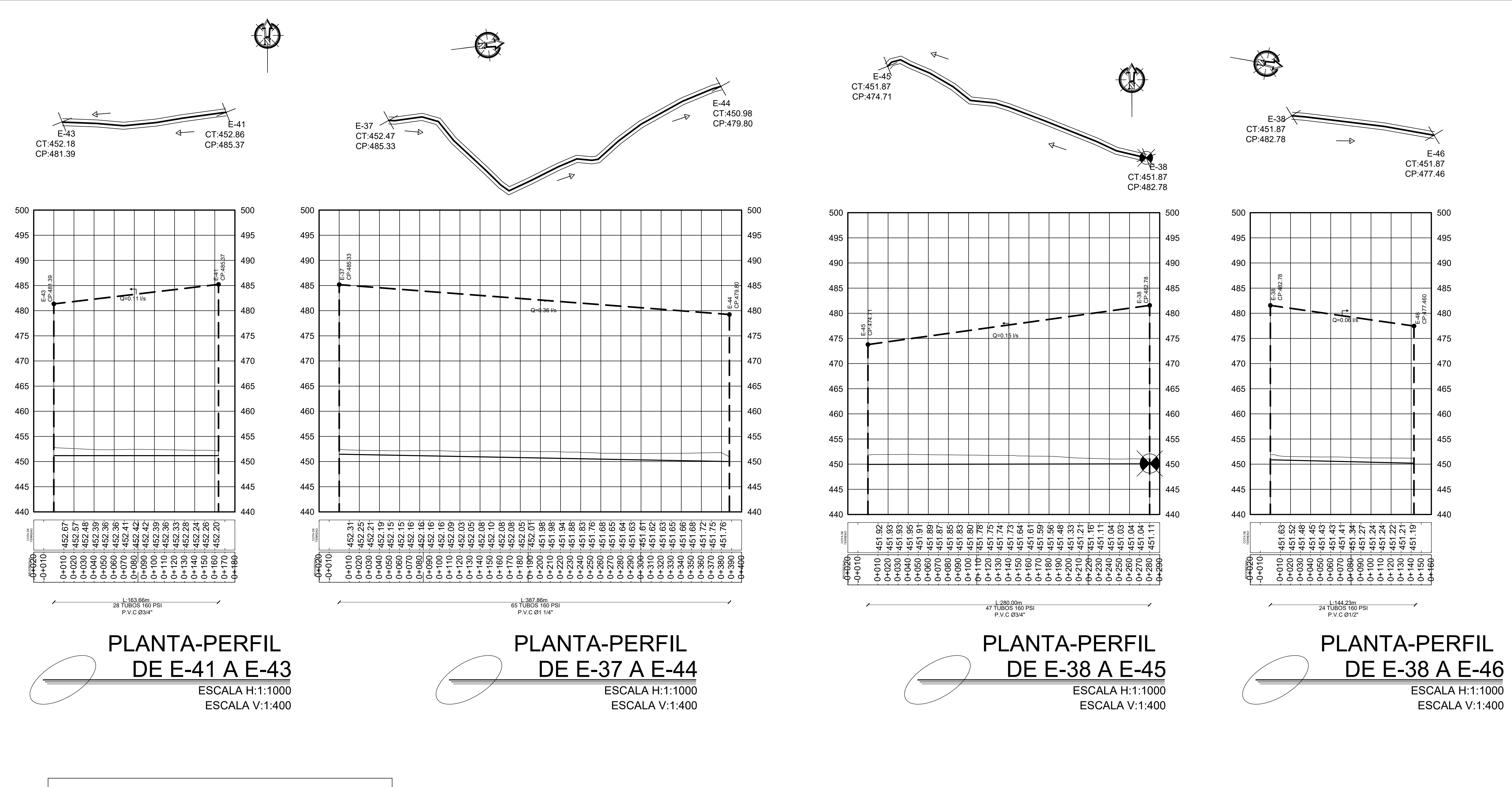

PLANTA-PERFIL DE E-38 A E-45 ESCALA H:1:1000 ESCALA V:1:400

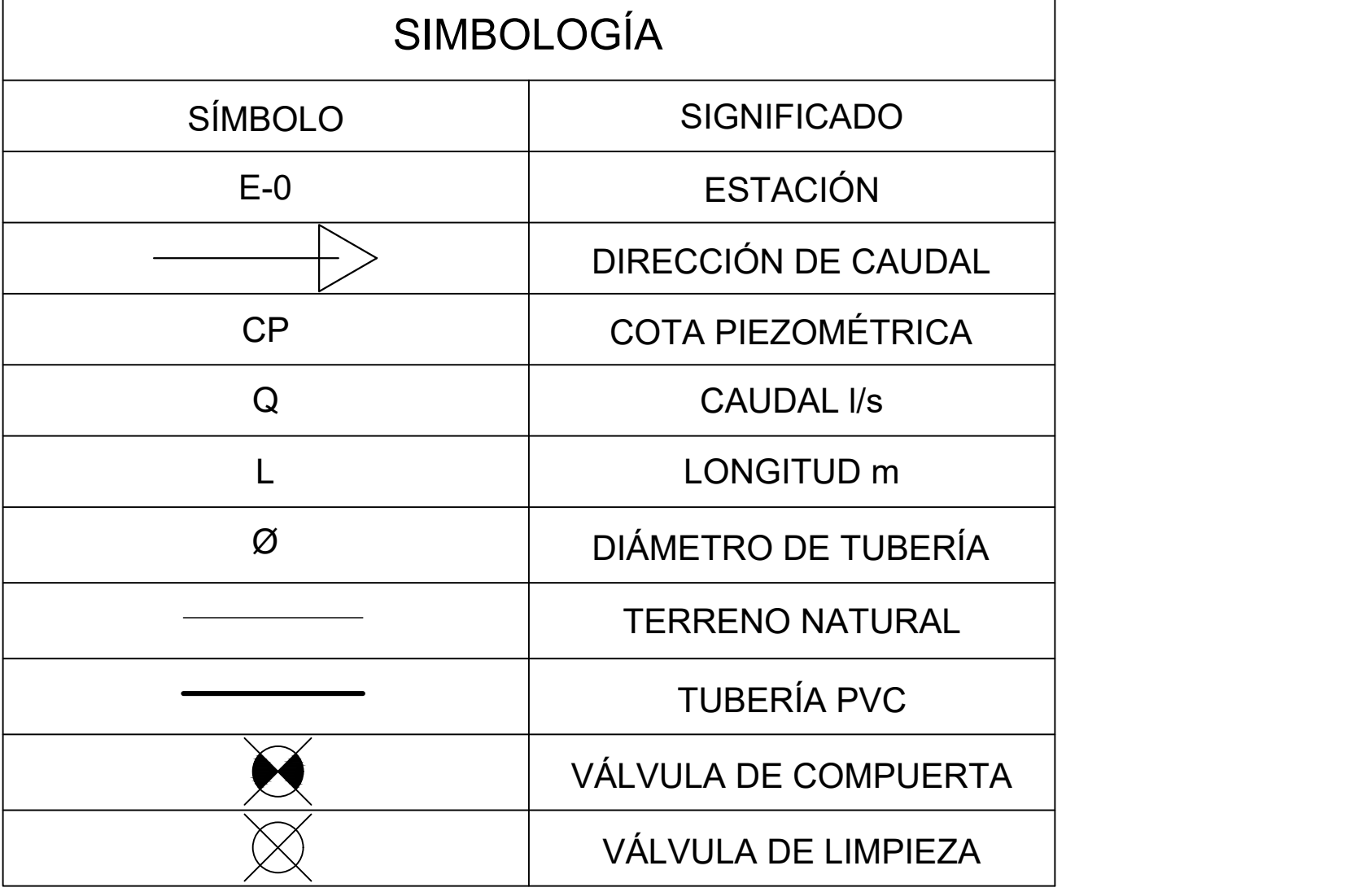

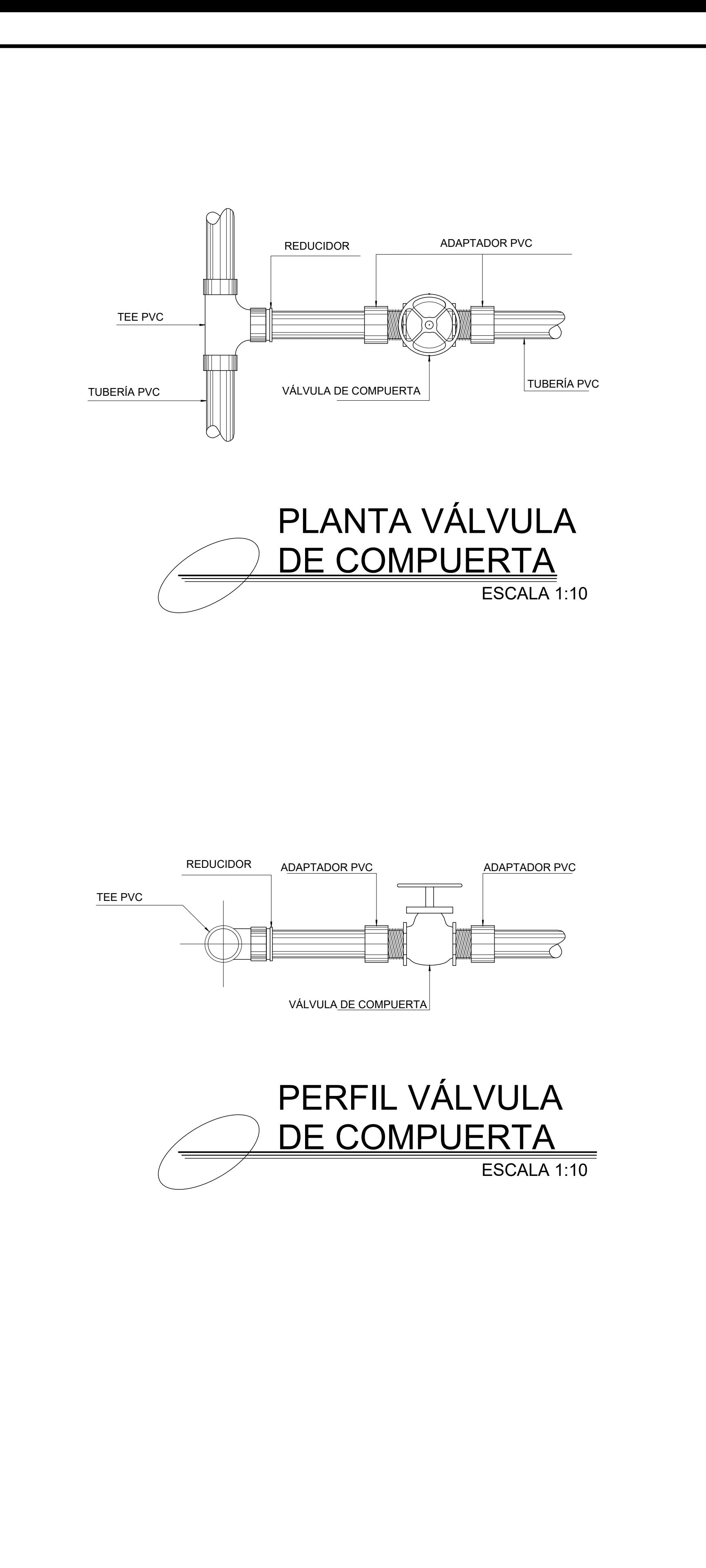

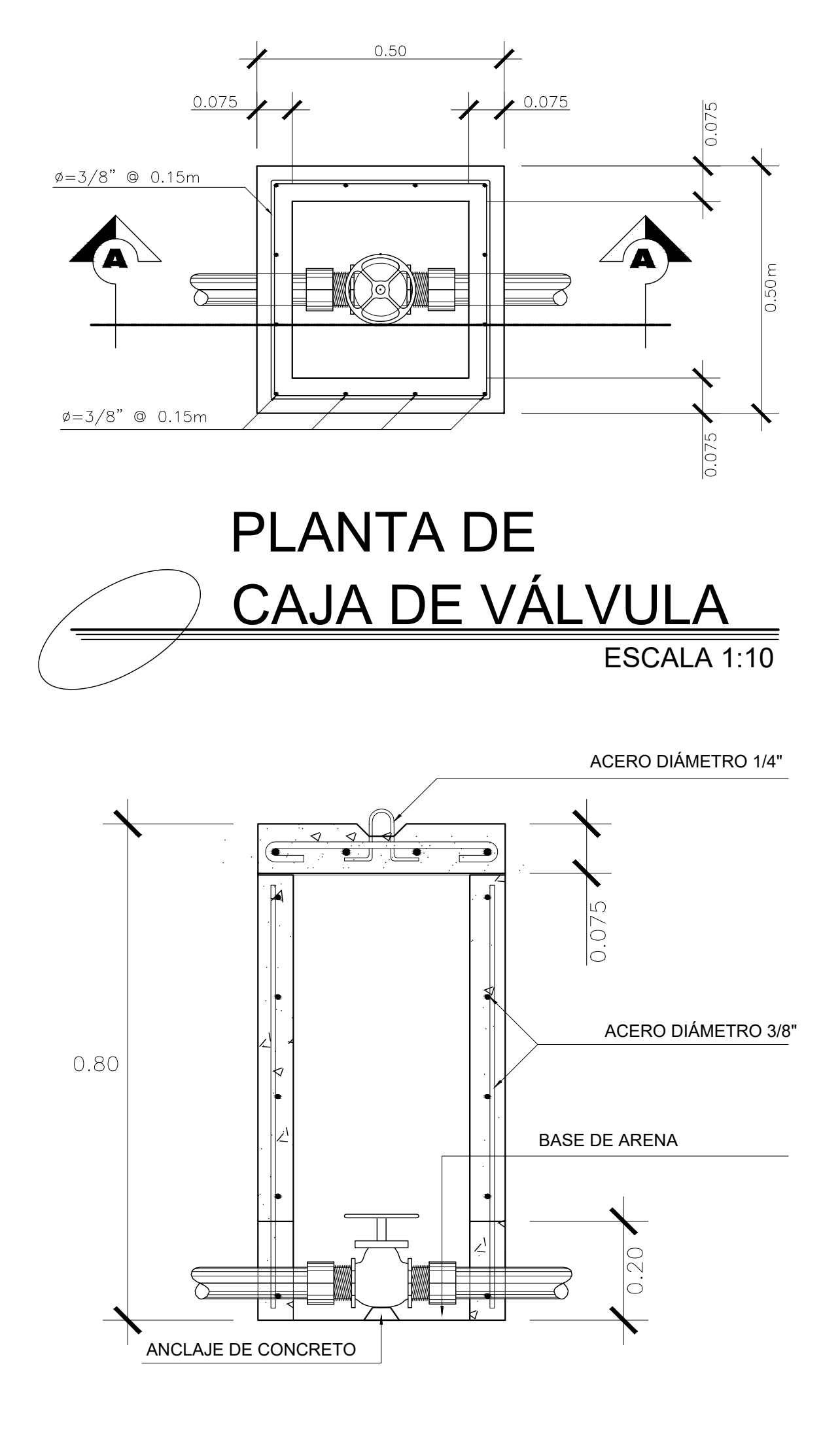

3. TODAS LAS DIMENSIONES ESTÁN EN METROS 4.  $\,$  ACERO DE REFUERZO  $\varnothing$ = $\frac{3}{8}$ " GRADO 60  $\frac{3}{8}$ " GRADO 60

## DETALLE DE TAPADERA DE CAJA DE VÁLVULA ESCALA 1:10

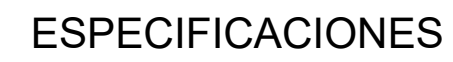

- 
- 
- 
- 
- 
- -

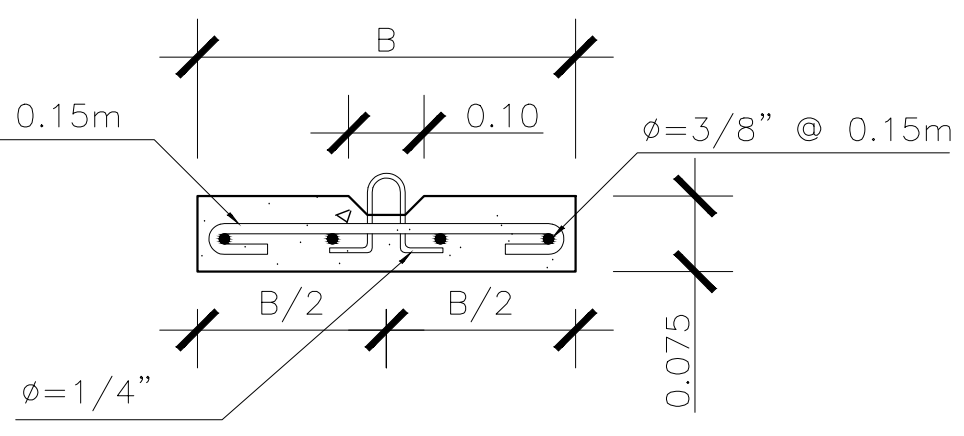

1. LAS VÁLVULAS SE ASENTARÁN SOBRE UNA CAPA DE AREA PARA FACILITAR EL DRENAJE. 2. LAS CAJAS Y TAPADERAS SE CONSTRUIRÁN DE CONCRETO f'c=210 kg7cm²

5. TODOS LOS LADOS INTERNOS DE LAS PAREDES DE LAS CAJAS IRÁN ALIZADAS CON SABIETA PROPORCIÓN 1:2

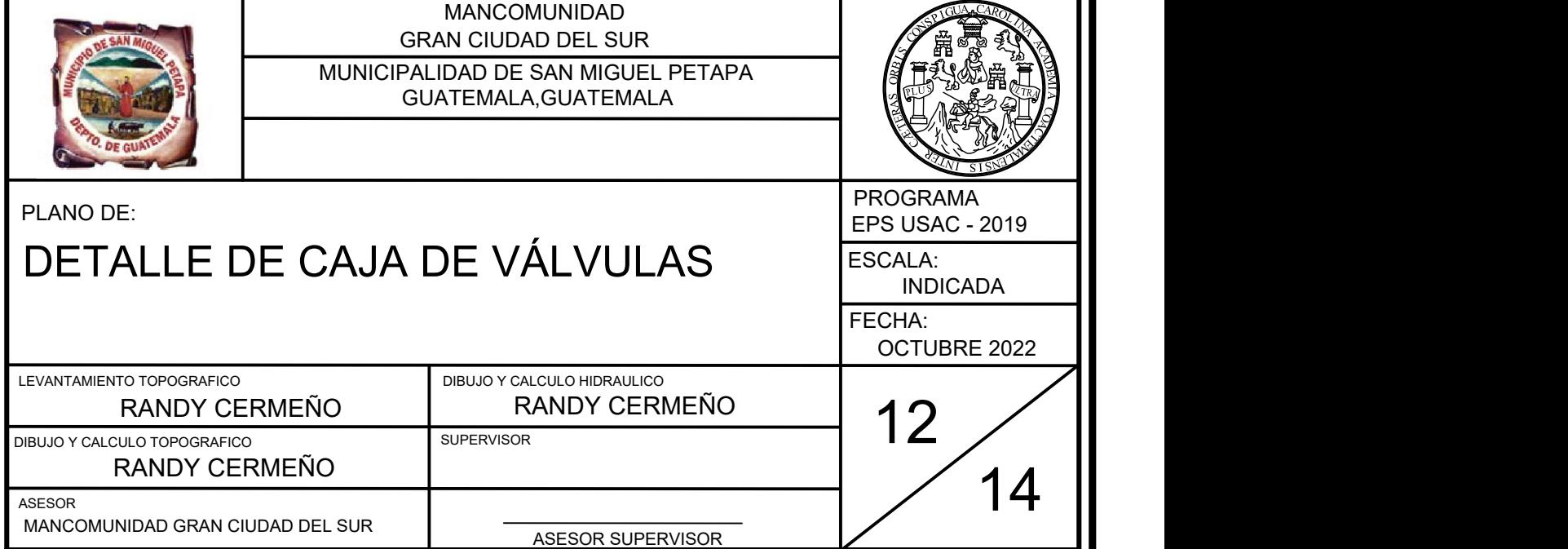

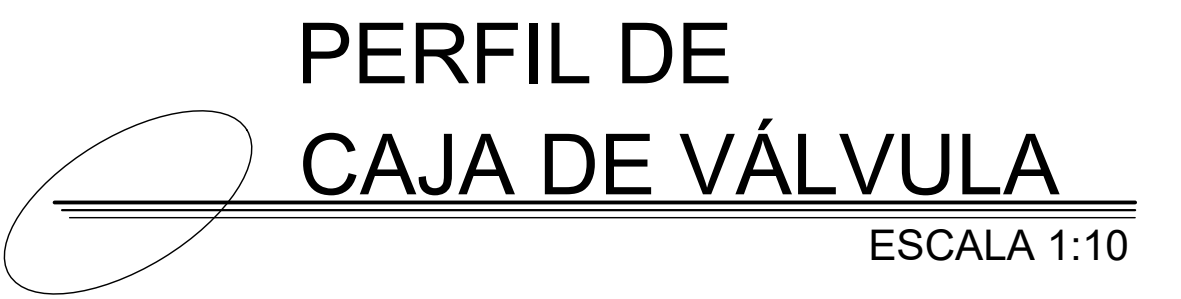

 $\phi = 3/8"$  @ 0.15m

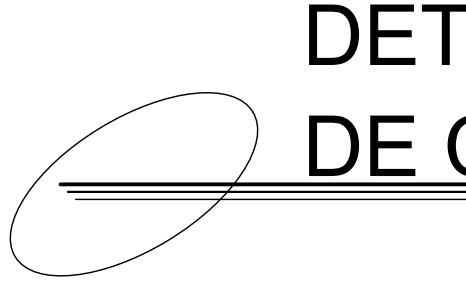

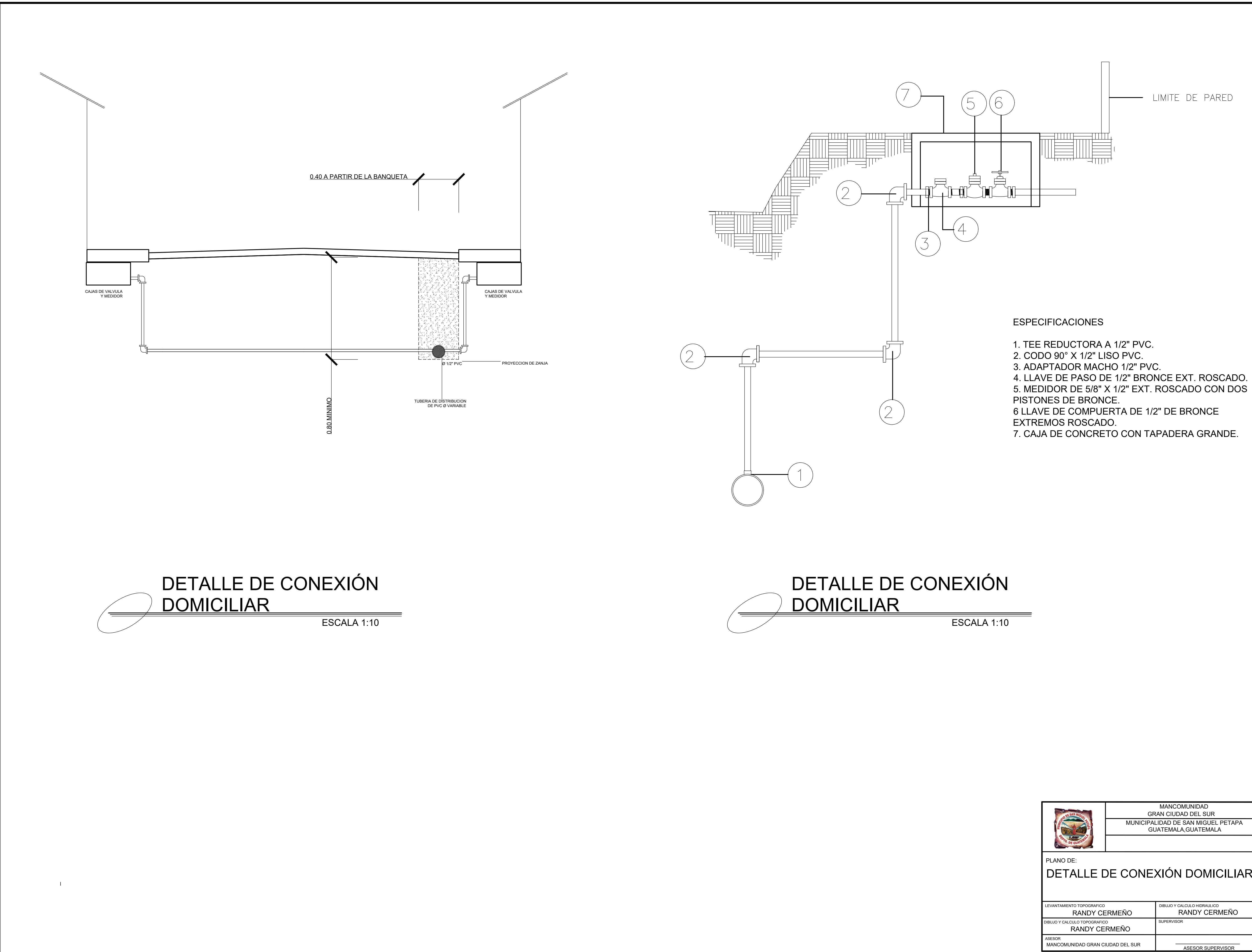

- 
- 
- 
- 
- 
- 
- 
- 

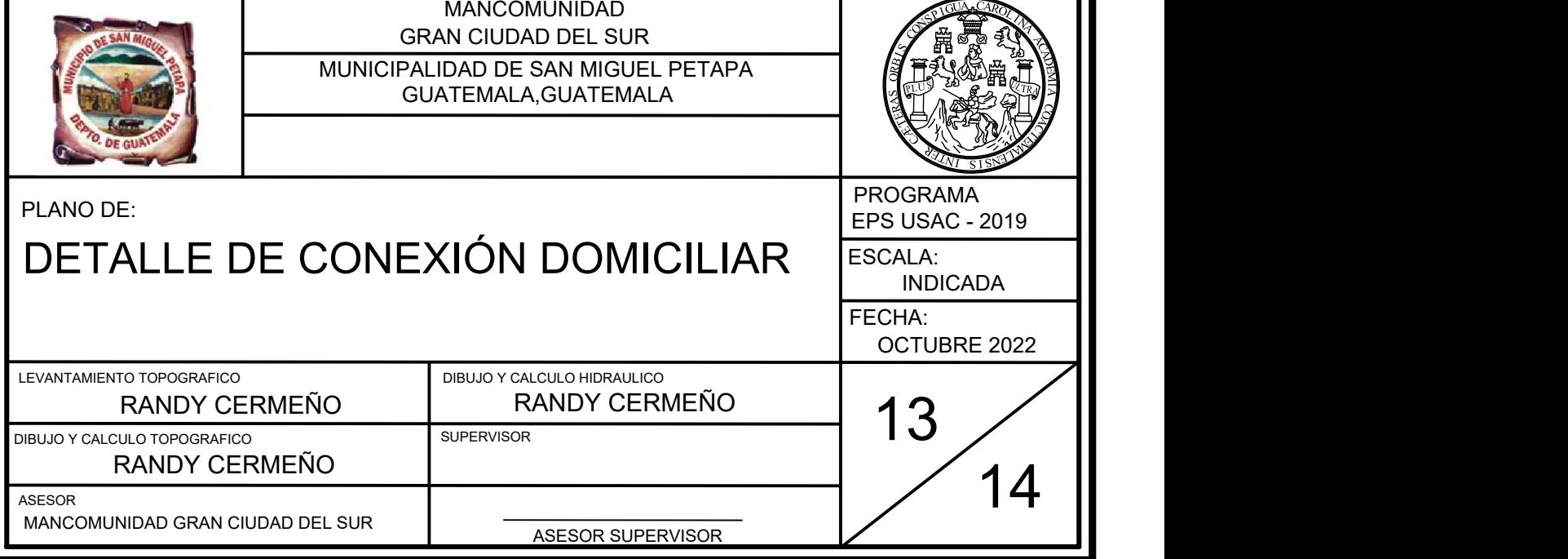

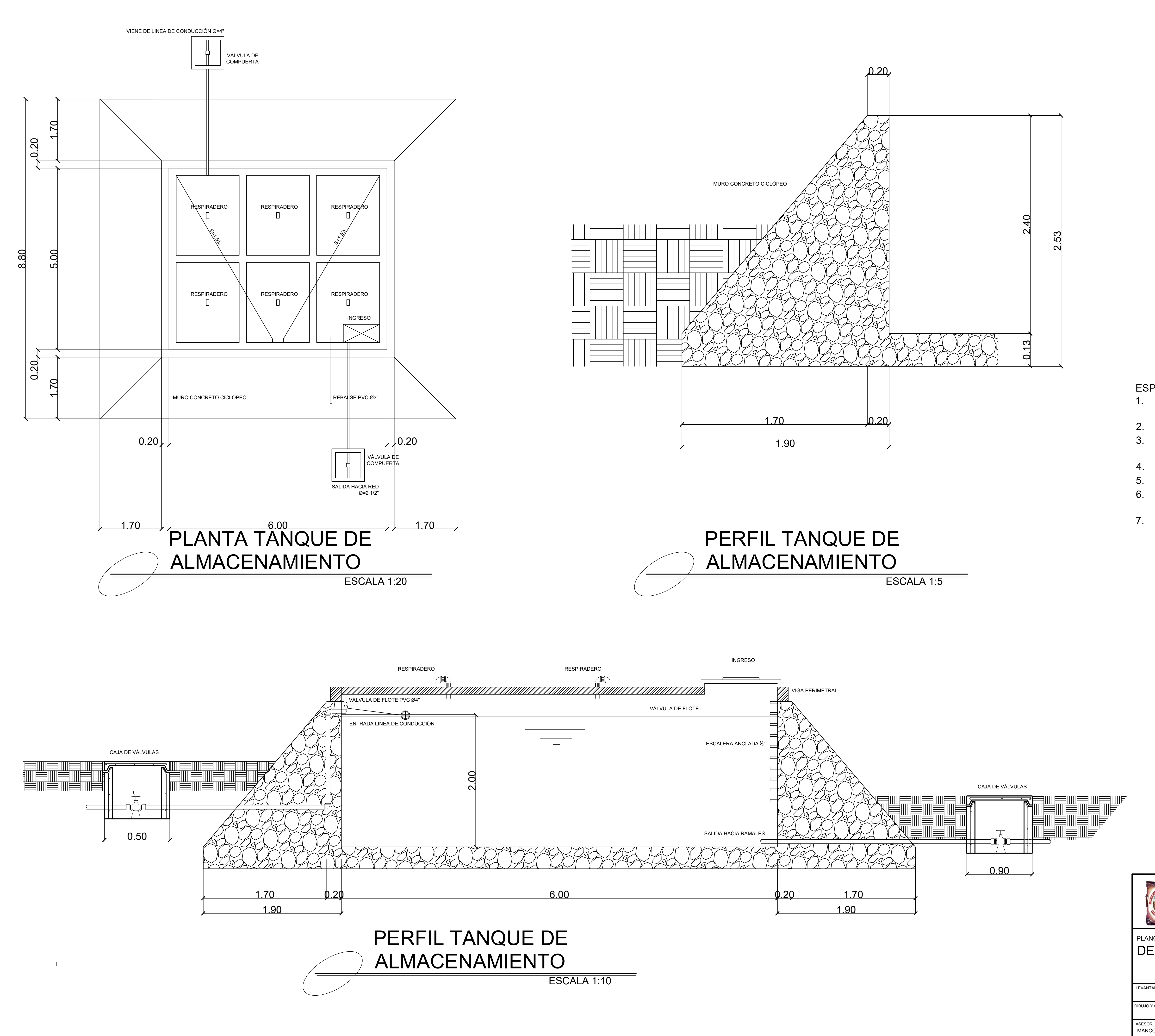

![](_page_156_Figure_1.jpeg)

![](_page_156_Picture_2.jpeg)

ESPECIFICACIONES

- 1. CONCRETO CON REFUERZO DE RUPTURA A COMPRESIÓN DE 210 kg/cm² A LOS 28 DIAS.
- 2. ACERO DE REFUERZO DE 2810 kg/cm<sup>2</sup>.
- 3. LOS MUROS ESTAN DISEÑADOS PARA TRABAJAR TANTO SOBRE COMO BAJO TIERRA.
- 4. TODAS LAS DIMENSIONES ESTÁN EN METROS.
- 5. LOS RECUBRIMIENTOS SERÁN DE 3cm.
- 6. EL TERRENO BAJO LA LOSA DEL PISO DEBERÁ SER PERFECTAMENTE APISONADO.
- 7. LA LOSA DEL TECHO DEBERÁ TENER UNA PENDIENTE DE 1%.

![](_page_156_Picture_473.jpeg)

### Apéndice 2. **Memoria de cálculo del diseño de la red de abastecimiento de agua potable para el caserío Playa de Oro**

Fuente. elaboración propia.

![](_page_159_Picture_2199.jpeg)

#### Apéndice 3. **Diseño Hidráulico – Línea de Distribución**

Fuente: elaboración propia.

![](_page_162_Picture_727.jpeg)

1696,106

![](_page_162_Picture_728.jpeg)

![](_page_162_Figure_2.jpeg)

#### **ANEXOS**

### Anexo 1. **Análisis bacteriológicos y fisicoquímicos del pozo "Las Palmas"**

![](_page_163_Picture_16.jpeg)

#### Continuación de anexo 1.

![](_page_164_Picture_16.jpeg)

Fuente: Laboratorio de Unificado de Química y Microbiología Sanitaria, Facultad de Ingeniería

USAC

#### Anexo 2. **Ensayos de mecánica de suelos**

J.

![](_page_165_Picture_17.jpeg)

Fuente: Laboratorio de Mecánica de Suelos, Facultad de Ingeniería USAC.